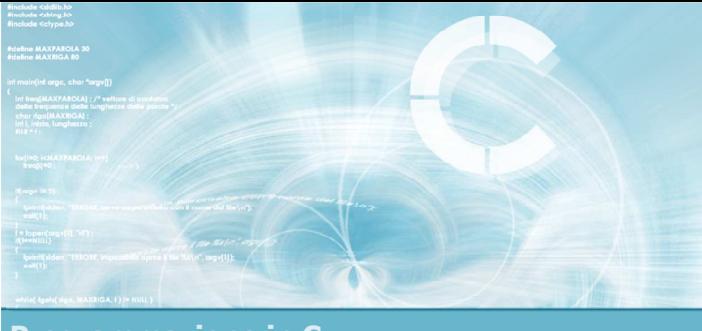

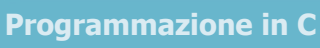

#### **Unità** Cicli ed iterazioni

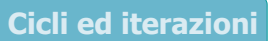

2

- **La ripetizione**
- $\blacktriangleright$  Istruzione while
- Schemi ricorrenti nei cicli
- **Istruzione for**
- **Approfondimenti**
- **Esercizi proposti**
- Sommario

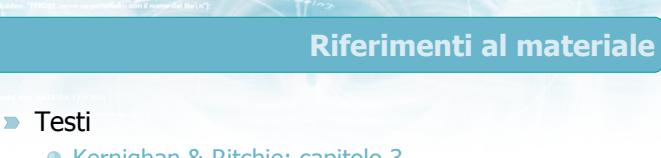

- Kernighan & Ritchie: capitolo 3
- Cabodi, Quer, Sonza Reorda: capitolo 4
- Dietel & Dietel: capitolo 4

#### **Dispense**

· Scheda: "Cicli ed iterazioni in C"

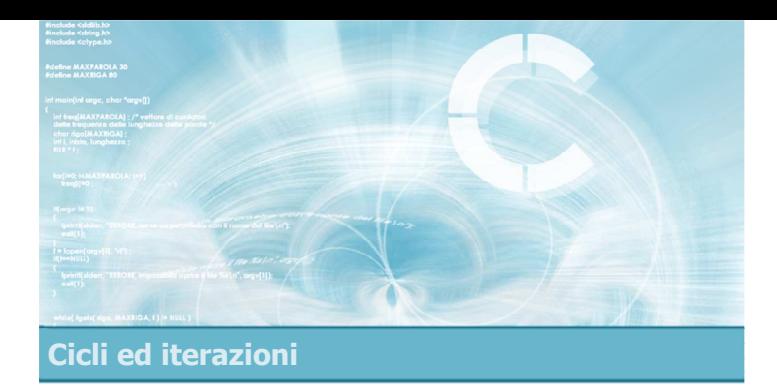

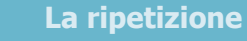

- $\blacksquare$ Concetto di ciclo
- Struttura di un ciclo
- Numero di iterazioni note
- Numero di iterazioni ignote

## La ripetizione

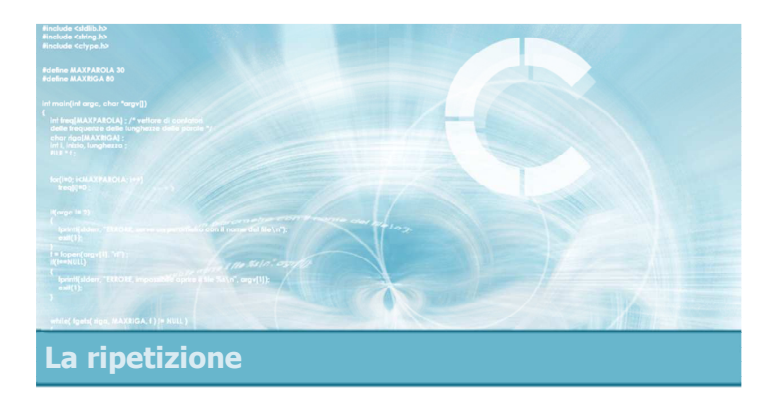

#### Concetto di ciclo

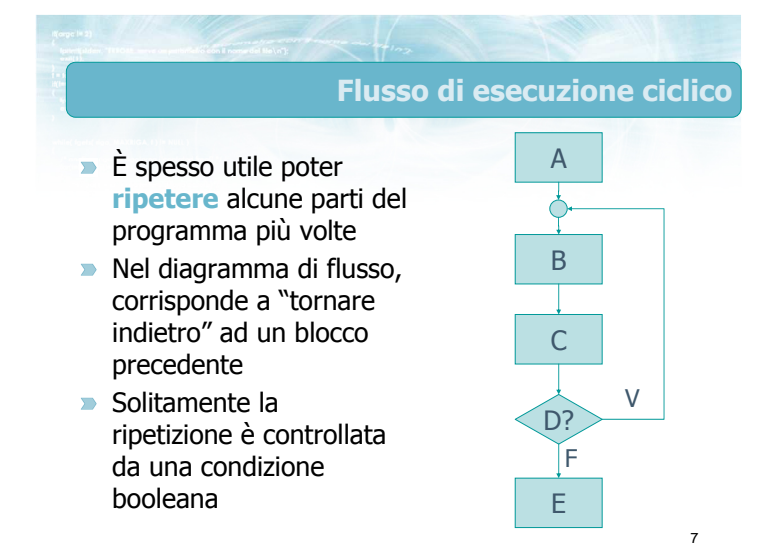

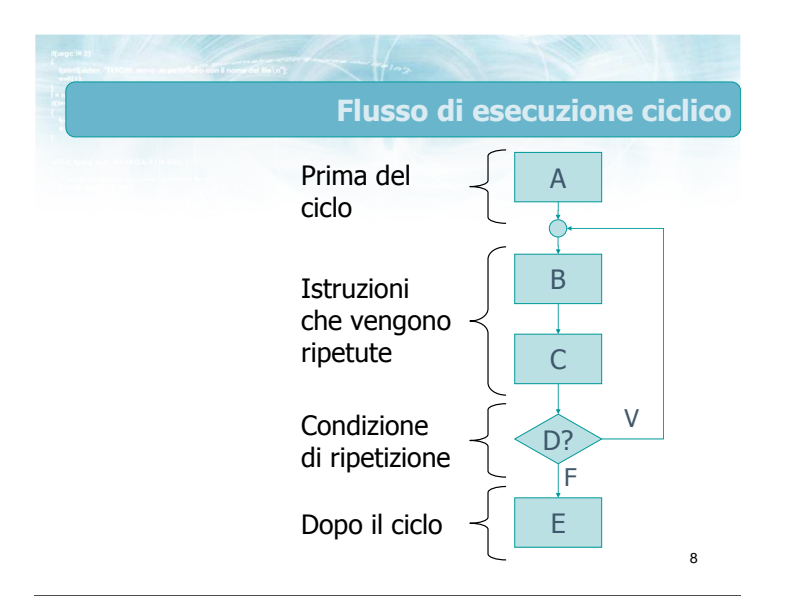

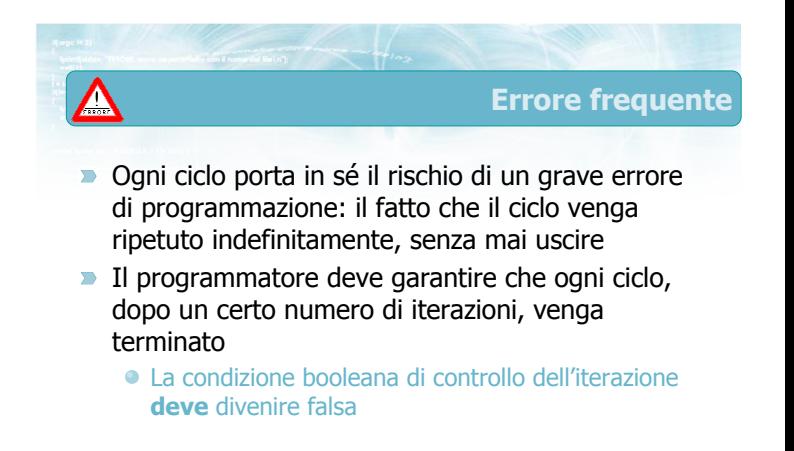

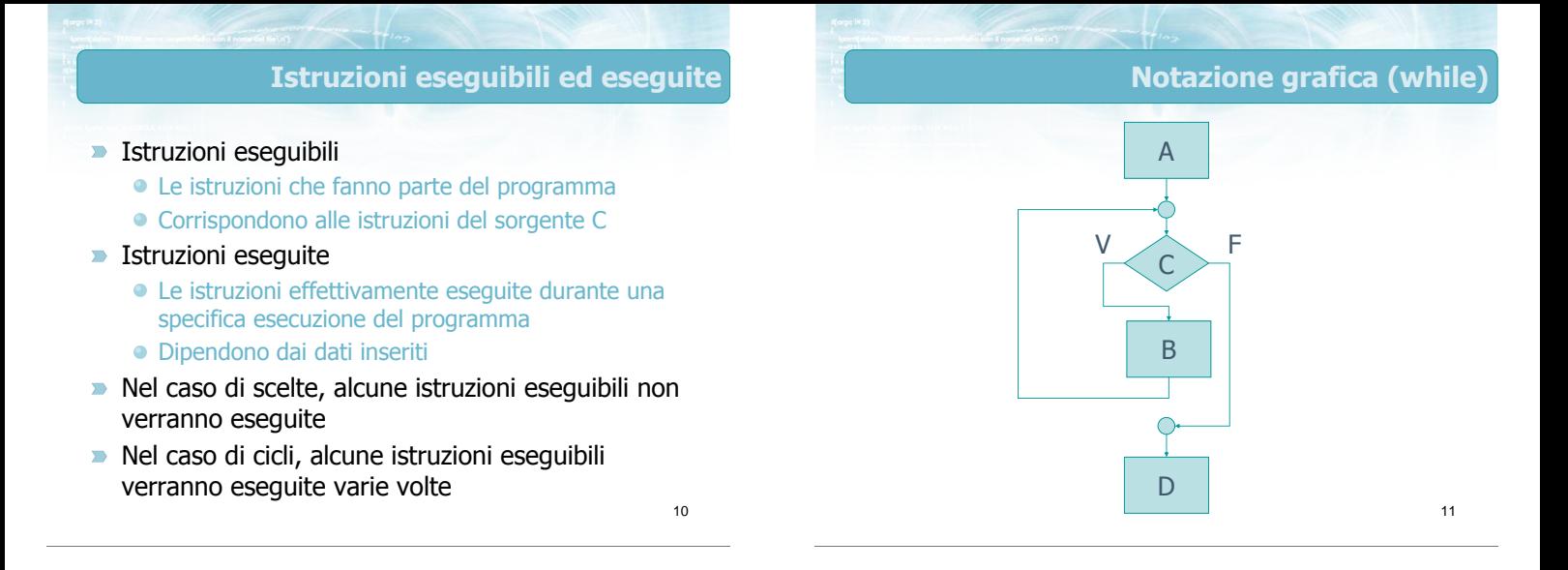

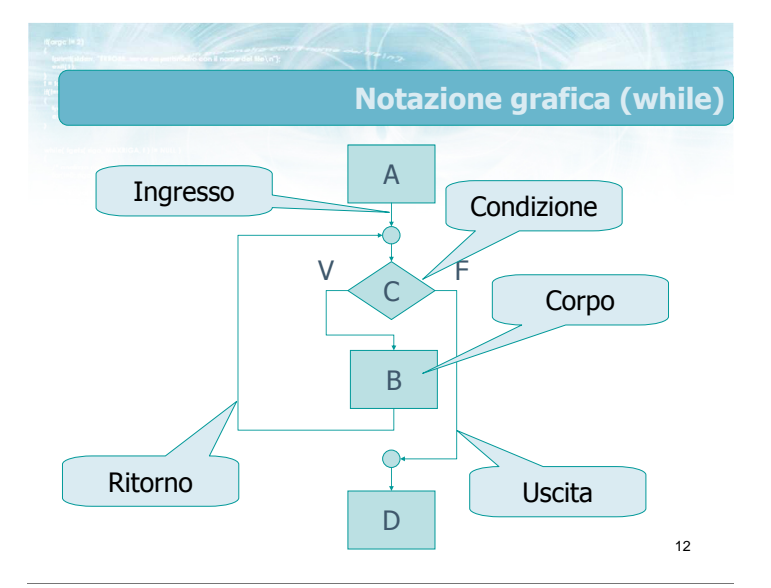

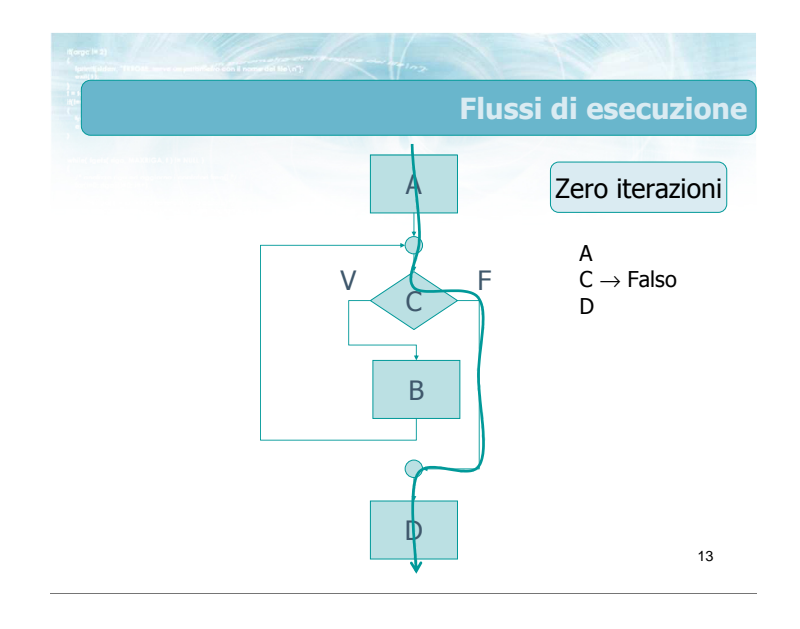

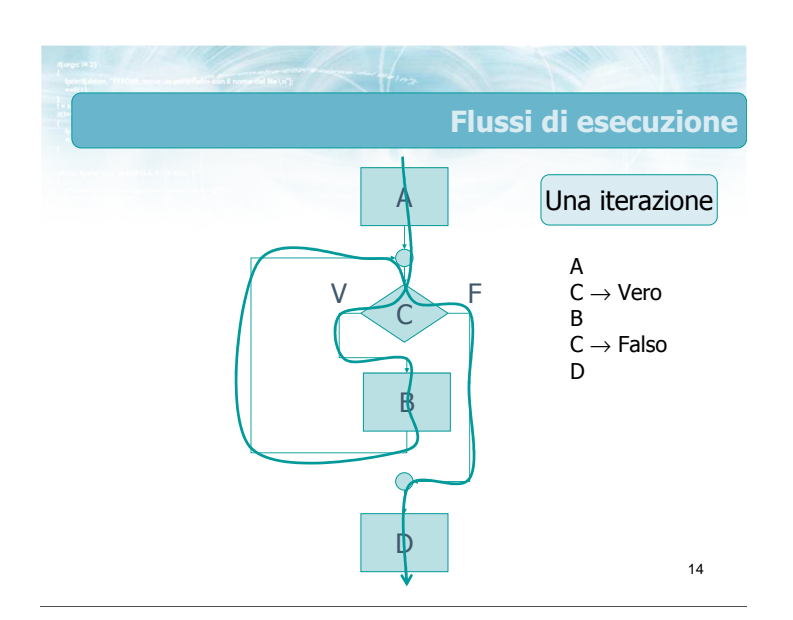

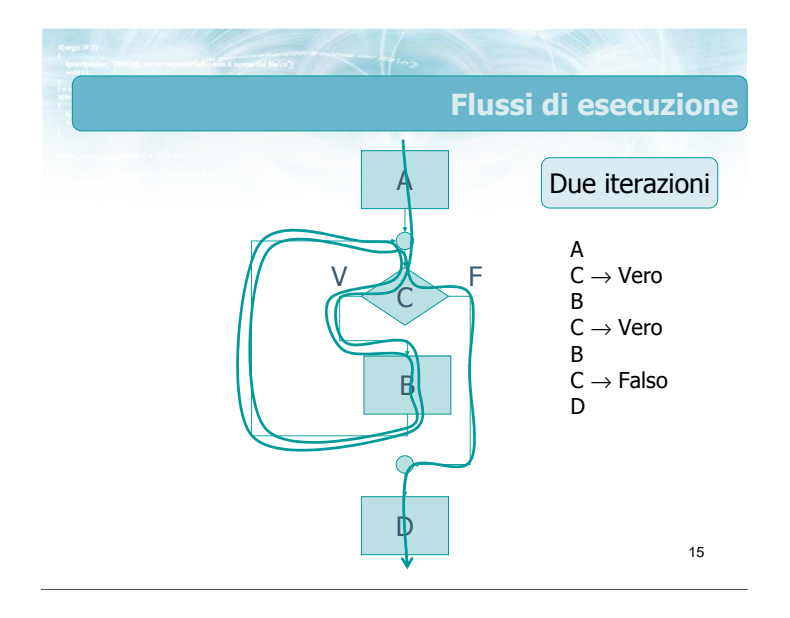

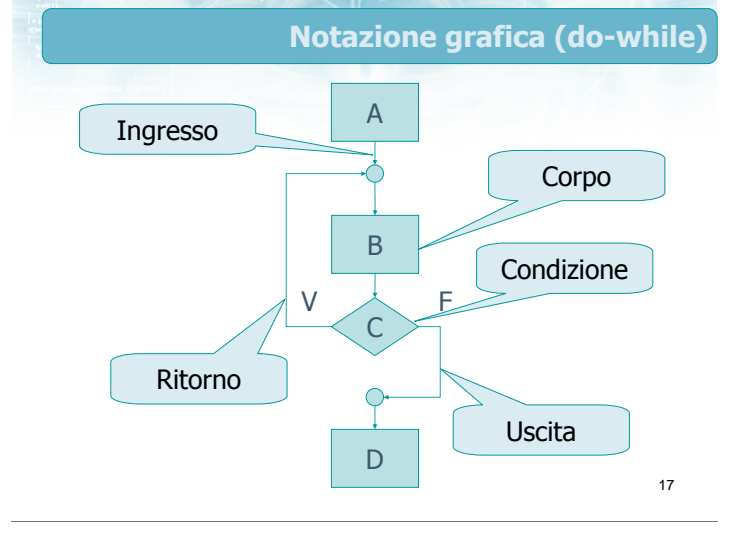

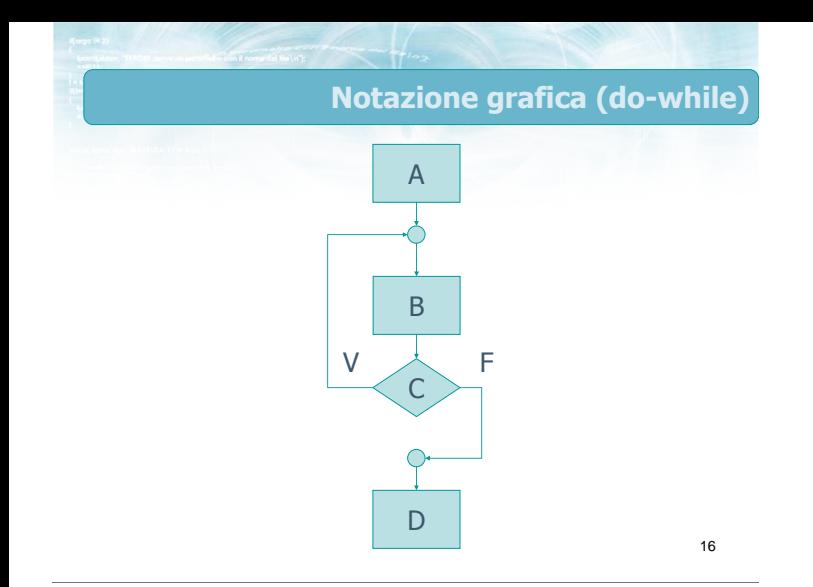

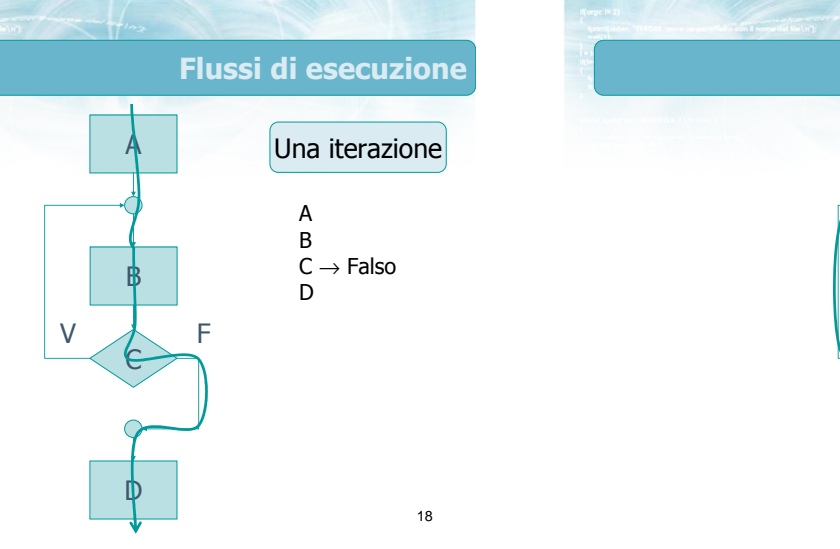

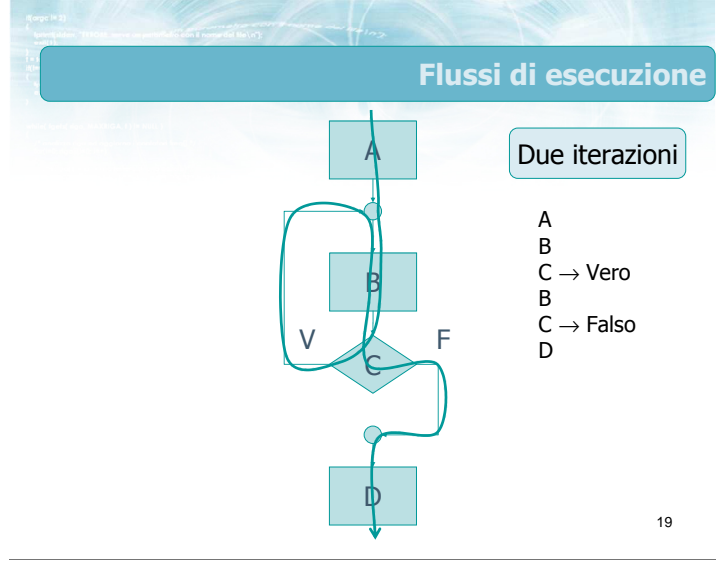

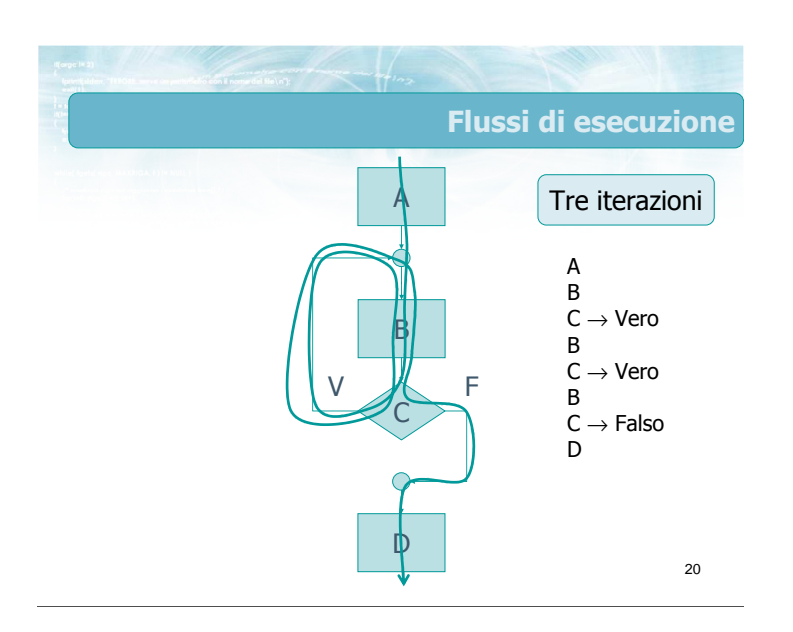

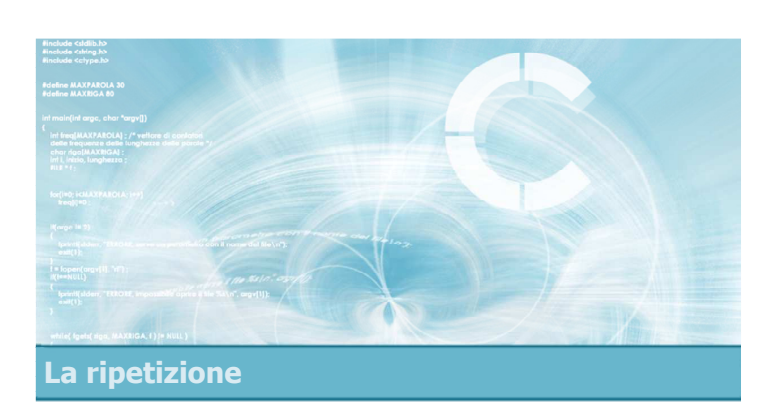

#### Struttura di un ciclo

#### Problemi

- Nello strutturare un ciclo occorre garantire: • Che il ciclo possa terminare
	- Che il numero di iterazioni sia quello desiderato
- Il corpo centrale del ciclo può venire eseguito più volte:
	- La prima volta lavorerà con variabili che sono state inizializzate al di fuori del ciclo
	- Le volte successive lavorerà con variabili che possono essere state modificare nell'iterazione precedente
	- 22 Garantire la correttezza sia della prima, che delle altre iterazioni alternativo e alternativo e alternativo e alternativo e alternativo e alternativo e alternativ

Anatomia di un ciclo (1/5)

- Conviene concepire il ciclo come 4 fasi
	- **·** Inizializzazione
	- Condizione di ripetizione
	- Corpo
	- Aggiornamento

25

### Anatomia di un ciclo (2/5)

Conviene concepire il ciclo come 4 fasi

- **·** Inizializzazione
	- Assegnazione del valore iniziale a tutte le variabili che vengono lette durante il ciclo (nel corpo o nella condizione)
- Condizione di ripetizione
- Corpo
- Aggiornamento

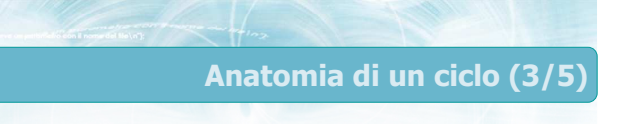

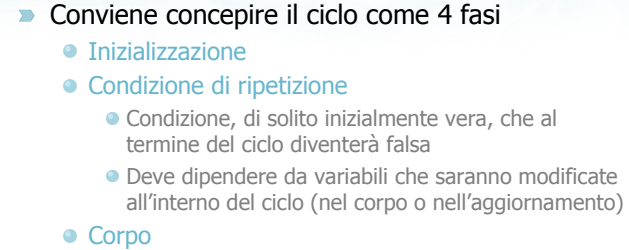

Aggiornamento

24

#### Anatomia di un ciclo (4/5)

#### Conviene concepire il ciclo come 4 fasi

- **·** Inizializzazione
- Condizione di ripetizione
- Corpo
	- Le istruzioni che effettivamente occorre ripetere
	- Sono lo scopo per cui il ciclo viene realizzato
	- Posso usare le variabili inizializzate
	- **Posso modificare le variabili**
- Aggiornamento

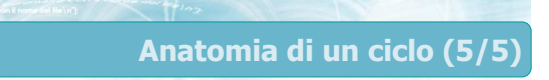

#### Conviene concepire il ciclo come 4 fasi

- **·** Inizializzazione
- Condizione di ripetizione
- Corpo
- Aggiornamento
	- Modifica di una o più variabili in grado di aggiornare il valore della condizione di ripetizione
	- Tengono "traccia" del progresso dell'iterazione

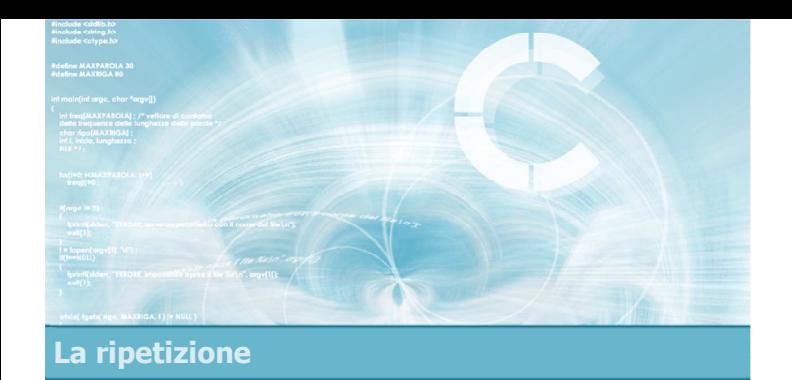

#### Numero di iterazioni note

- Cicli in cui il numero di iterazioni sia noto a priori, ossia prima di entrare nel ciclo stesso
	- Solitamente si usa una variabile "contatore"
	- L'aggiornamento consiste in un incrememto o decremento della variabile
- Cicli in cui il numero di iterazioni non sia noto a priori, ma dipenda dai dati elaborati nel ciclo
	- Solitamente si una una condizione dipendente da una variabile letta da tastiera oppure calcolata nel corpo del ciclo
	- Difficile distinguere il corpo dall'aggiornamento Problema di inizializzazione
- $29$

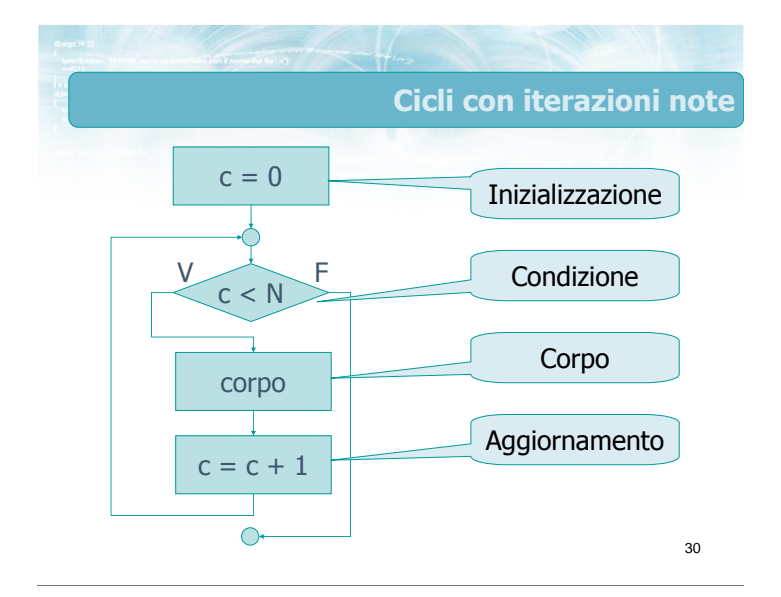

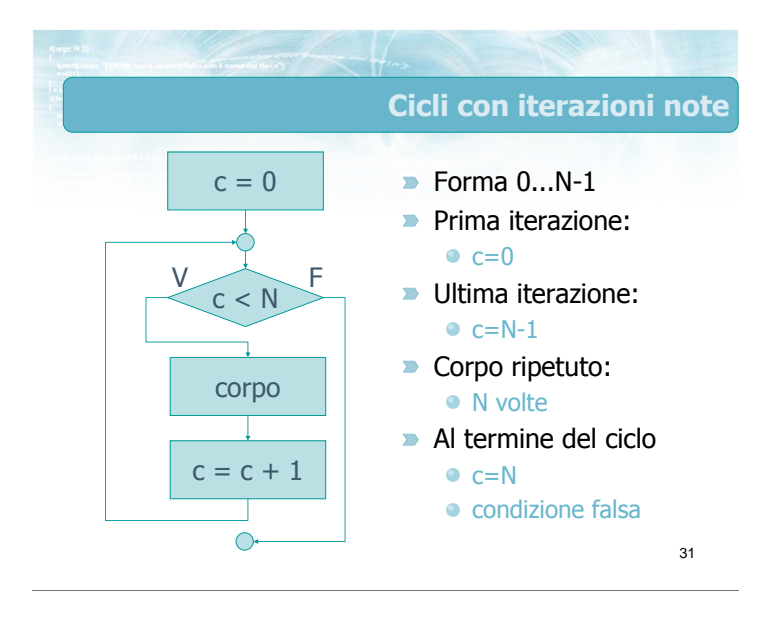

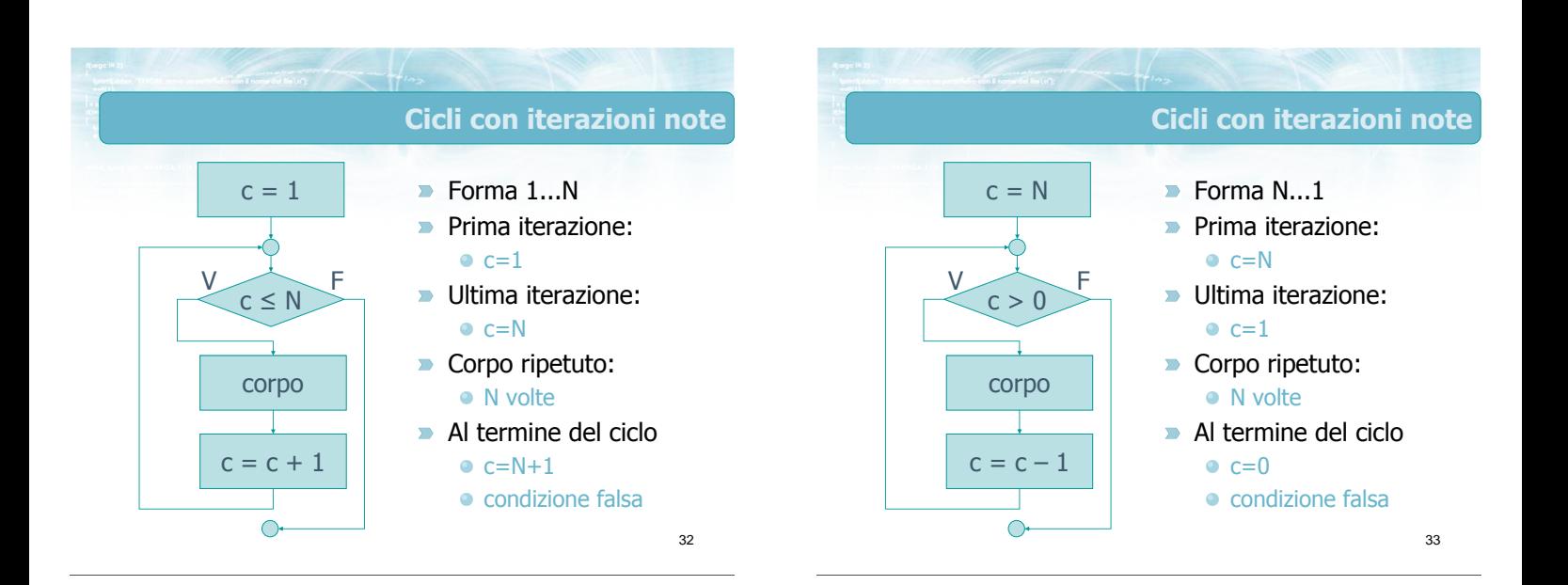

#### Cicli con iterazioni note

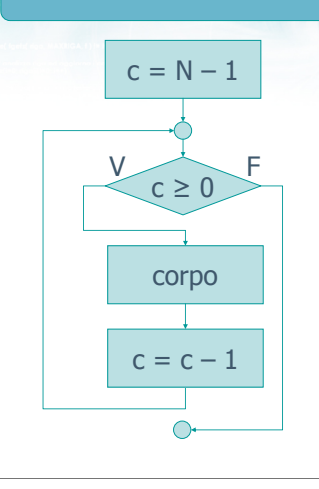

#### $\blacksquare$ Forma N-1...0

**Prima iterazione:**  $c=N-1$ 

Ultima iterazione:  $-c=0$ 

- Corpo ripetuto:
	- N volte
- Al termine del ciclo  $c=-1$ 
	- condizione falsa

34

Esempio Acquisire da tastiera una sequenza di numeri interi e stamparne la somma. Il programma inizialmente chiede all'utente quanti numeri intende inserire in seguito richiede uno ad uno i dati infine stampa la somma

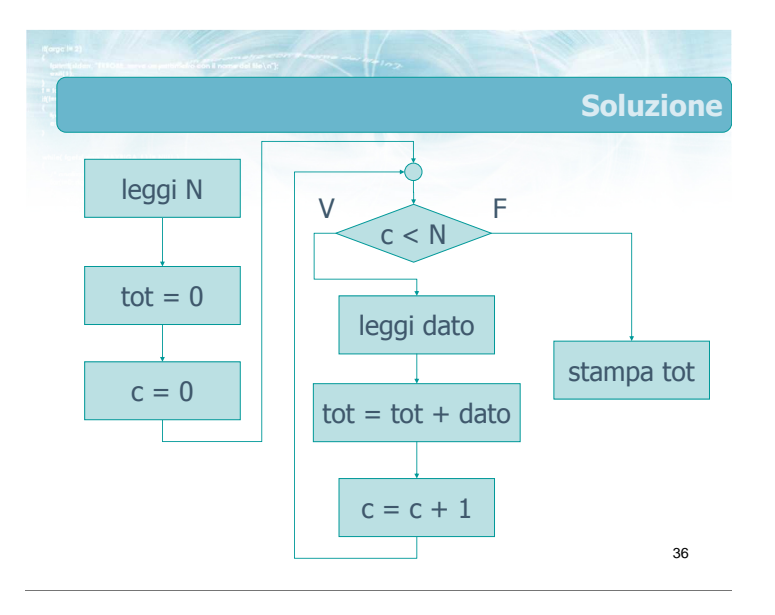

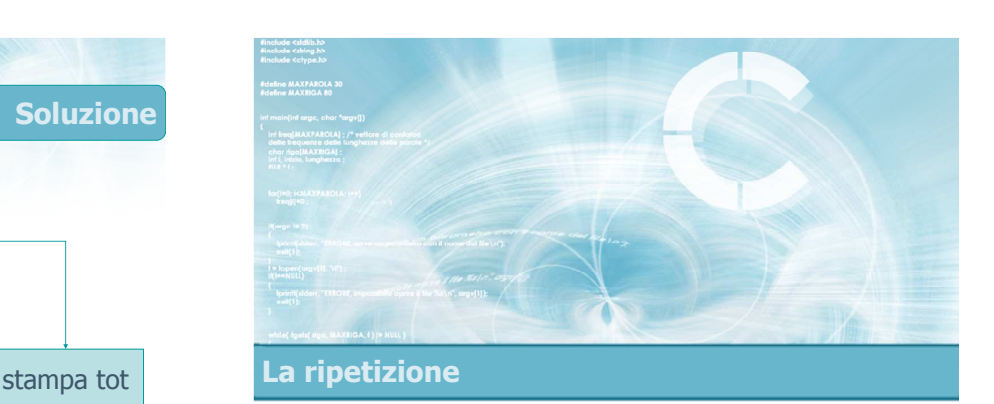

#### Numero di iterazioni ignote

#### Cicli con iterazioni ignote

- Non esiste uno schema generale
- **Esempio:** 
	- Acquisire da tastiera una sequenza di numeri interi e stamparne la somma.
	- Il termine della sequenza viene indicato inserendo un dato pari a zero.

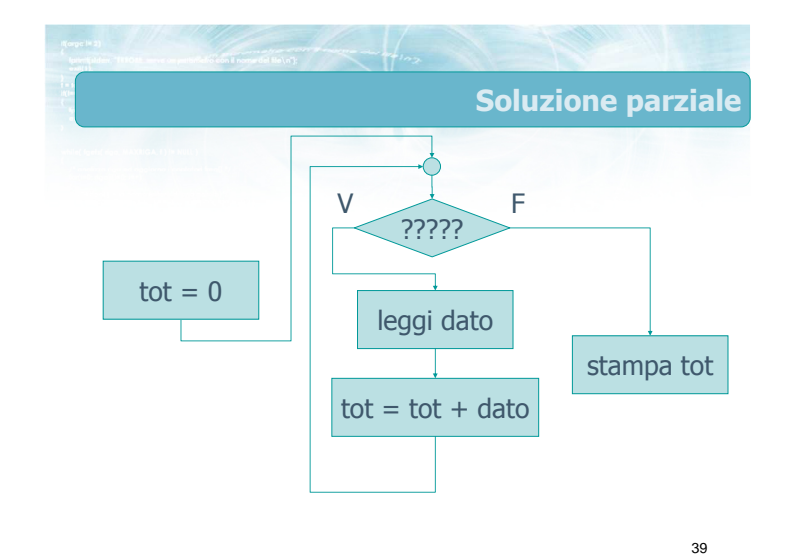

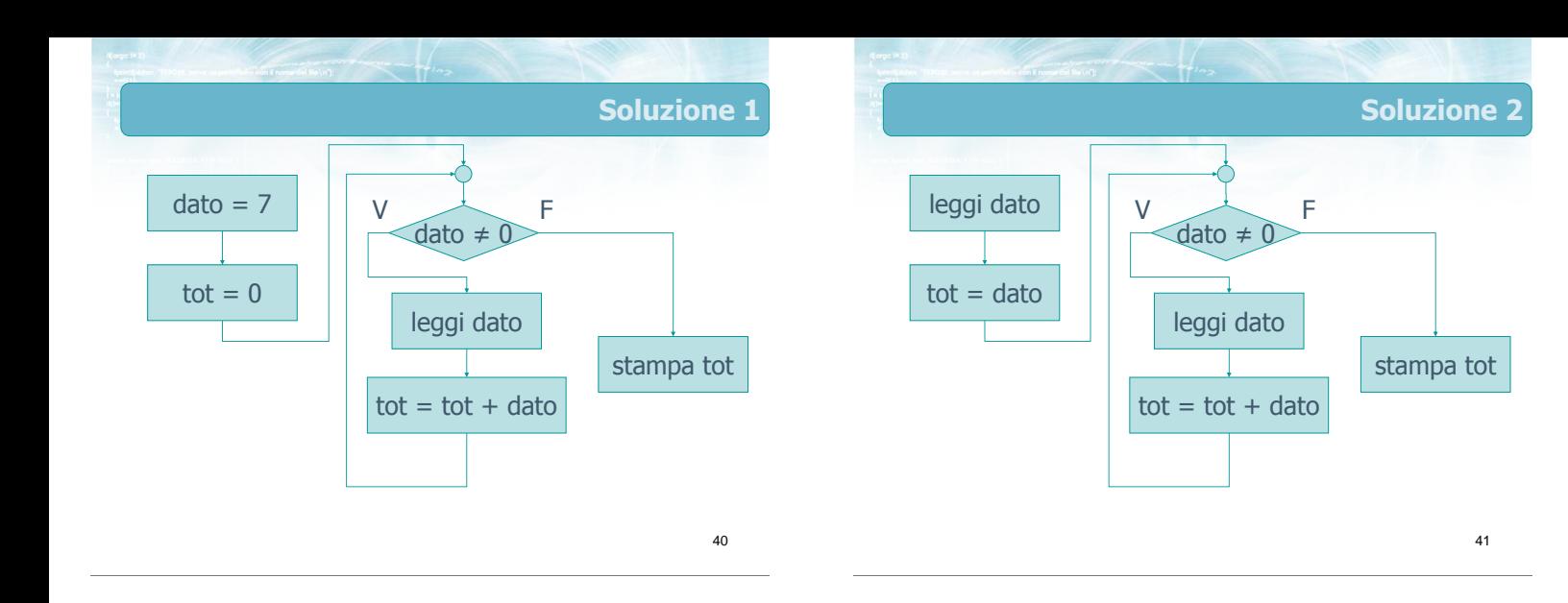

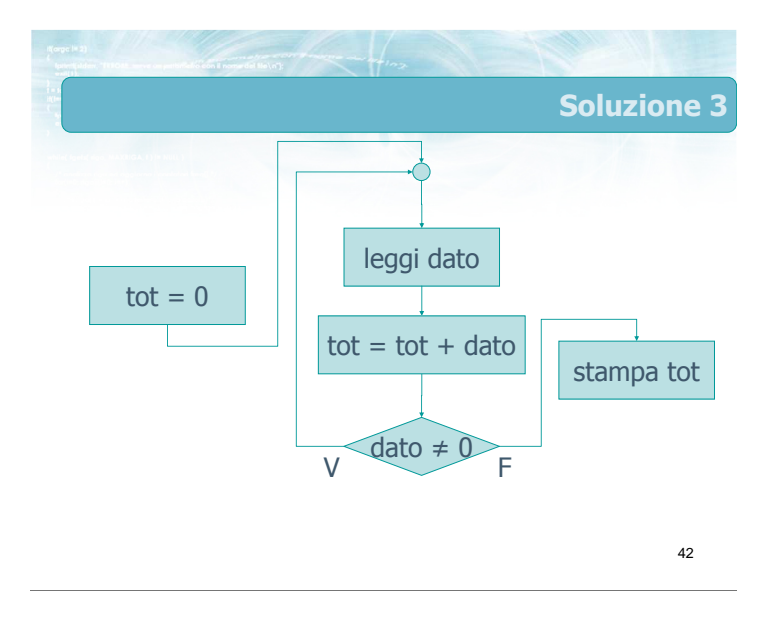

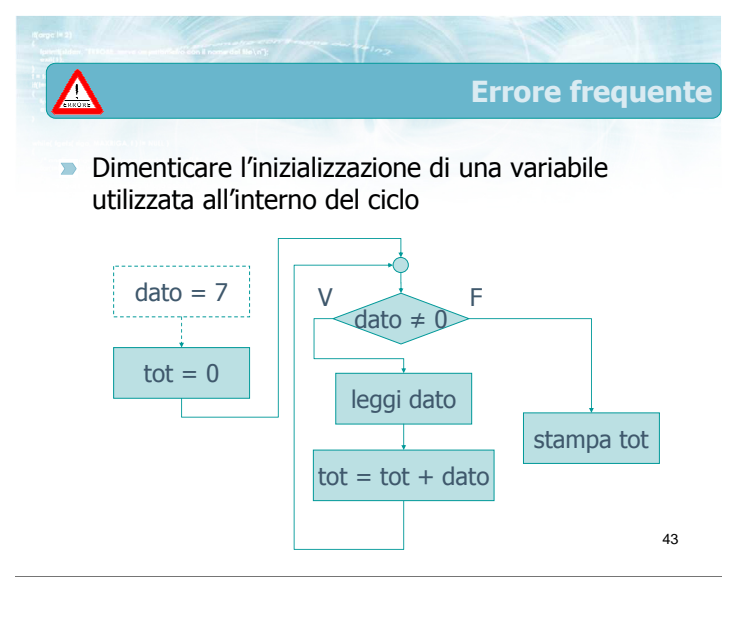

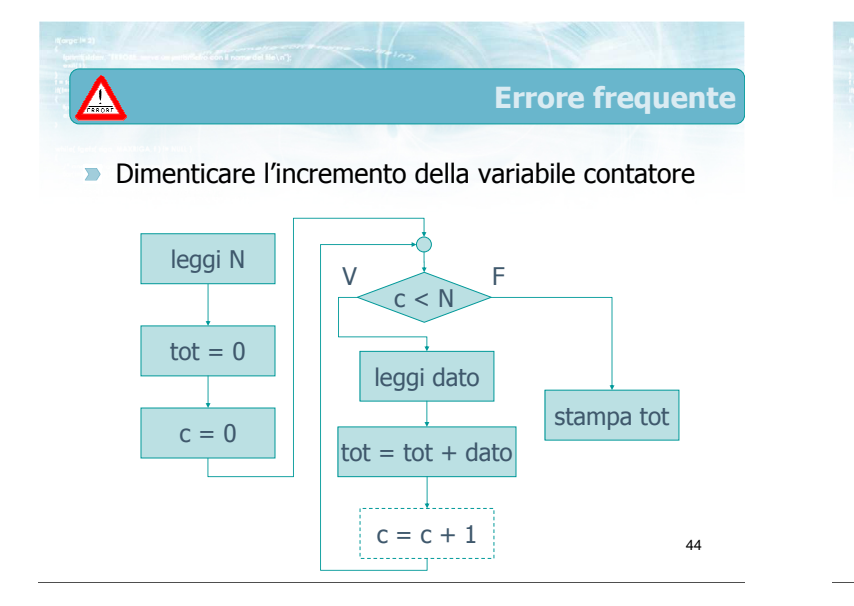

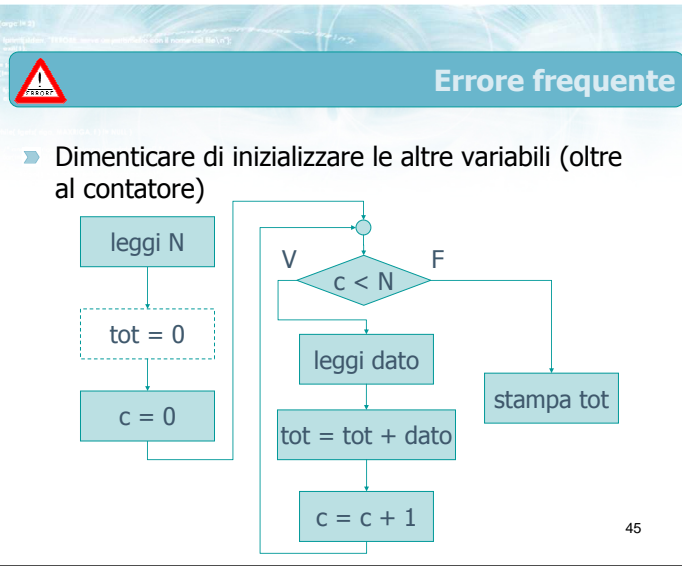

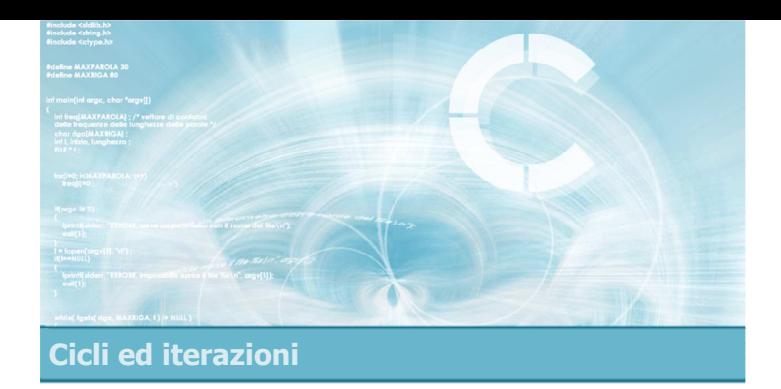

4

- Sintassi dell'istruzione
- **Esercizio "Media aritmetica"**
- **Esecuzione del programma**
- Cicli while annidati
- **Esercizio "Quadrato"**

Istruzione while

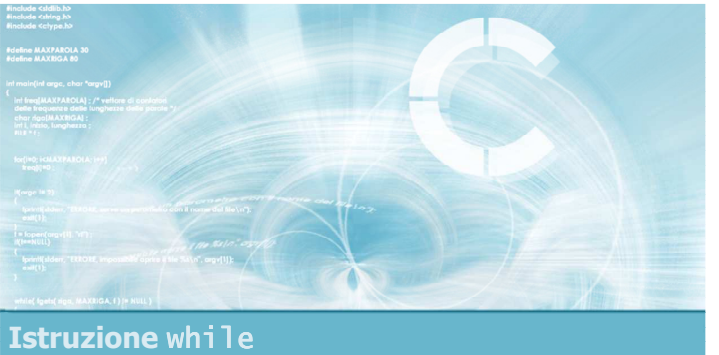

#### Sintassi dell'istruzione

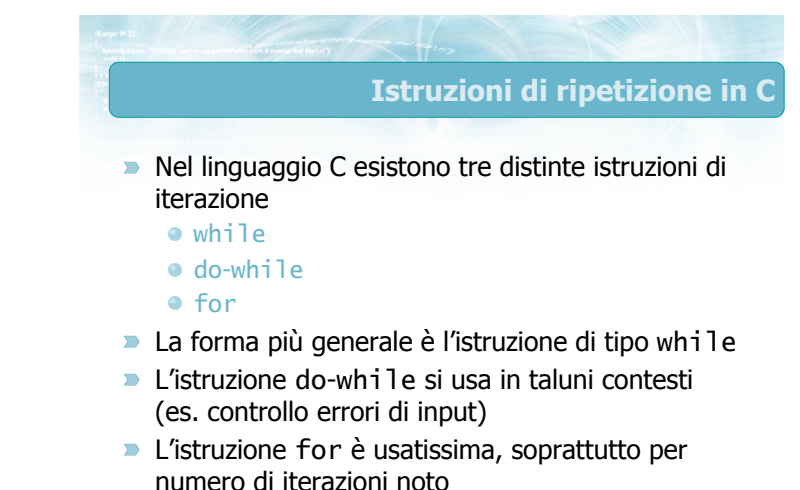

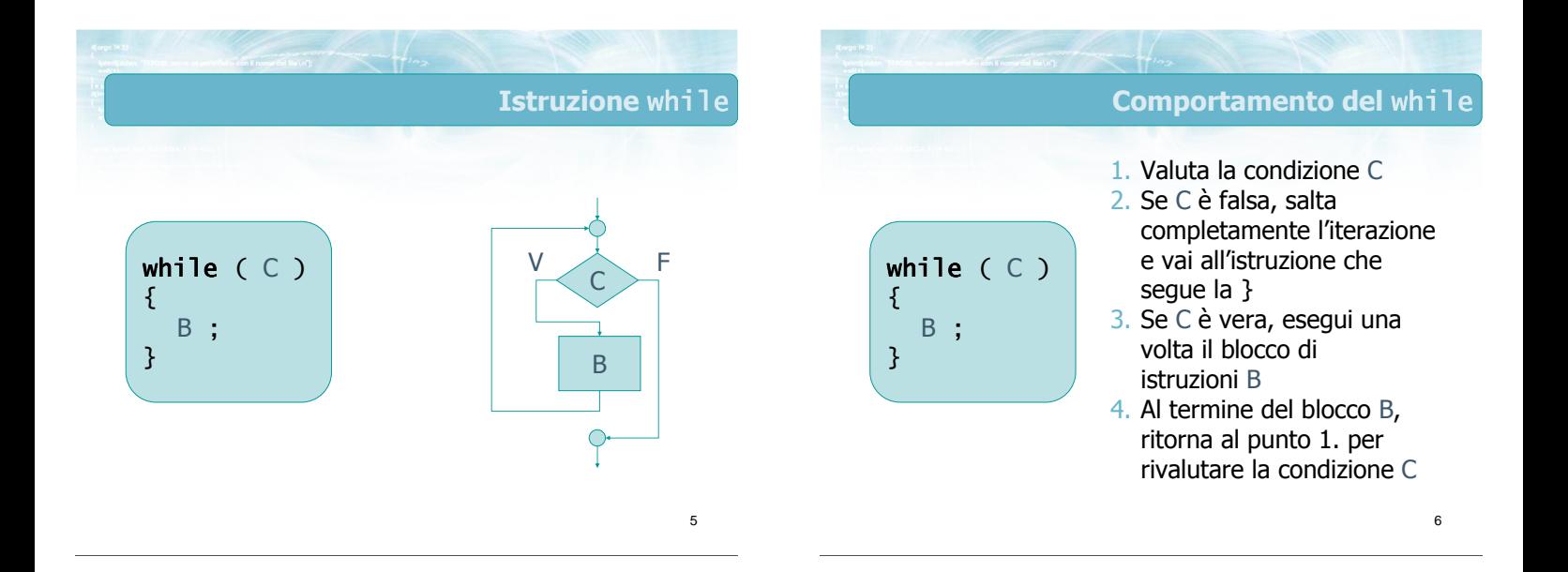

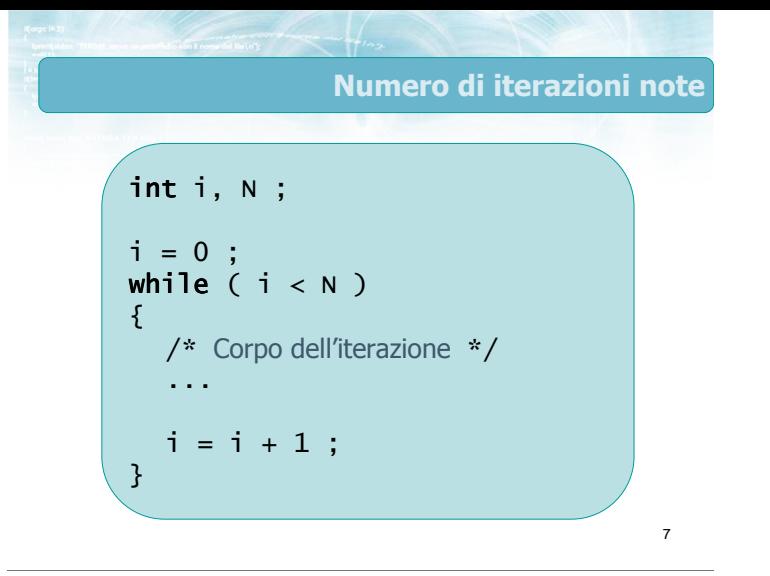

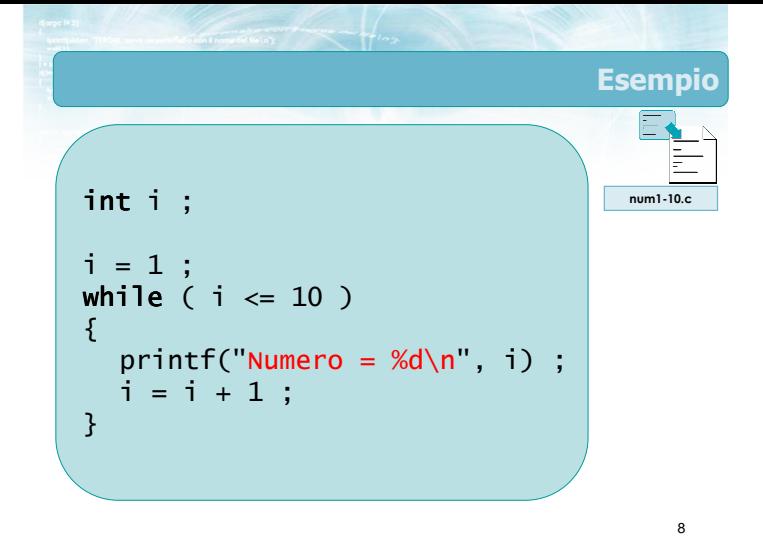

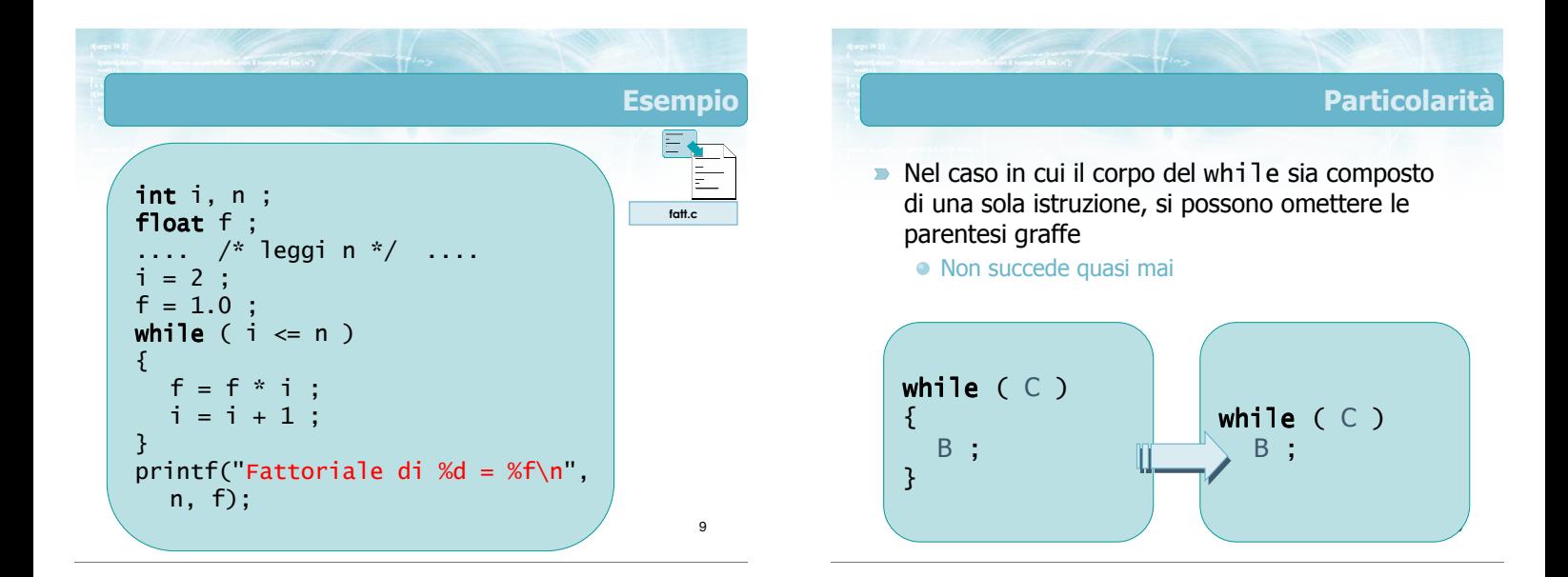

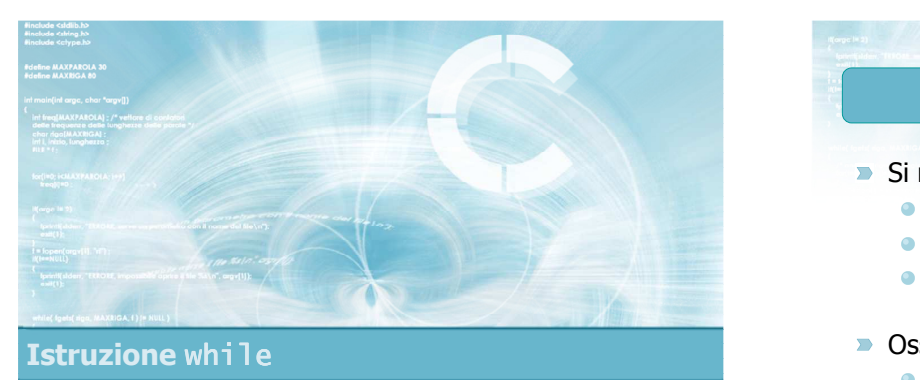

Esercizio "Media aritmetica"

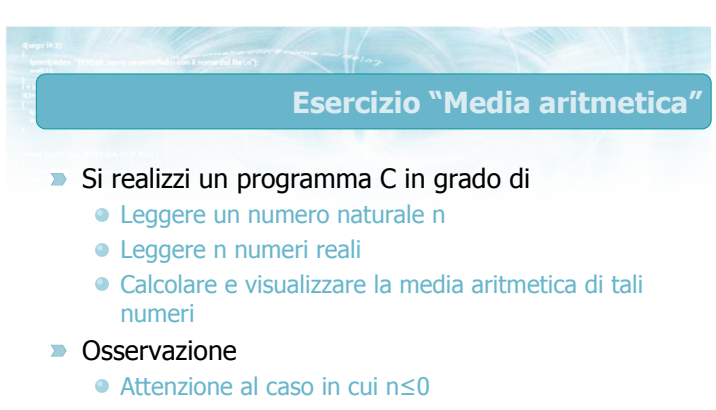

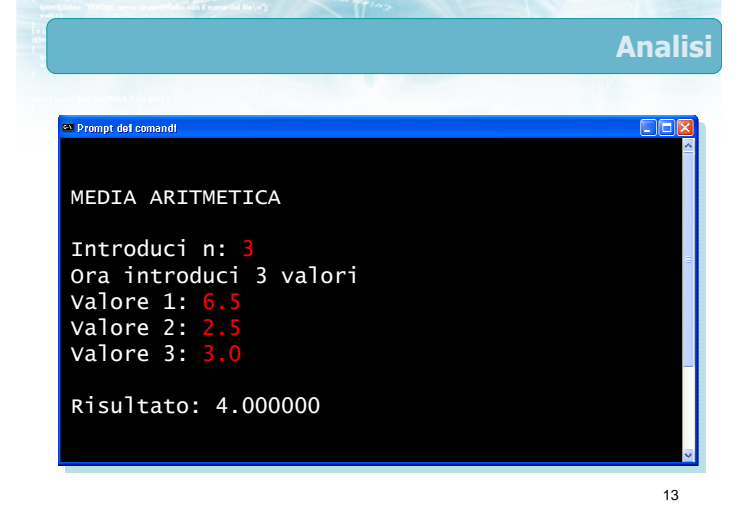

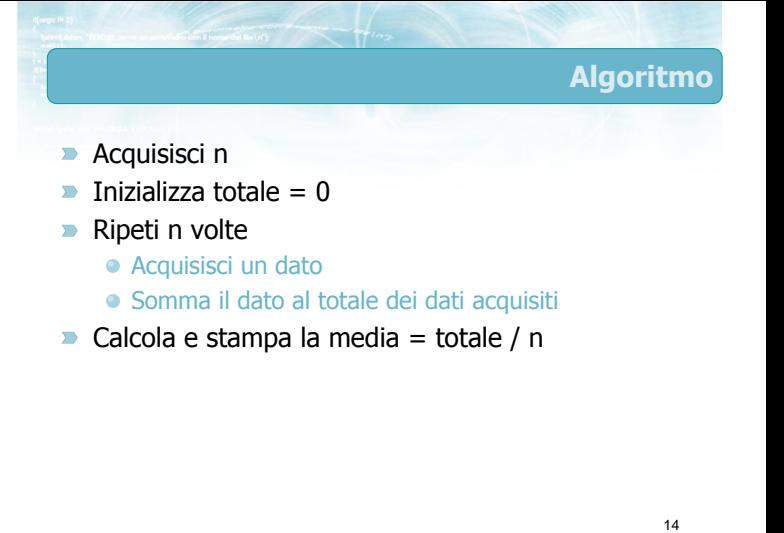

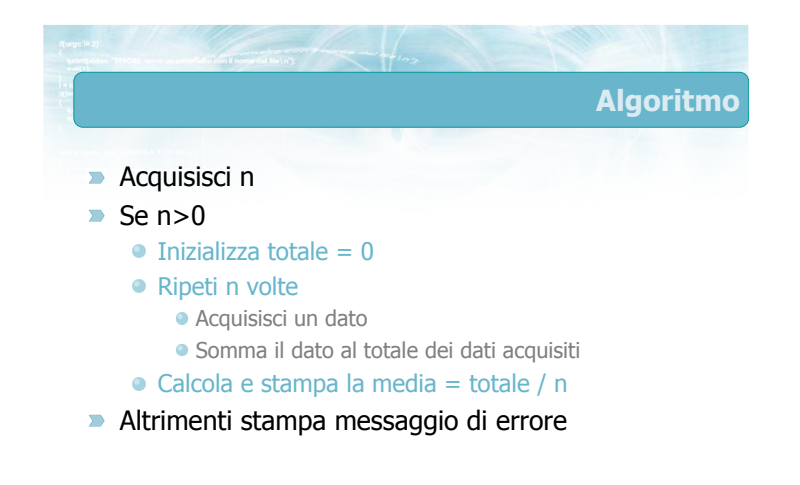

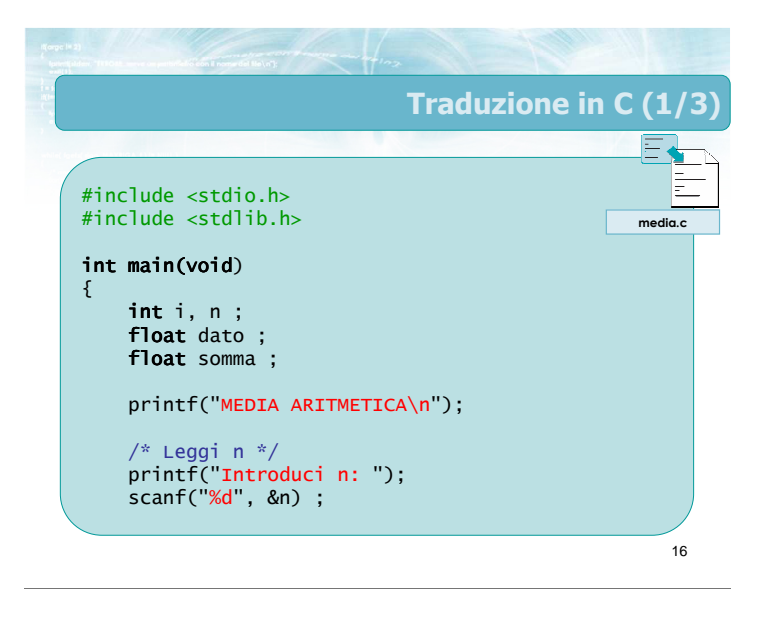

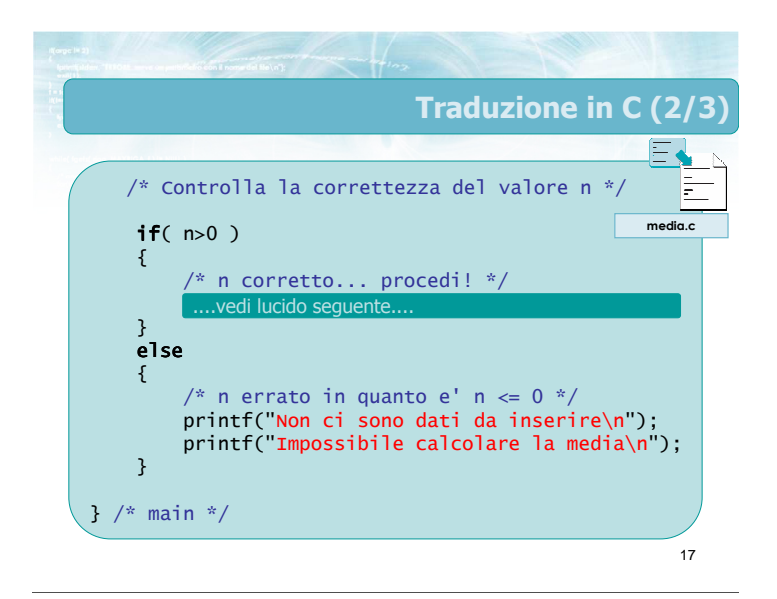

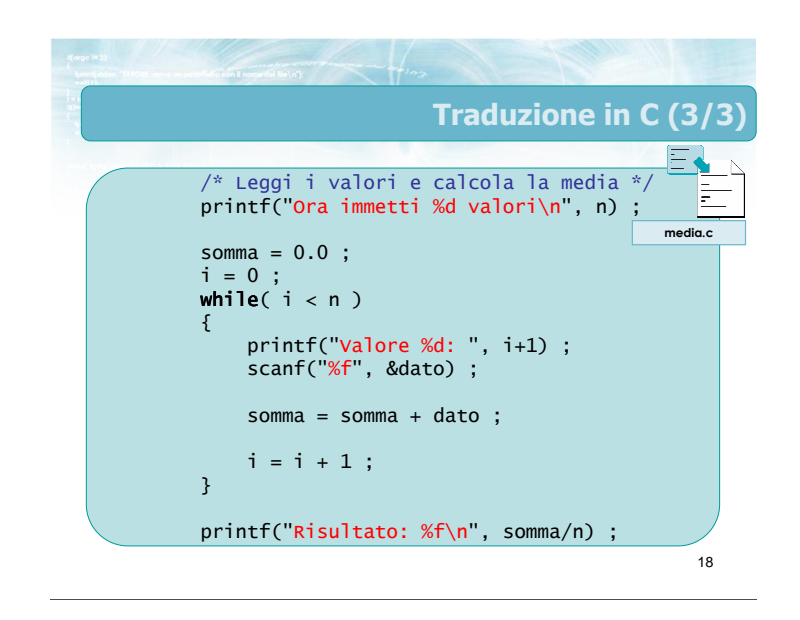

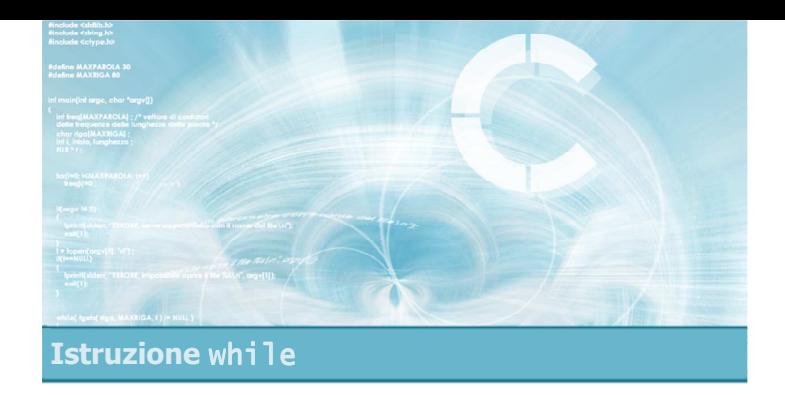

#### Esecuzione del programma

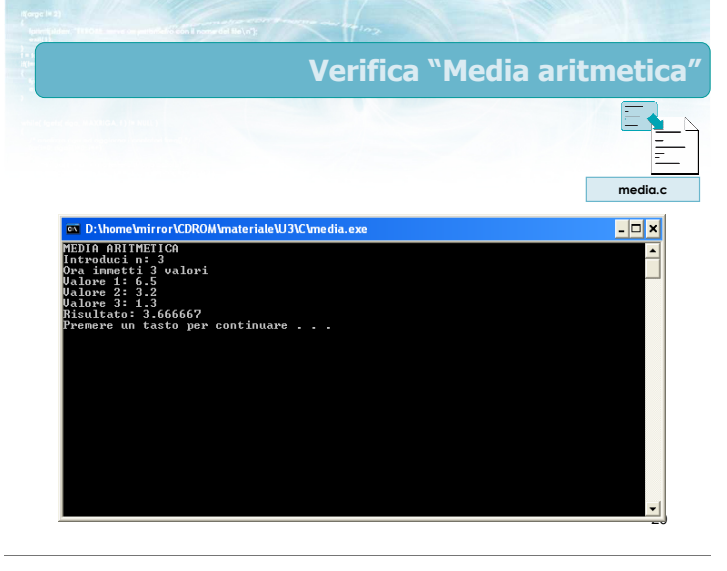

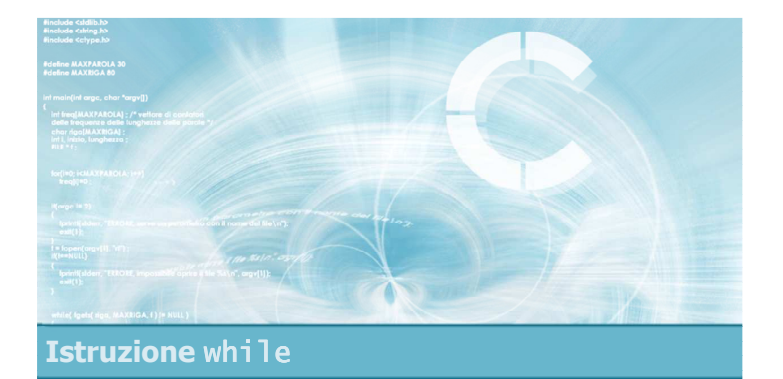

#### Cicli while annidati

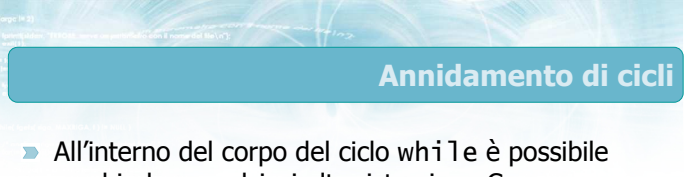

- racchiudere qualsiasi altra istruzione C In particolare, è possibile racchiudere
- un'istruzione while all'interno di un'altra istruzione while
- **In tal caso, per ogni singola iterazione del ciclo** while più esterno, vi saranno tutte le iterazioni previste per il ciclo più interno

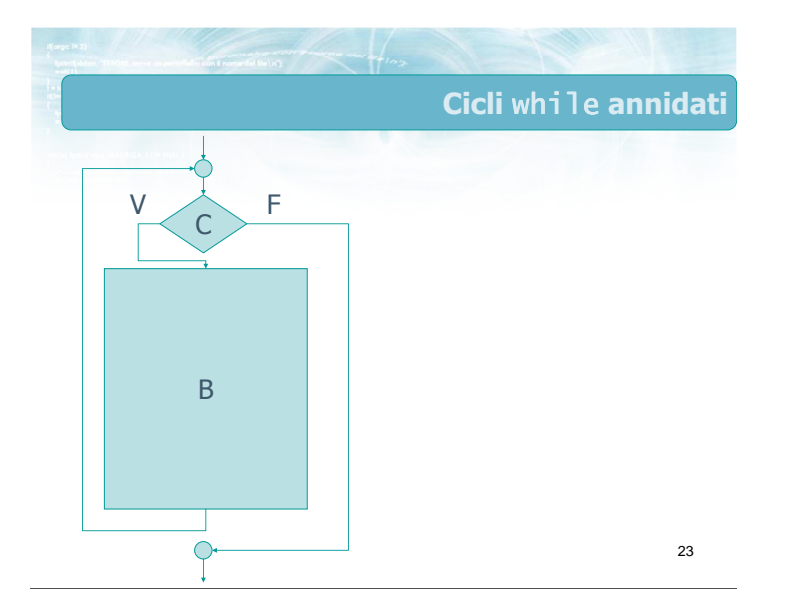

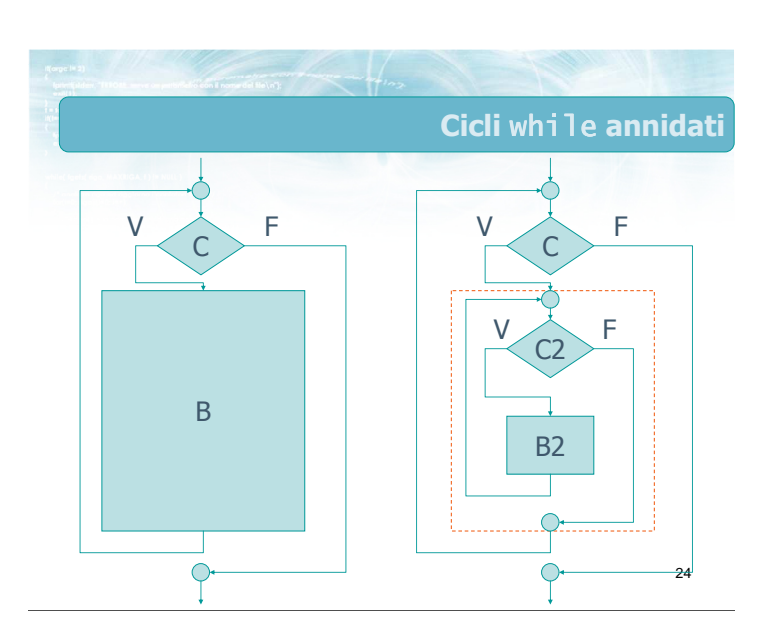

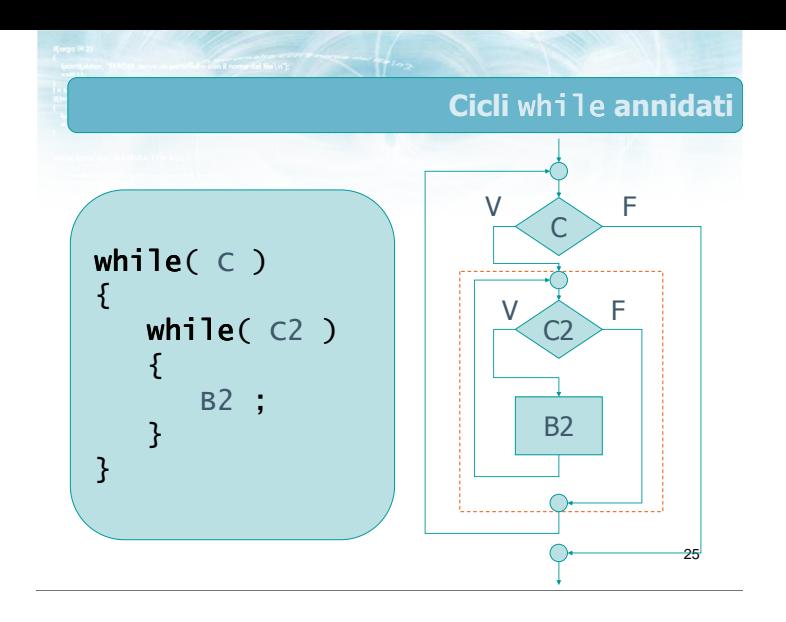

.<br>วค Esempio  $i = 0$  ;  $while(i < N)$ {  $j = 0$  ;  $while(j < N)$ { printf(" $i=$ %d -  $j=$ %d\n",  $i$ ,  $j$ );  $j = j + 1$ ; }  $i = i + 1;$ } conta99.c

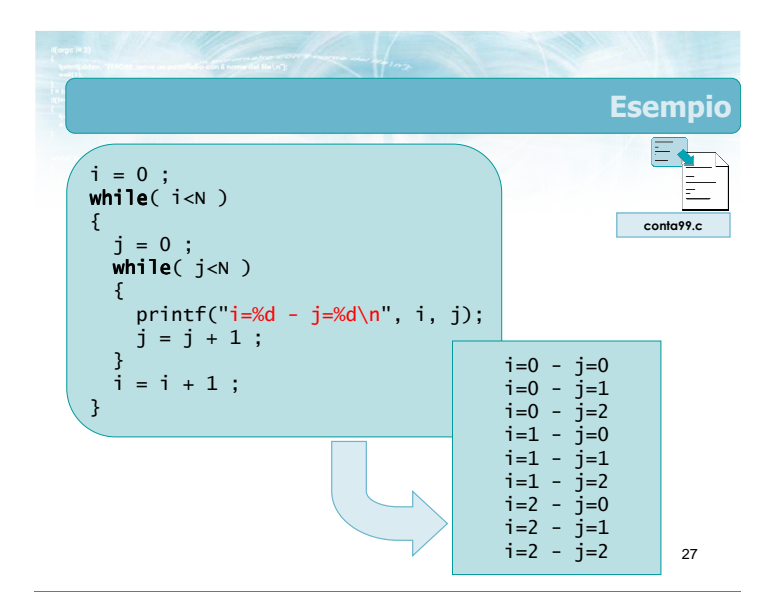

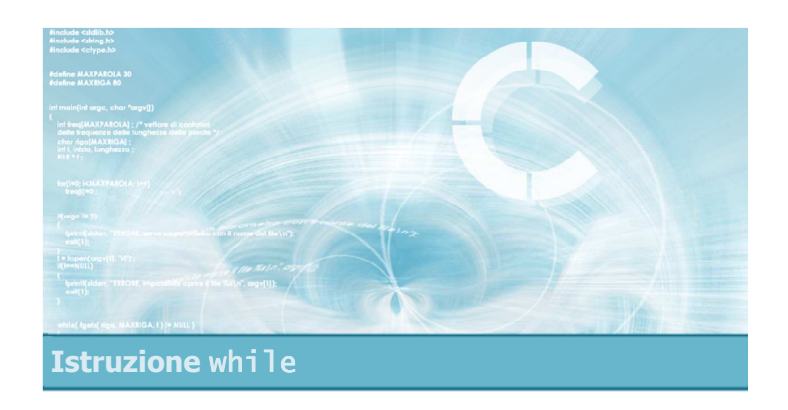

#### Esercizio "Quadrato"

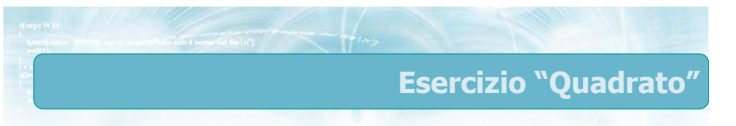

#### Si realizzi un programma C in grado di

- Leggere un numero naturale n
- Visualizzare un quadrato di lato n costituito da asterischi

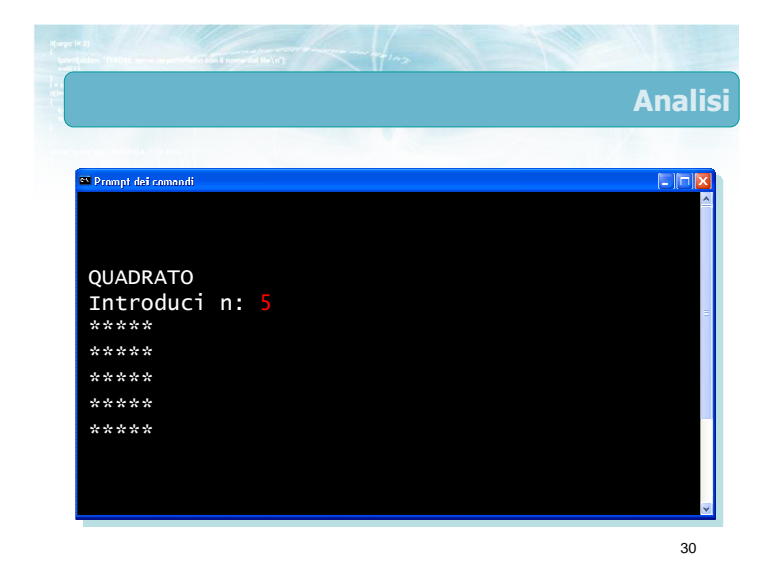

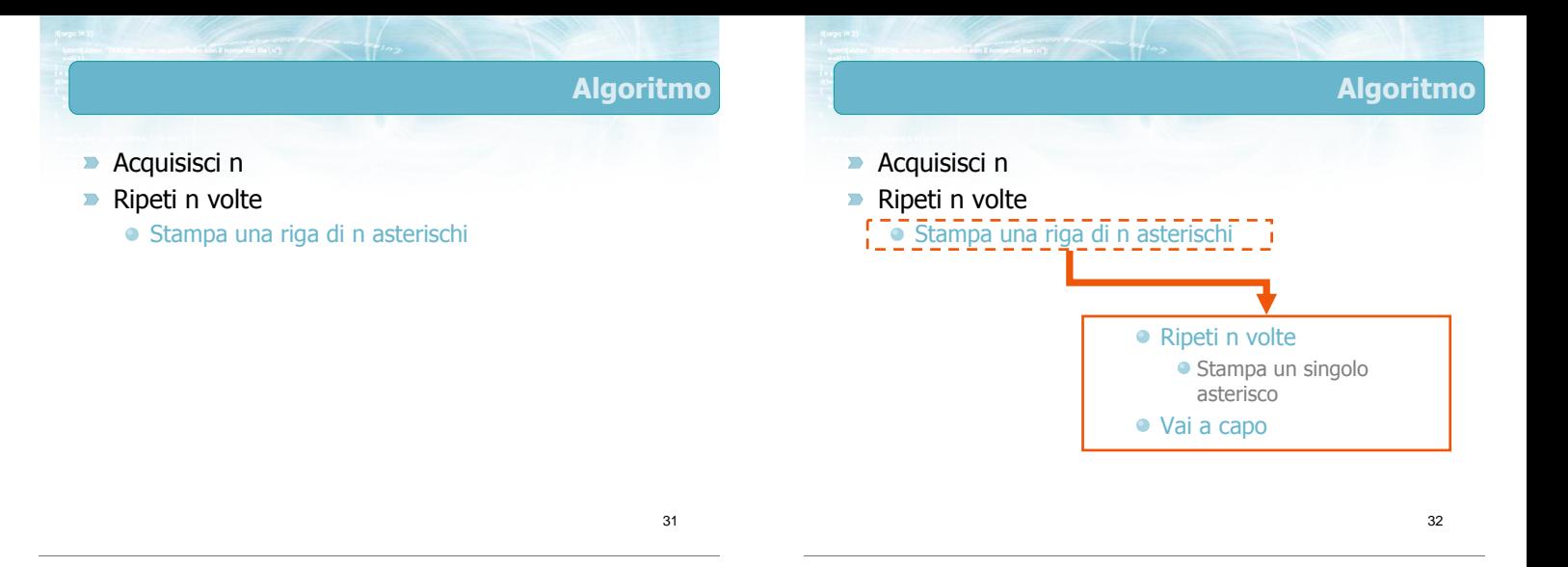

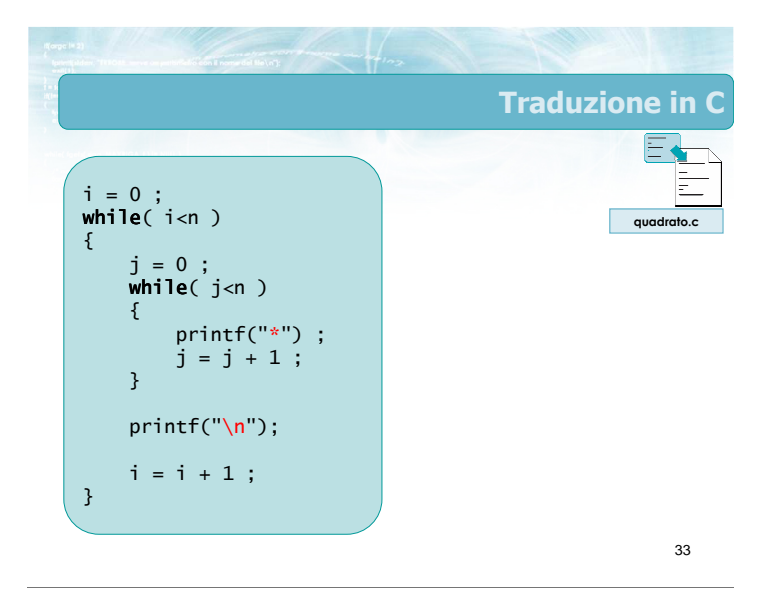

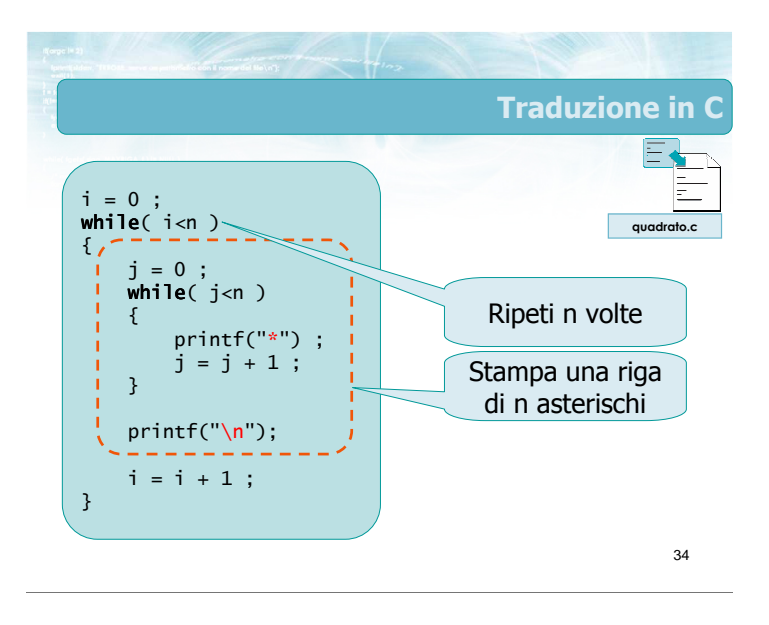

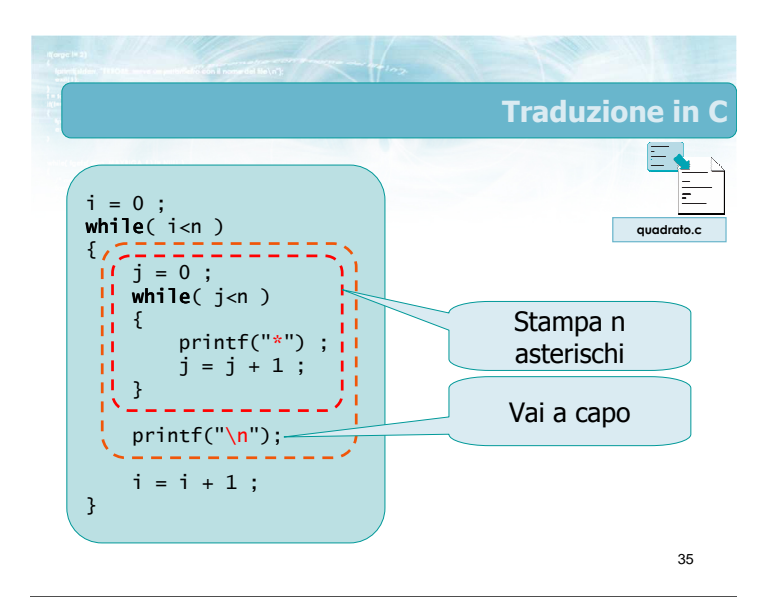

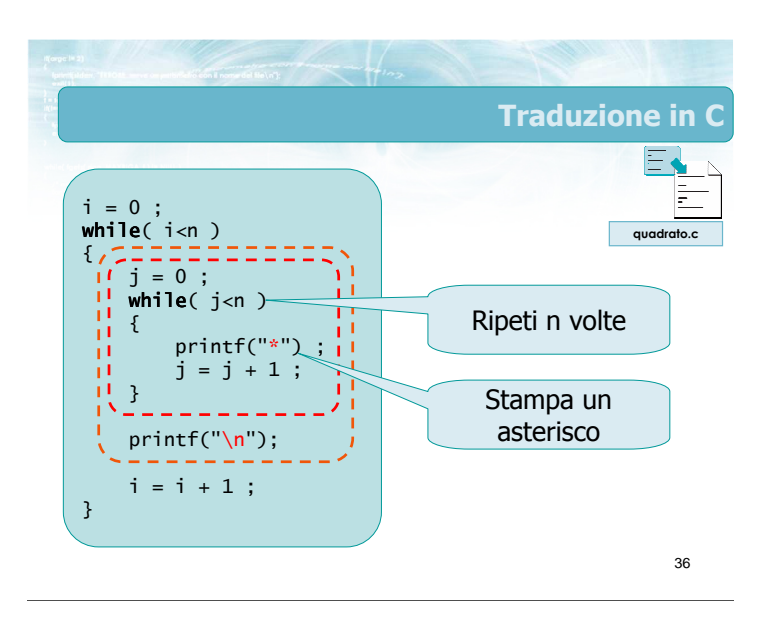

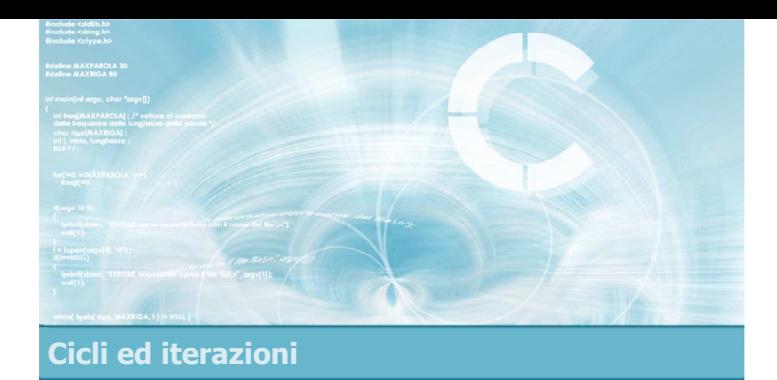

#### Schemi ricorrenti nei cicli

2

4

- Contatori
- **Accumulatori**
- $\blacktriangleright$  Flag
- **Esistenza e universalità**

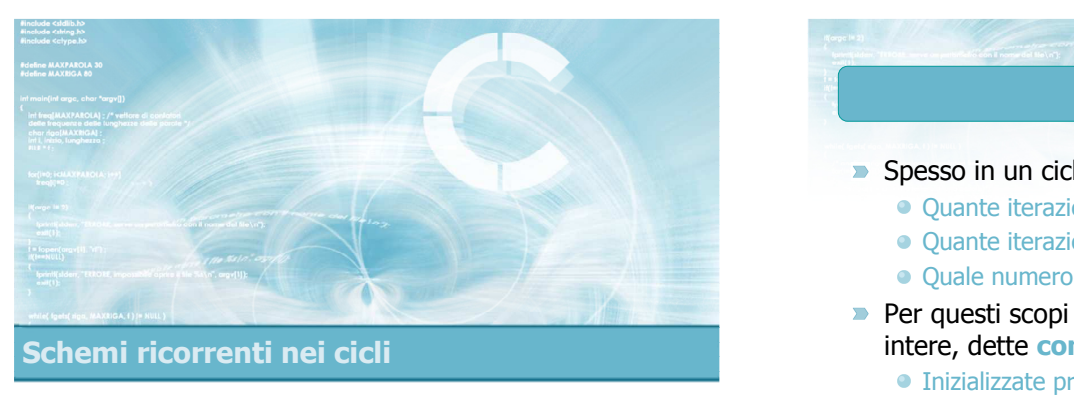

#### Contatori

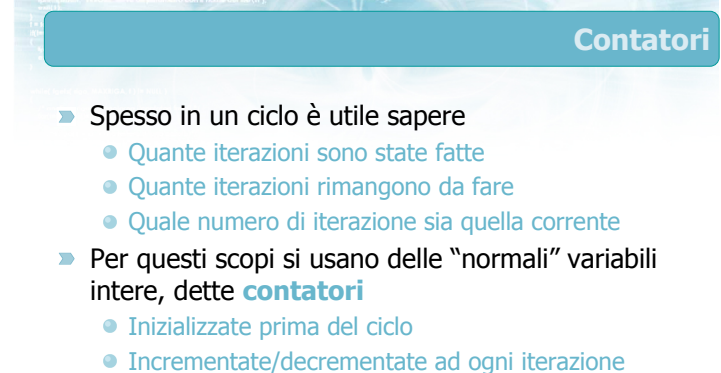

Oppure incrementate/decrementate ogni volta che si riscontra una certa condizione

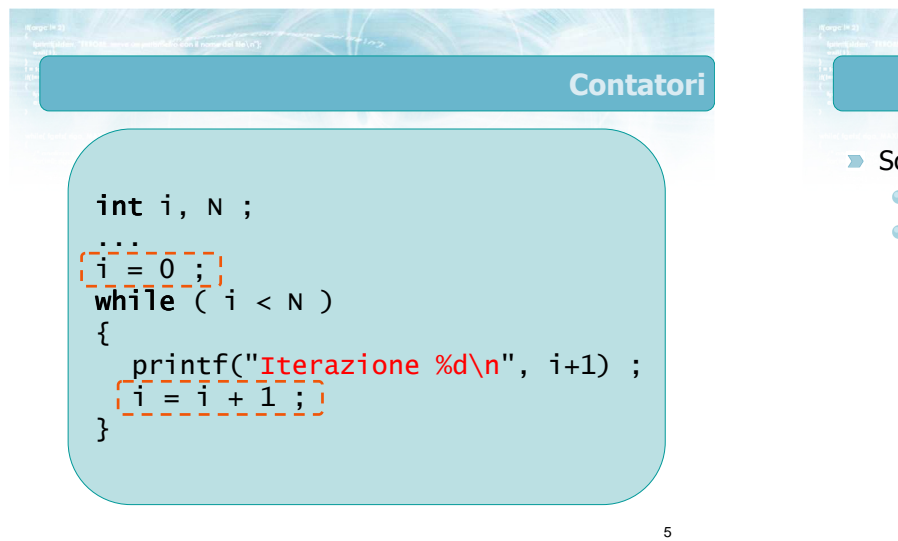

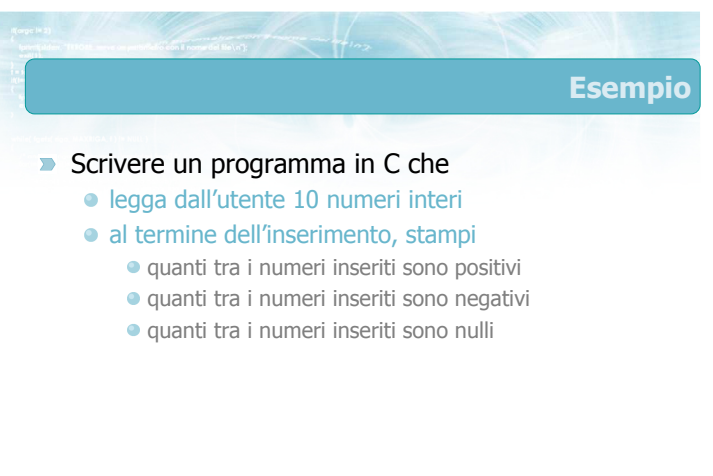

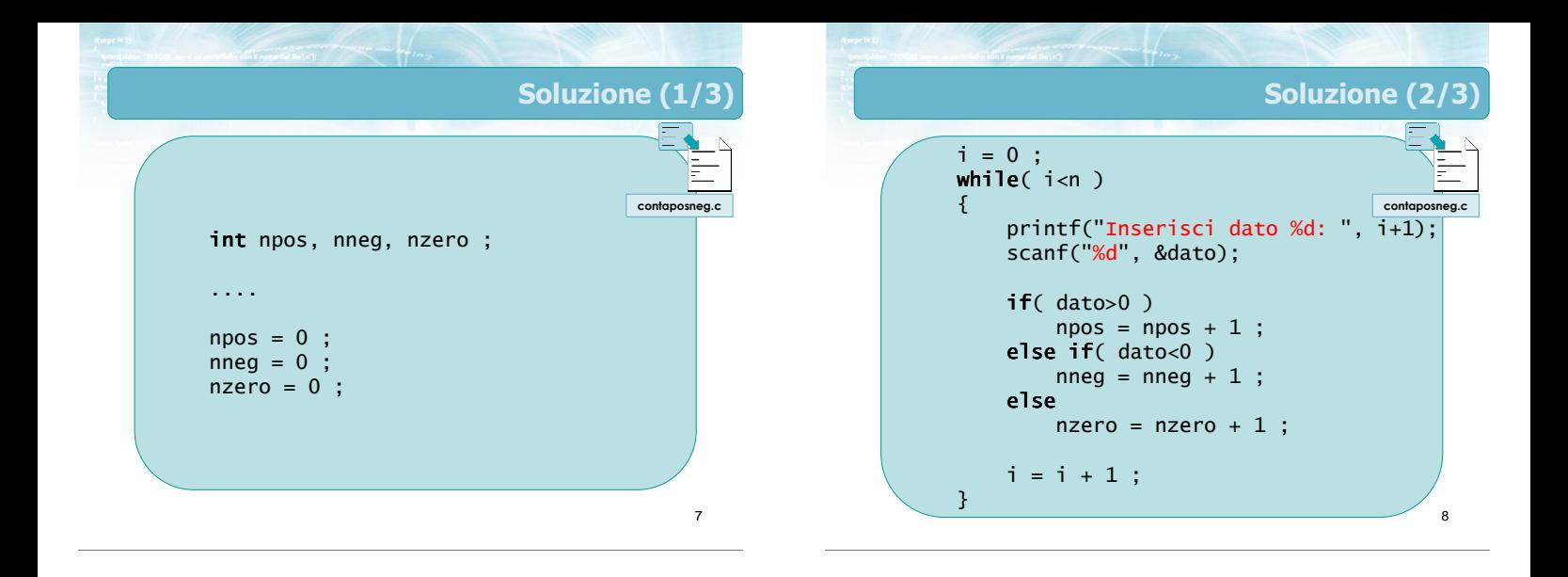

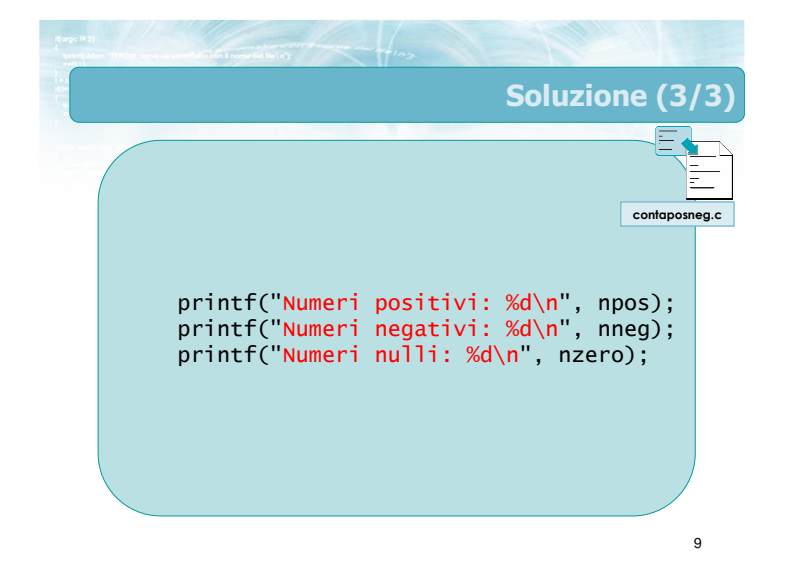

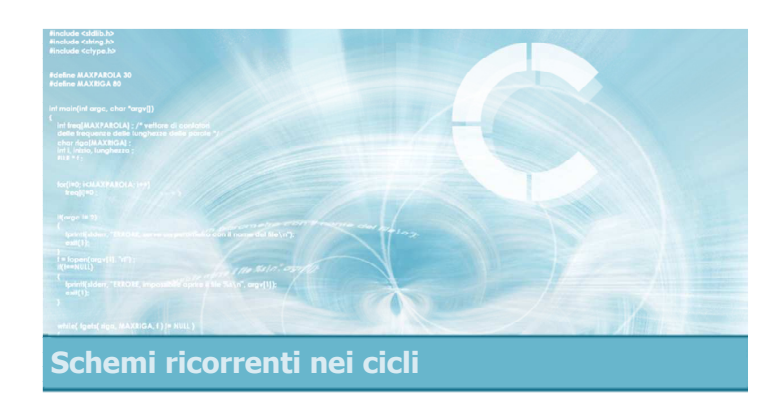

#### Accumulatori

#### Accumulatori (1/2)

**Spesso in un ciclo occorre calcolare un valore** TOT che dipende dall'insieme dei valori analizzati nelle singole iterazioni

**Esempi:** 

- TOT = sommatoria dei dati analizzati
- TOT = produttoria dei dati analizzati
- TOT = massimo, minimo dei dati analizzati

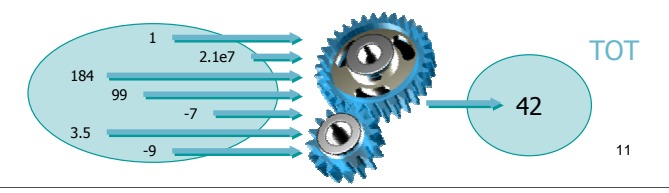

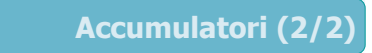

#### **In questo caso si usano delle variabili (intere o** reali) dette accumulatori

- Inizializzare TOT al valore che dovrebbe avere in assenza di dati (come se fosse n=0)
- Ad ogni iterazione, aggiornare TOT tenendo conto del dato appena analizzato
- Al termine del ciclo, TOT avrà il valore desiderato

#### 13 Esempio: somma primi 10 interi Si scriva un programma in C che stampi il valore della somma dei primi 10 numeri interi 14 Analisi **D** Inizializzazione di TOT Qual è la somma dei primi 0 numeri interi?  $\bullet$  TOT = 0 Aggiornamento di TOT Sapendo che TOT è la somma dei primi (i-1) numeri interi, e sapendo che il prossimo numero intero da sommare vale i, quanto dovrà valere TOT?  $\bullet$  TOT = TOT + i

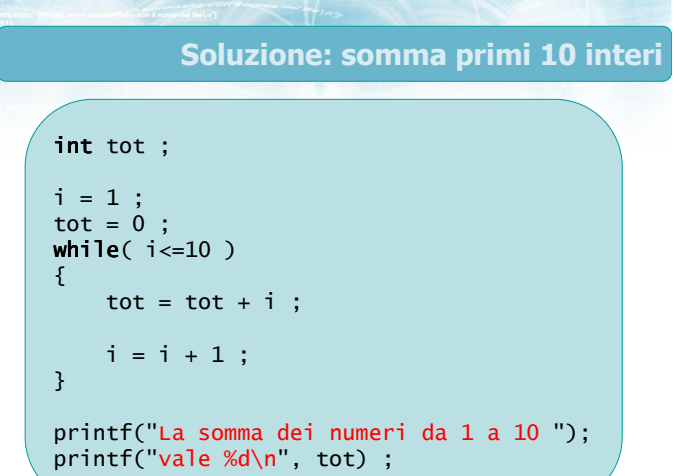

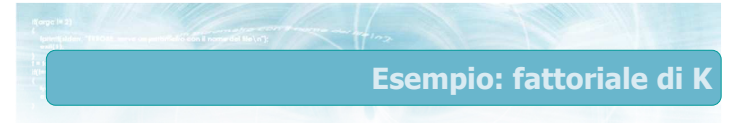

Si scriva un programma in C che, dato un numero intero K, calcoli e stampi il fattoriale di K  $\triangleright$  TOT = K!

$$
TOT = K! = \prod_{i=1}^{i=K} i
$$

16

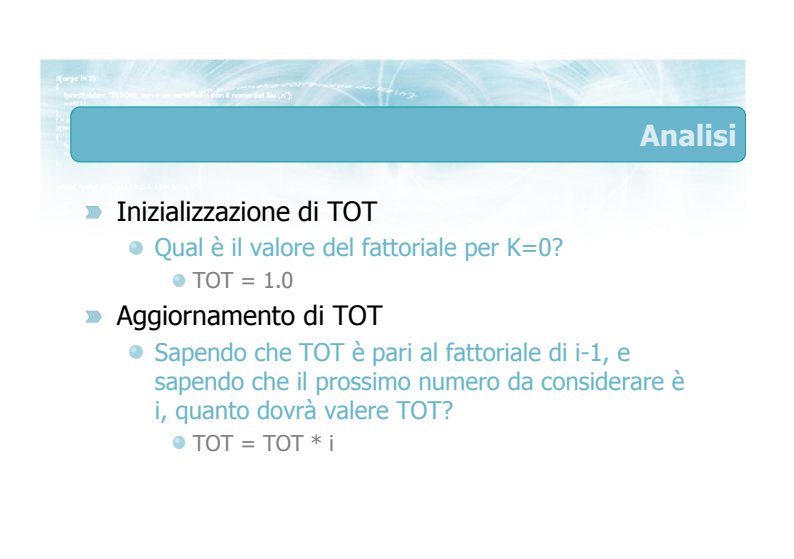

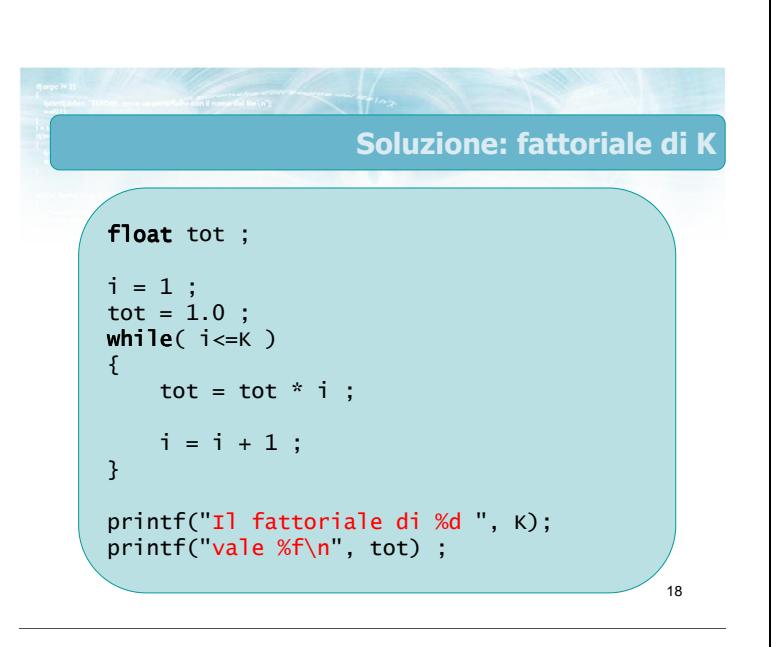

#### Esempio: massimo

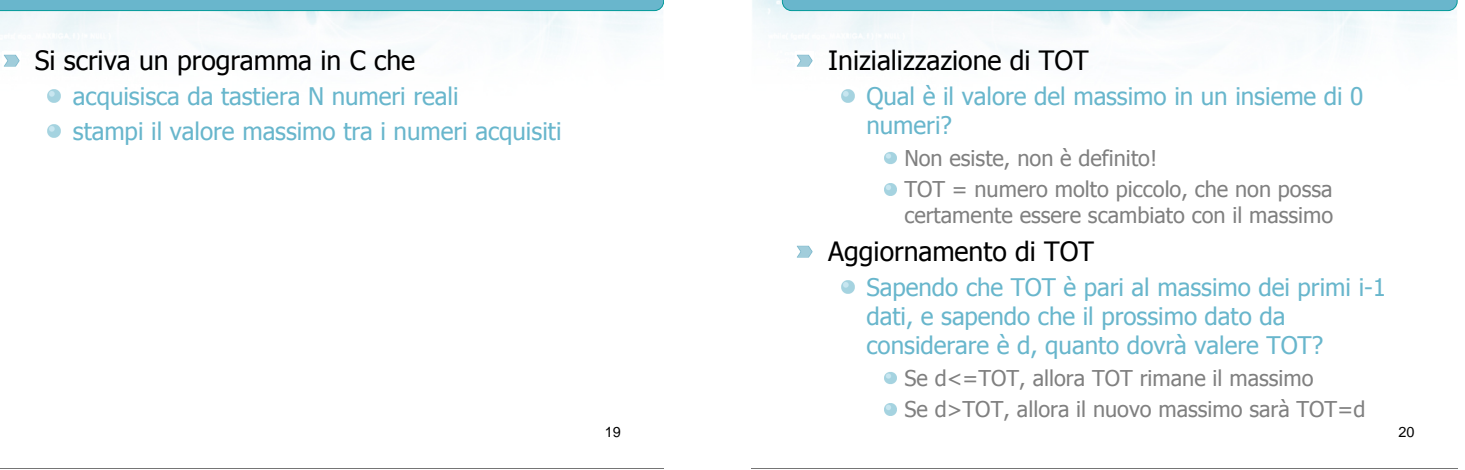

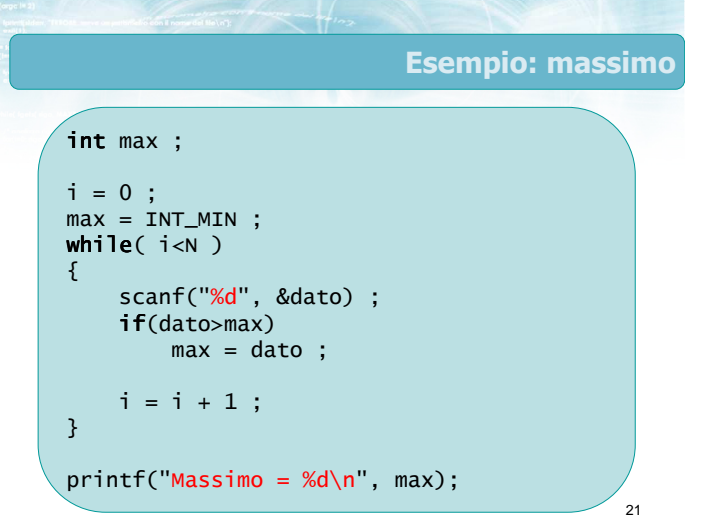

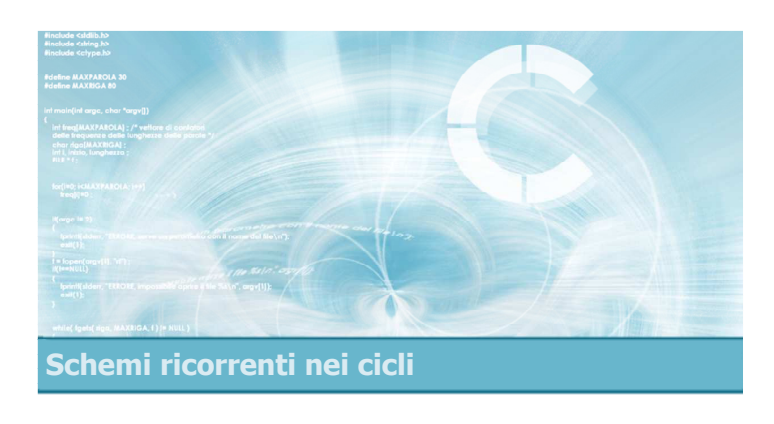

Flag

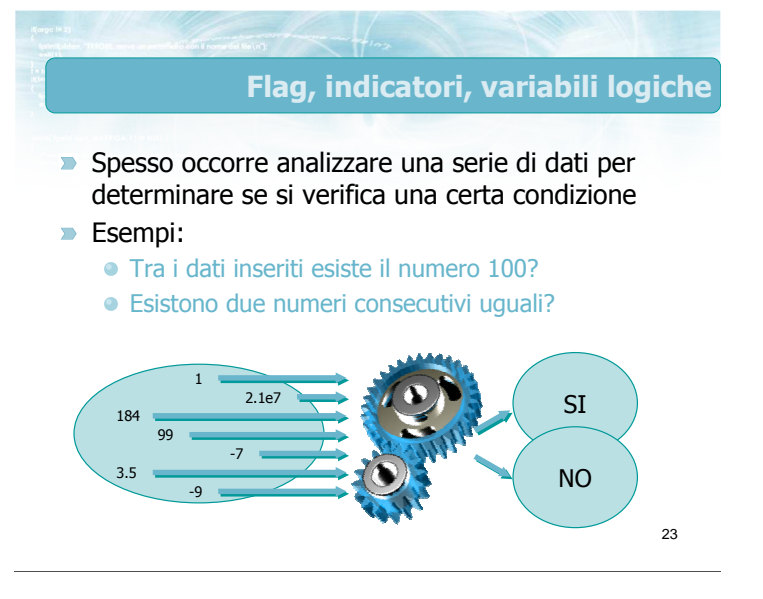

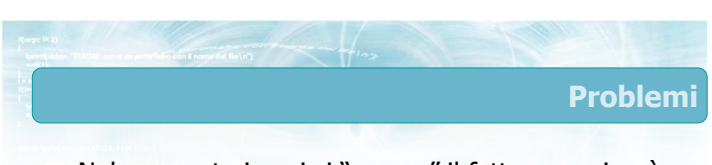

- Nel momento in cui si "scopre" il fatto, non si può interrompere l'elaborazione ma occorre comunque terminare il ciclo
- Al termine del ciclo, come fare a "ricordarsi" se si era "scoperto" il fatto o no?

Analisi

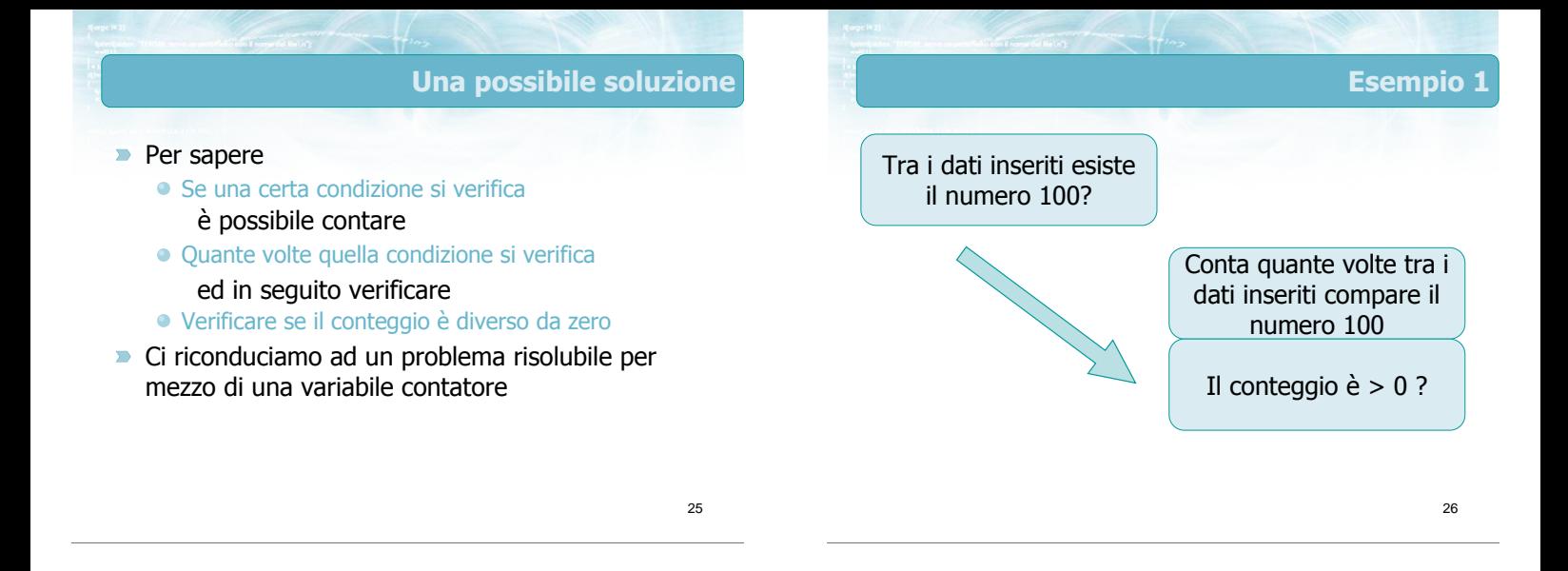

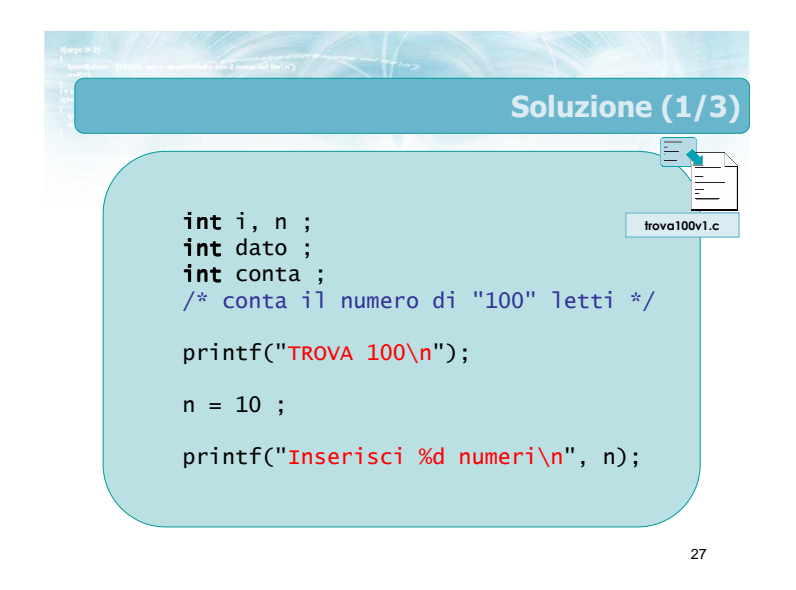

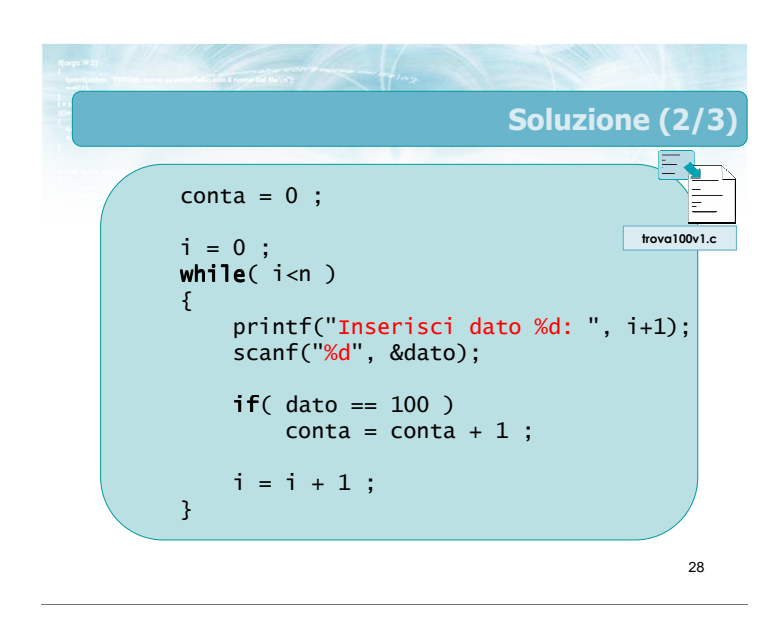

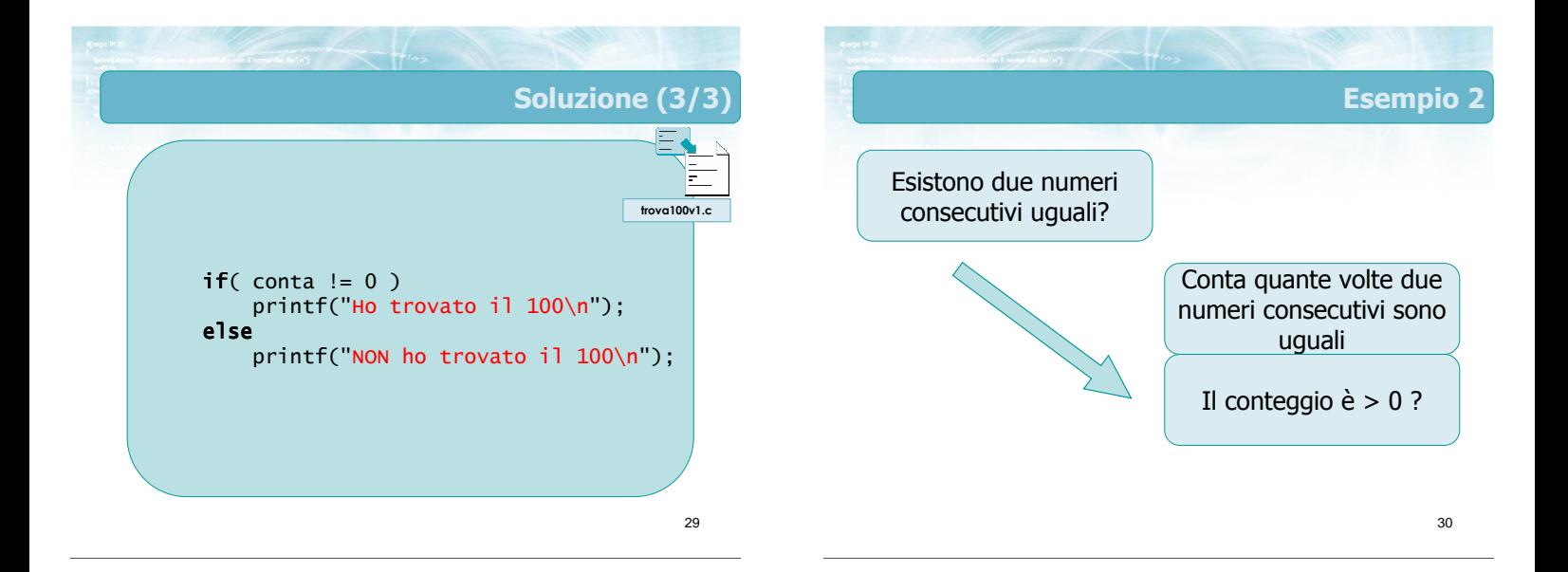

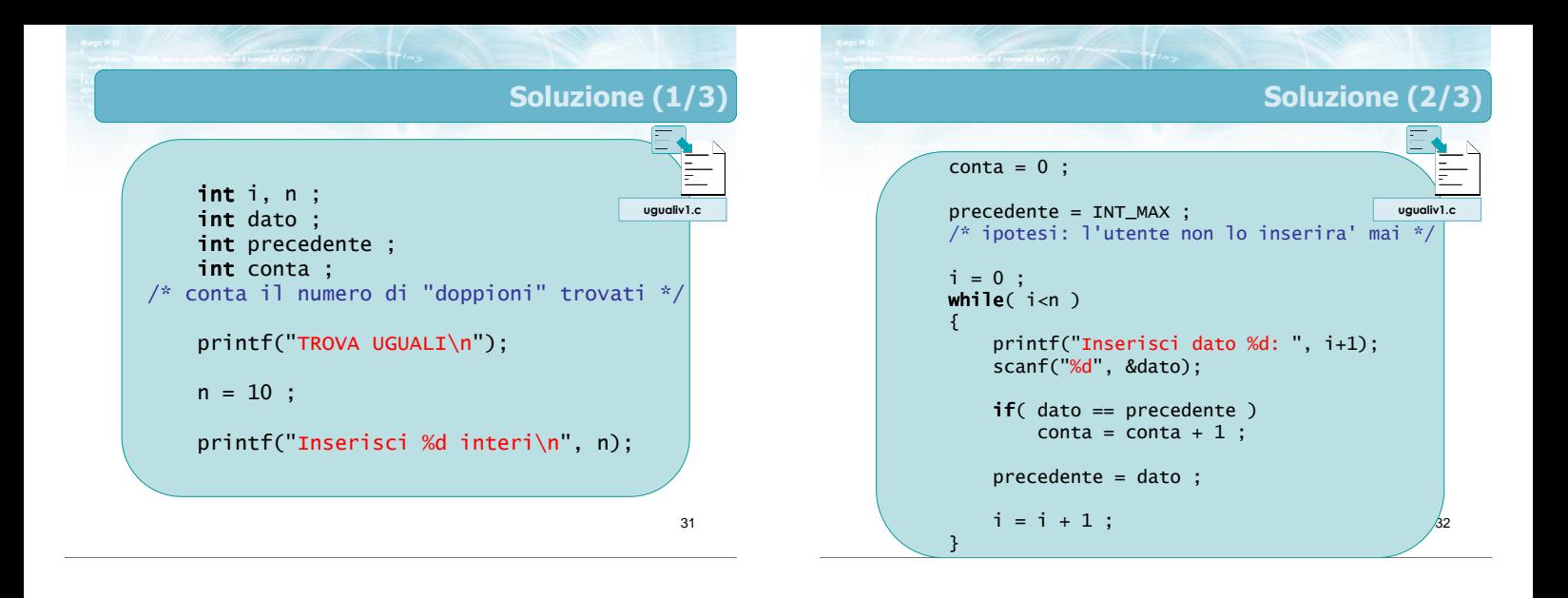

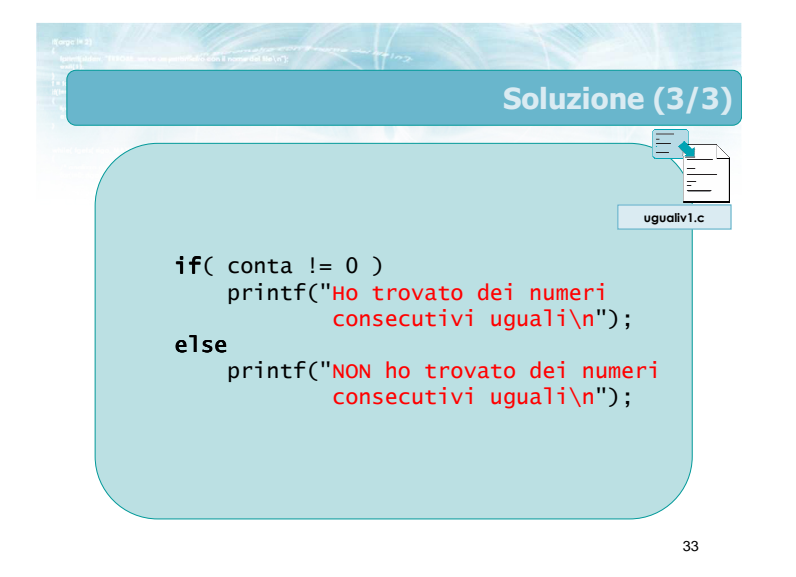

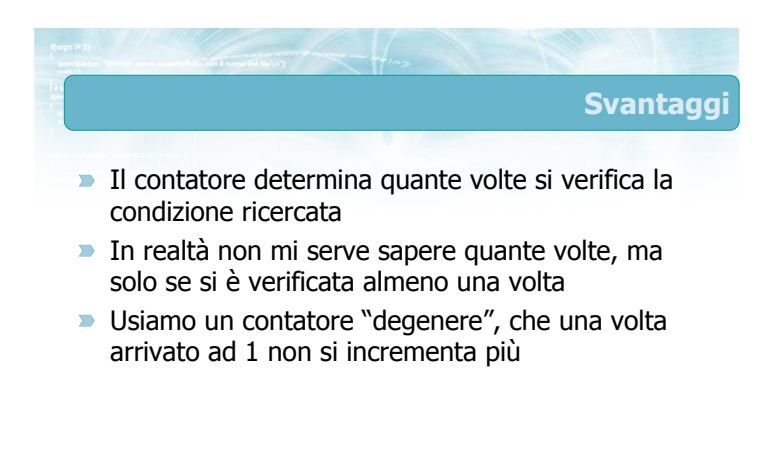

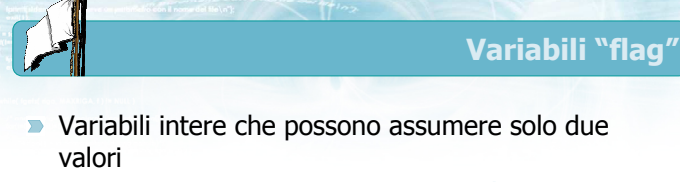

Variabile =  $0 \Rightarrow$  la condizione non si è verificata

35

- Variabile =  $1 \Rightarrow$  la condizione si è verificata
- Viene inizializzata a 0 prima del ciclo
- Se la condizione si verifica all'interno del ciclo, viene posta a 1
- Al termine del ciclo si verifica il valore
- Sinonimi: Flag, Variabile logica, Variabile booleana, Indicatore

36 Analisi i < N Controlla se esiste un dato con certe caratteristiche  $V \rightarrow V$  F  $i = 0$  $i = i + 1$ 

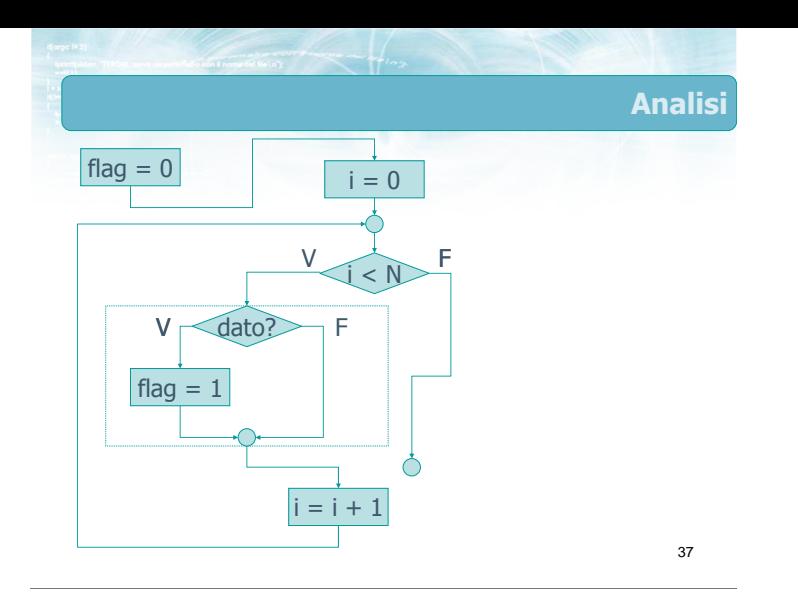

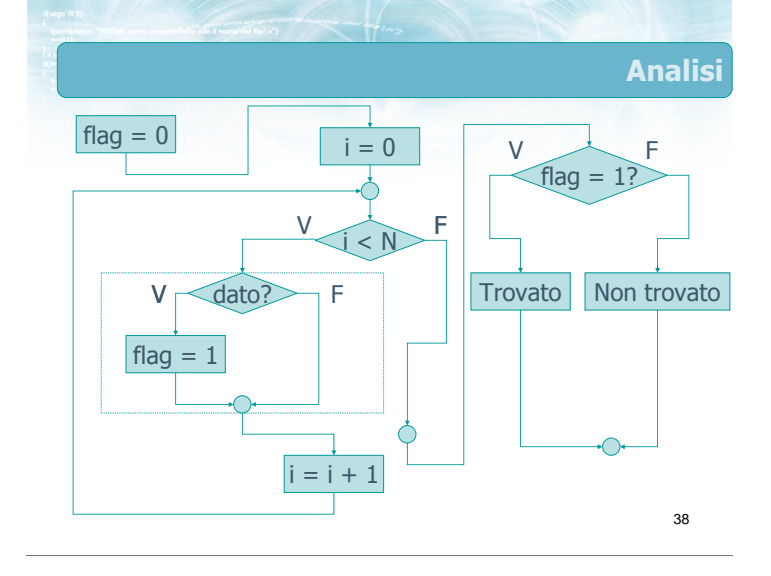

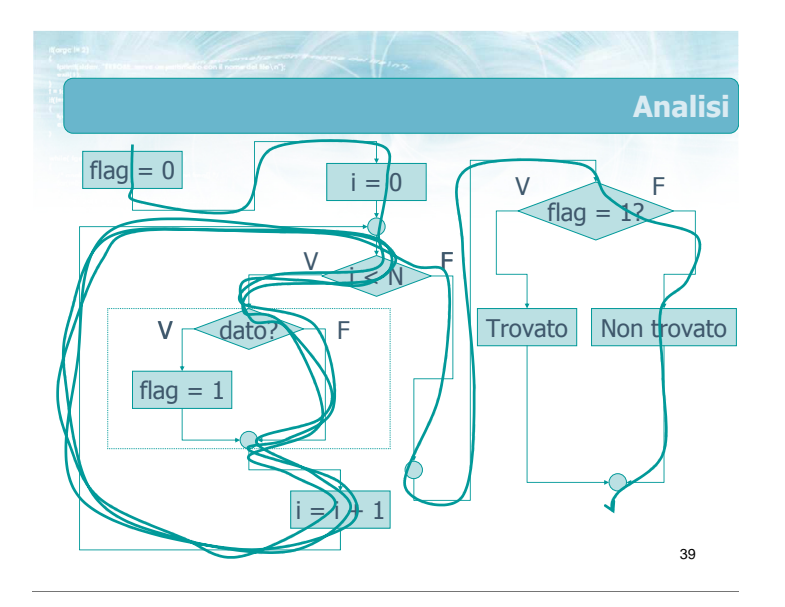

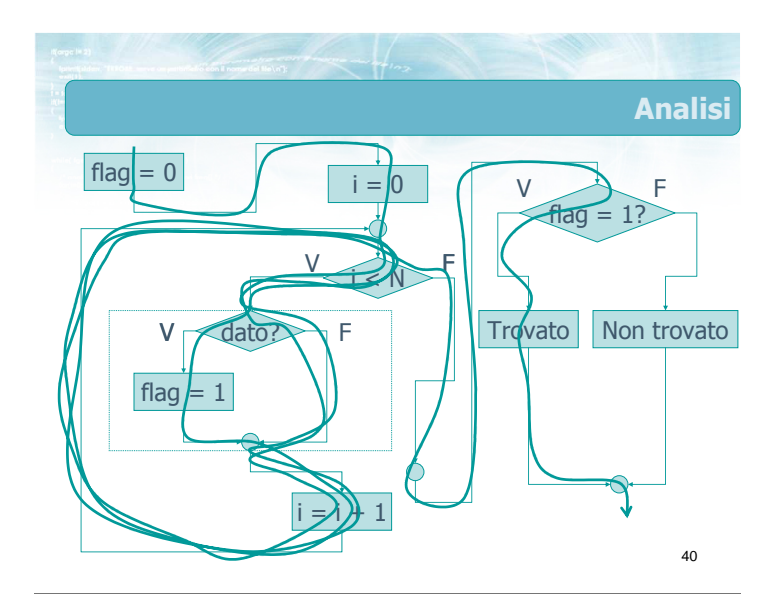

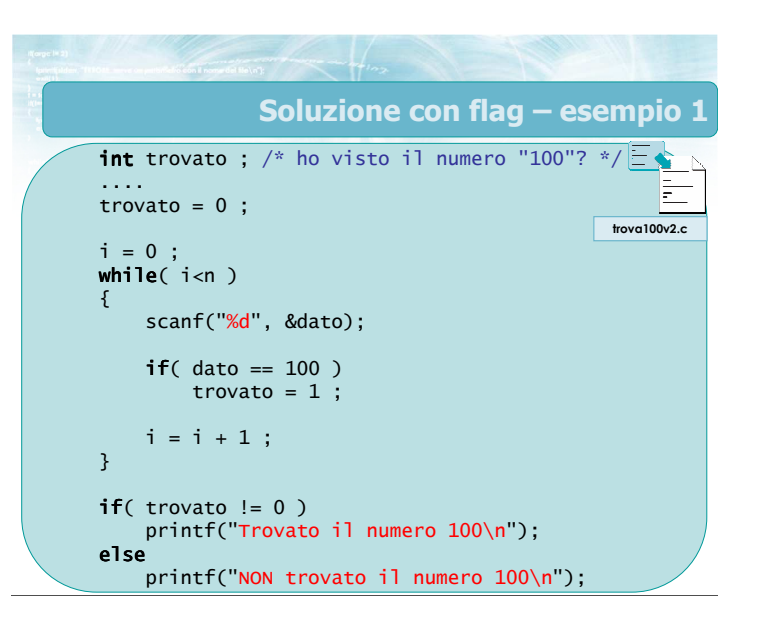

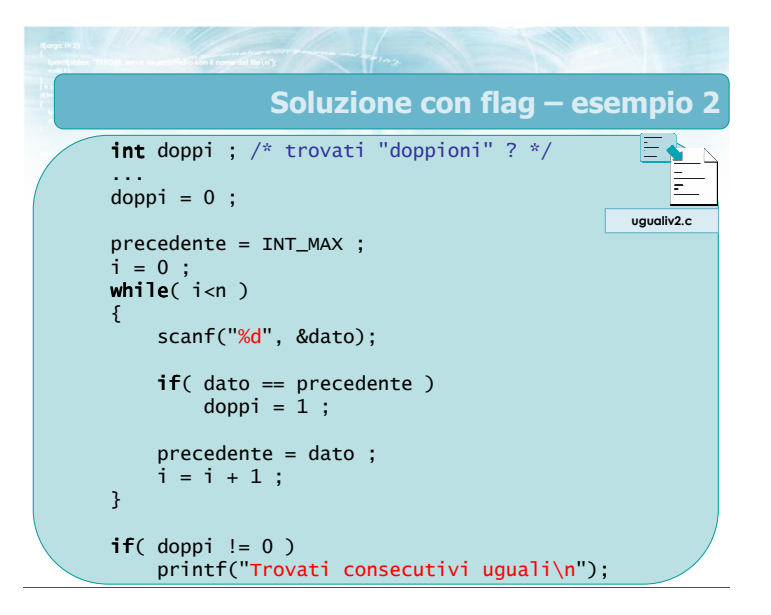

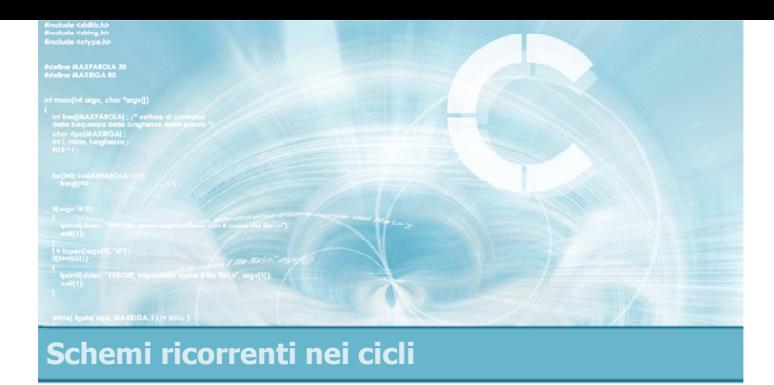

#### Esistenza e universalità

- L'utilizzo dei flag è può essere utile quando si desiderino verificare delle proprietà su un certo insieme di dati
	- È vero che tutti i dati verificano la proprietà?
	- È vero che almeno un dato verifica la proprietà?
	- È vero che nessun dato verifica la proprietà?
	- È vero che almeno un dato non verifica la proprietà?

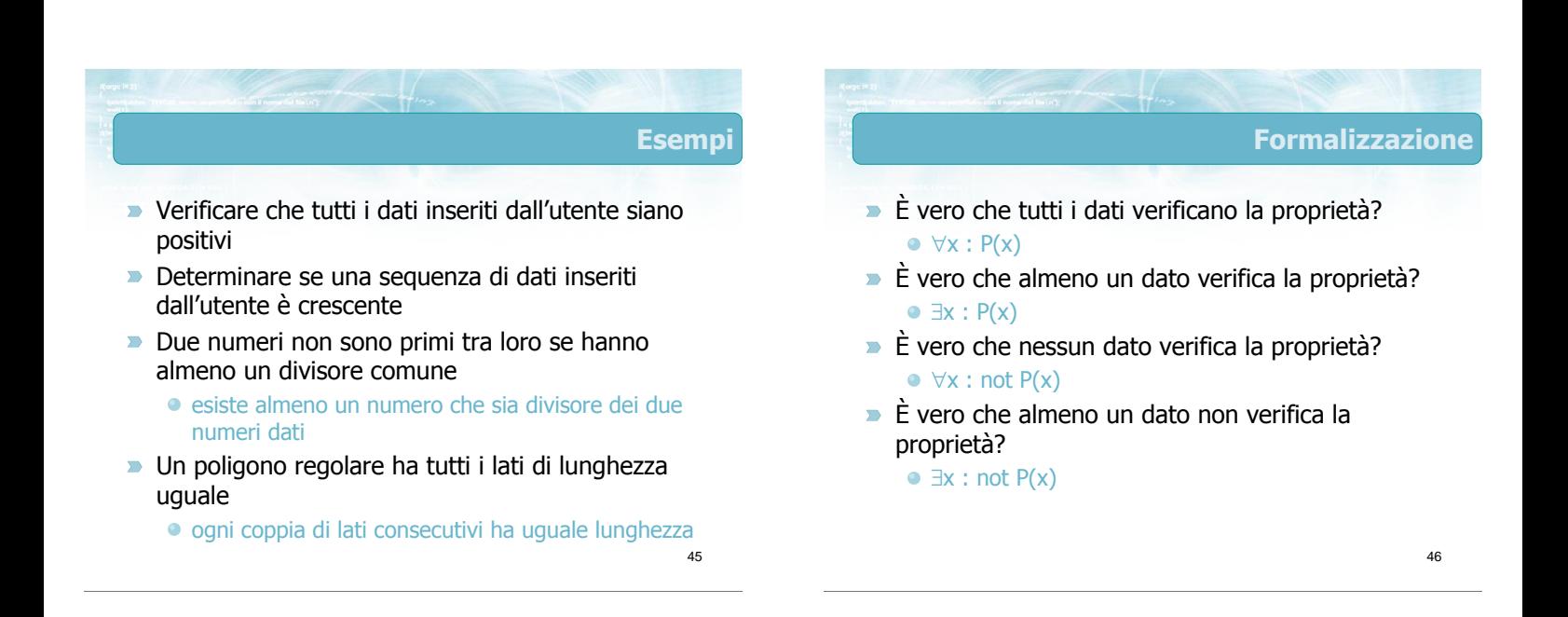

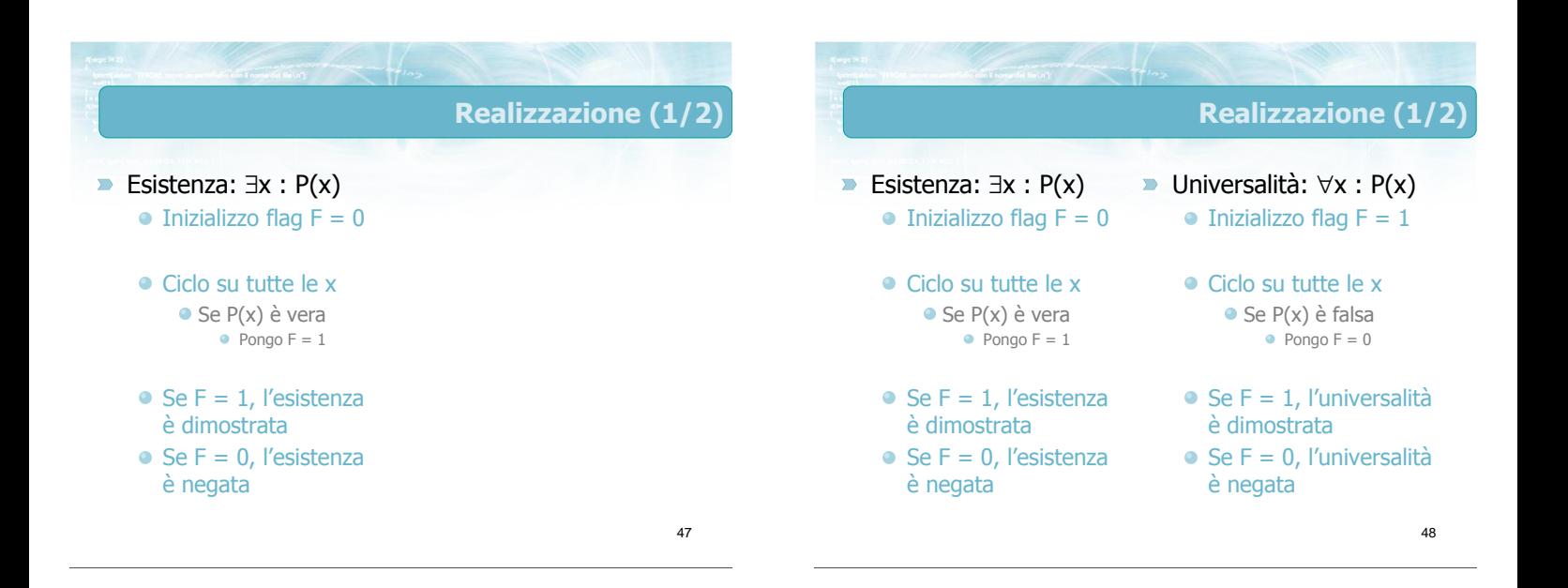

#### Realizzazione (2/2)

- Esistenza: ∃x : not P(x) Universalità: ∀x : not P(x)  $\bullet$  Inizializzo flag  $F = 0$  $\bullet$  Inizializzo flag F = 1
	- Ciclo su tutte le x  $\bullet$  Se P(x) è falsa  $\bullet$  Pongo F = 1
	- $\bullet$  Se F = 1, l'esistenza è dimostrata
	- $\bullet$  Se F = 0, l'esistenza è negata
- Ciclo su tutte le x  $\bullet$  Se P(x) è vera  $\bullet$  Pongo F = 0  $\bullet$  Se F = 1, l'universalità è dimostrata
- $\bullet$  Se F = 0, l'universalità è negata

49

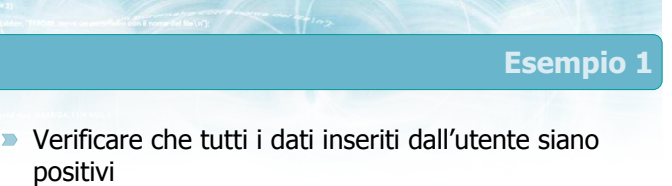

positivi

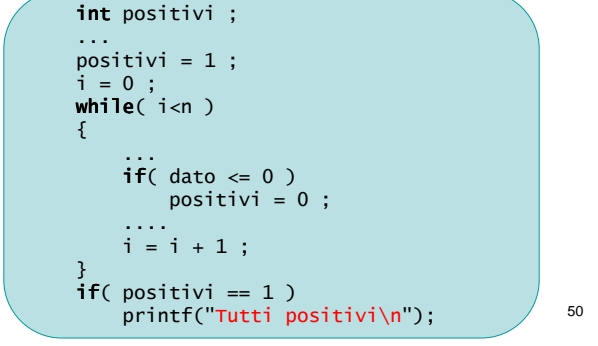

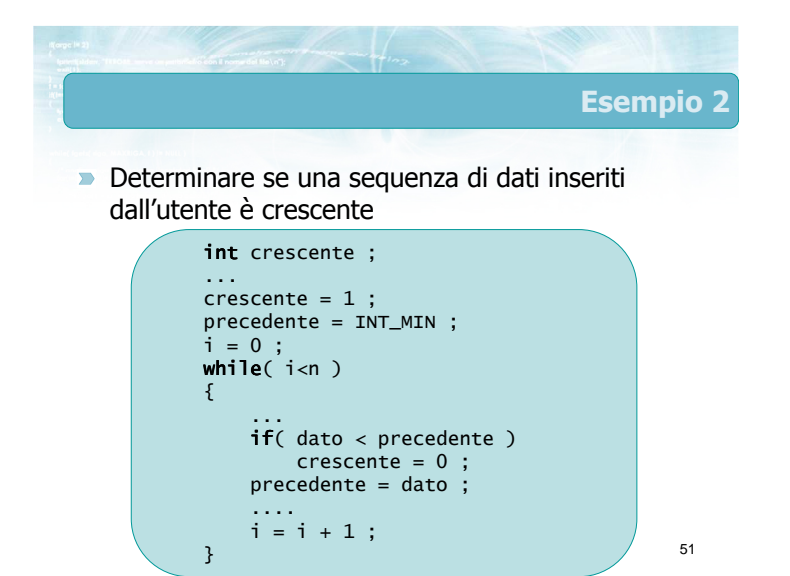

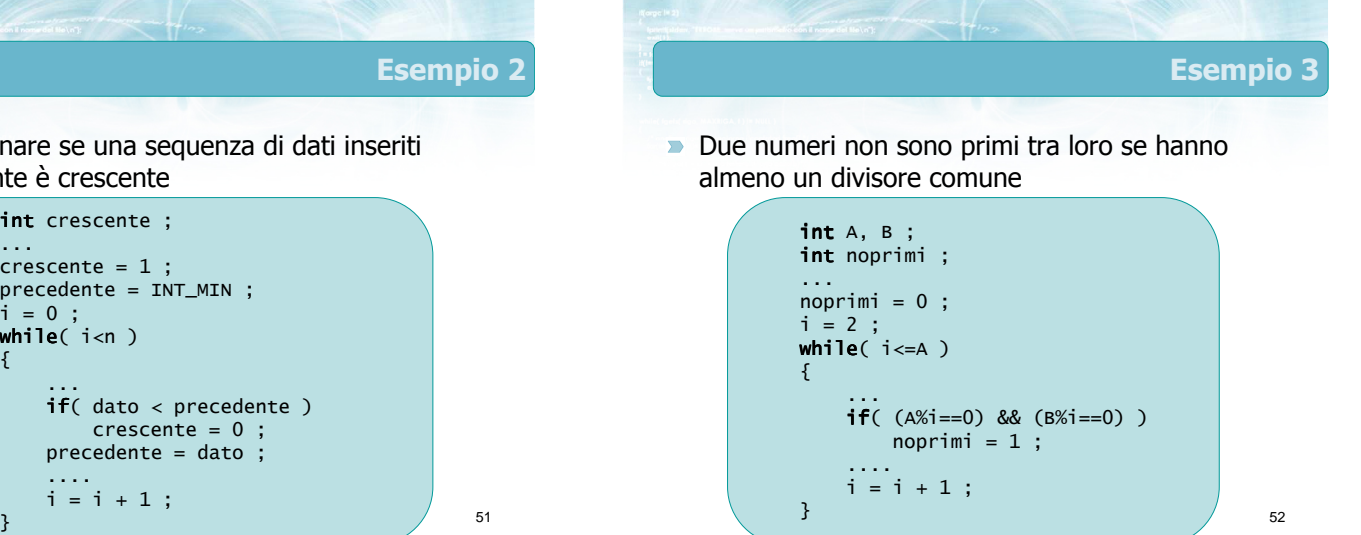

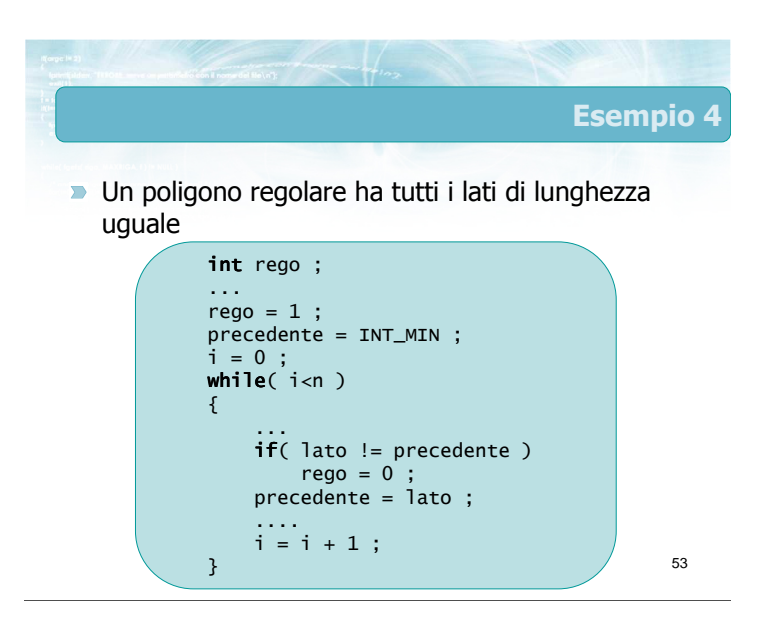

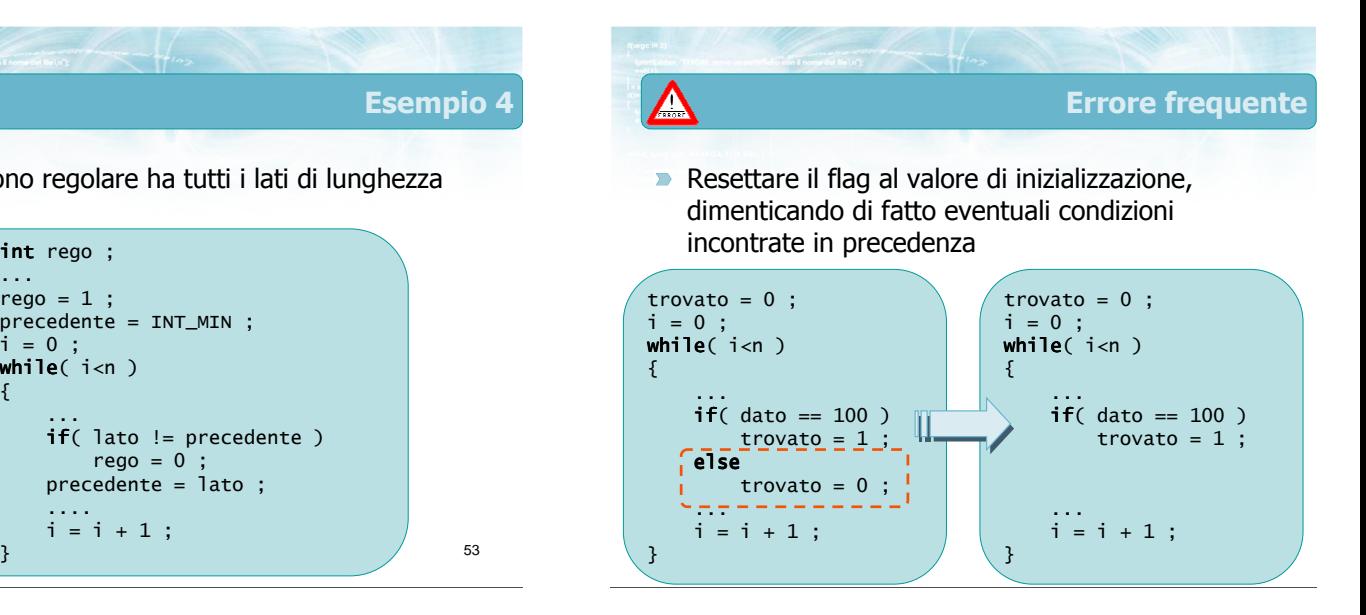

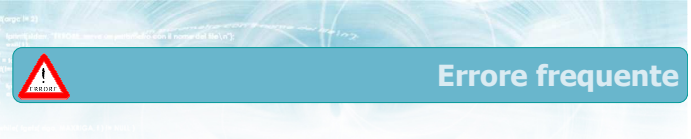

**Passare ai fatti non appena trovato il primo** elemento che soddisfa la proprietà

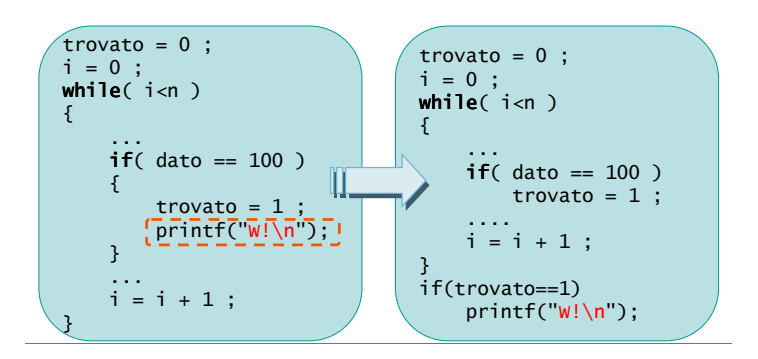

Errore frequente

**Pensare che al primo fallimento si possa** determinare che la proprietà è falsa

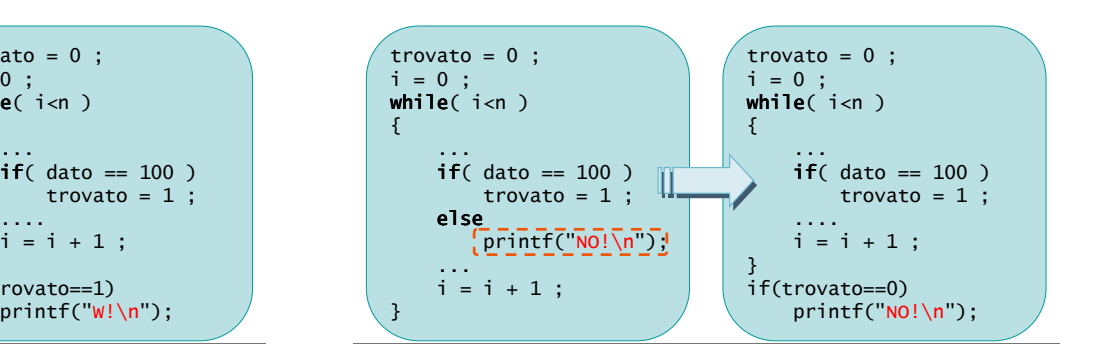

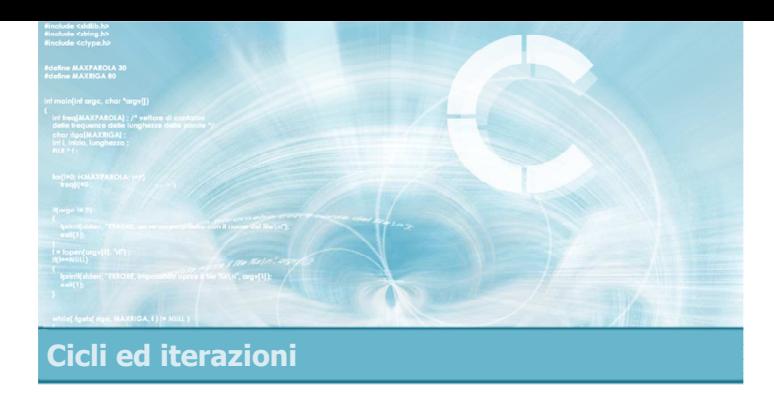

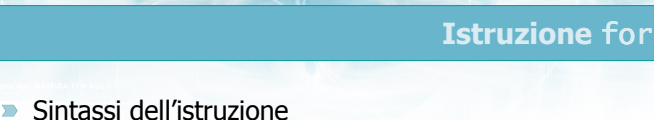

4

- **D** Operatori di autoincremento
- Cicli for annidati

Istruzione for

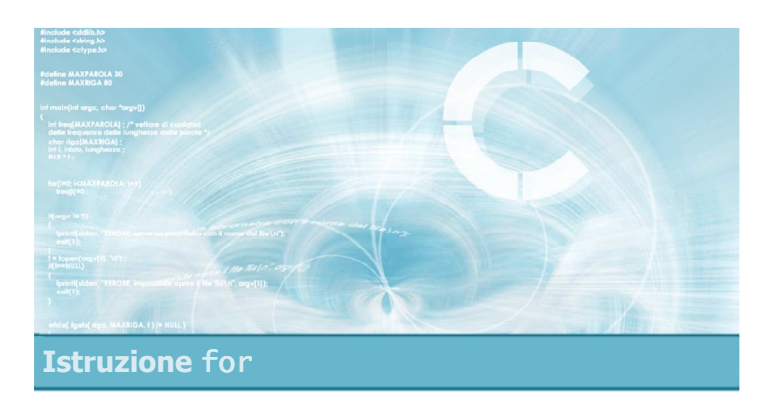

#### Sintassi dell'istruzione

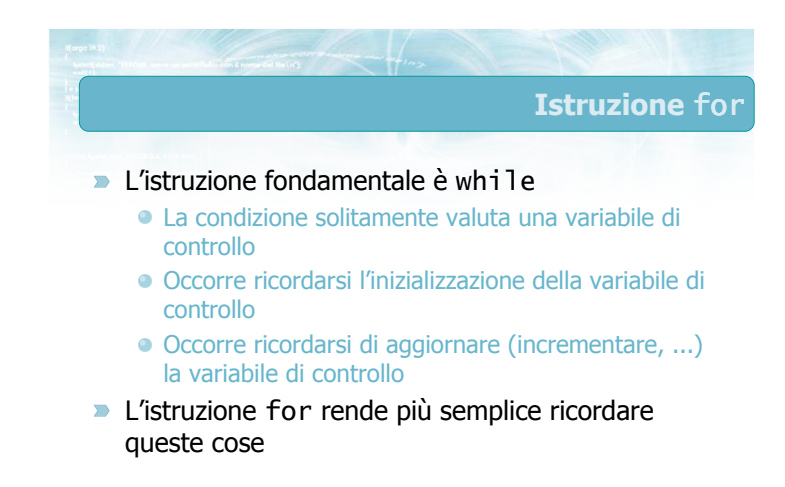

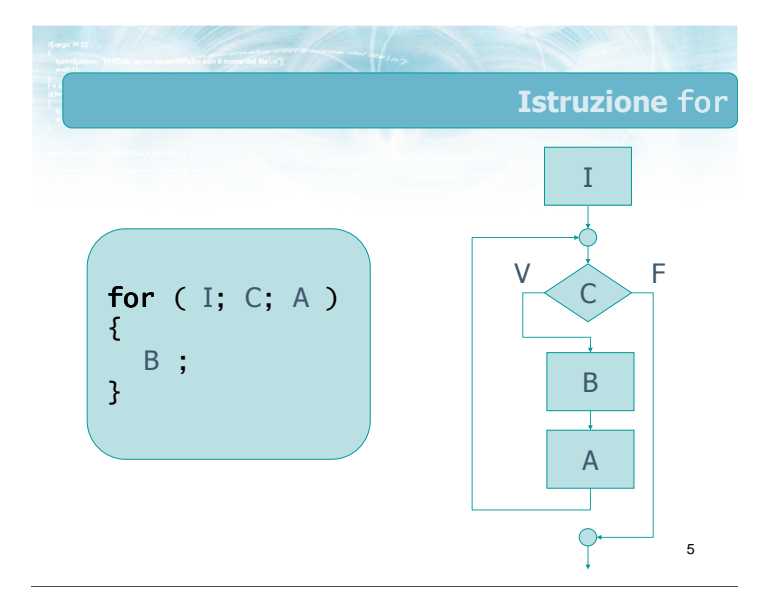

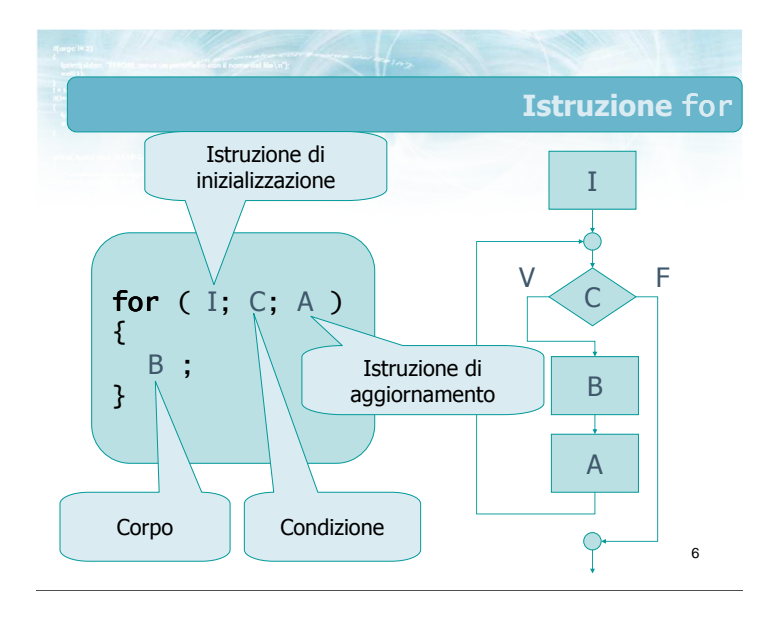

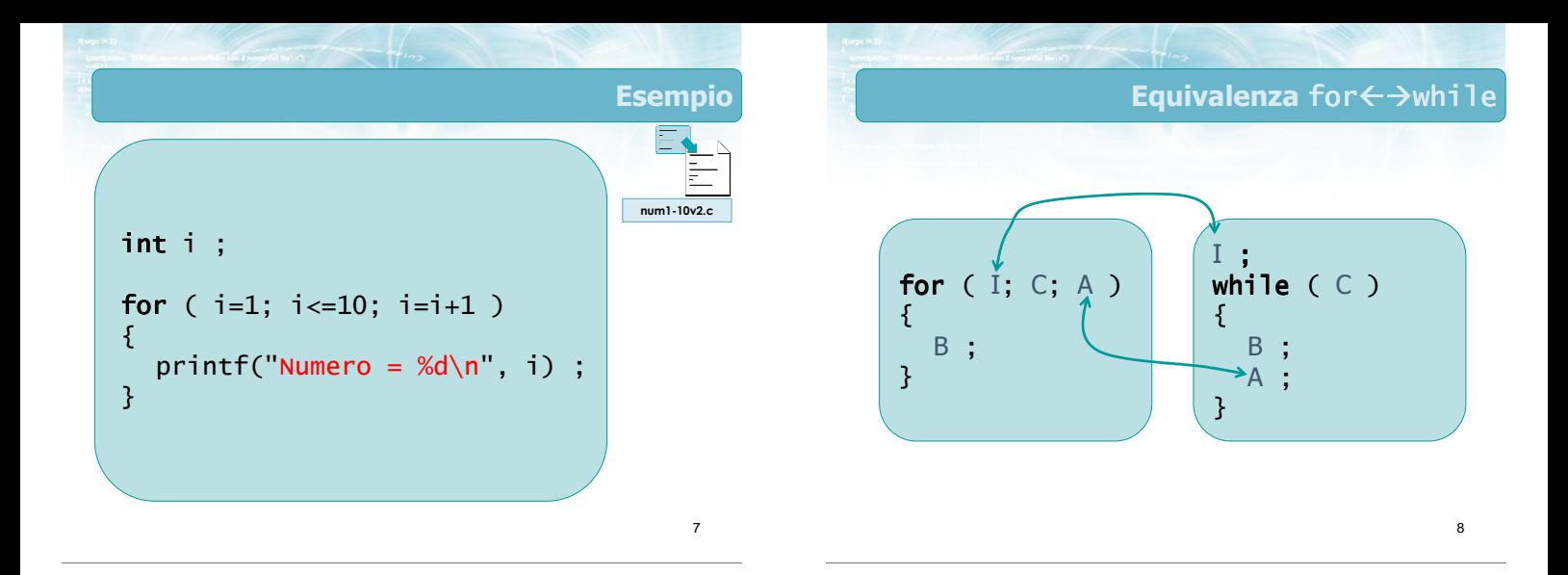

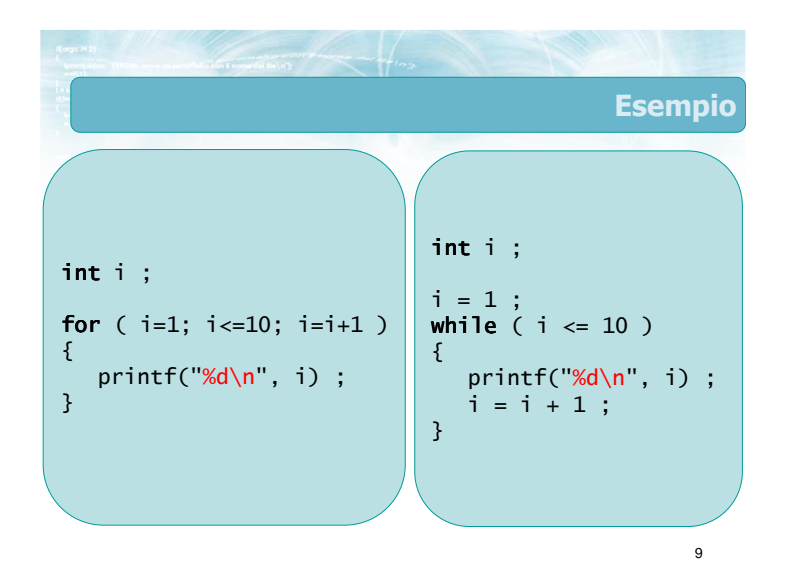

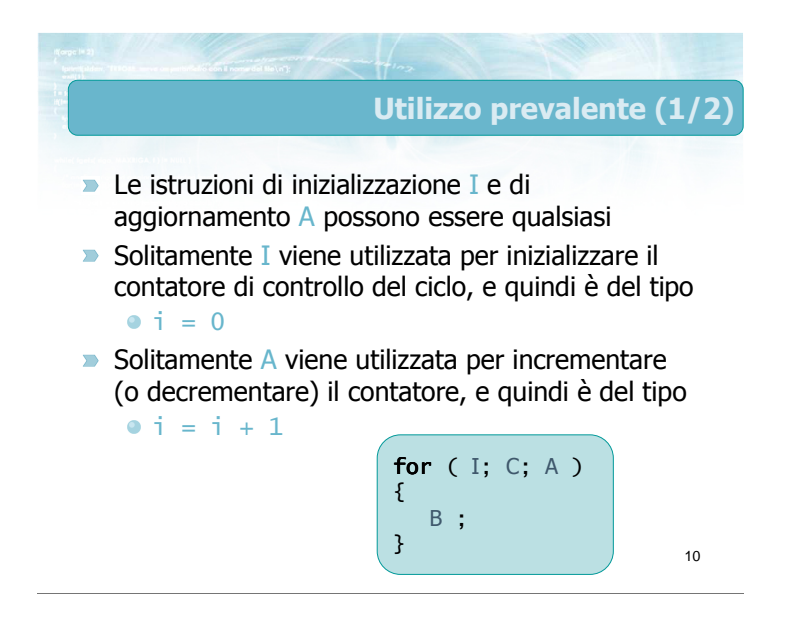

#### Utilizzo prevalente (2/2)

- **EXT** L'istruzione for può sostituire un qualsiasi ciclo while
- $\triangleright$  Solitamente viene utilizzata, per maggior chiarezza, nei cicli con numero di iterazioni noto a priori

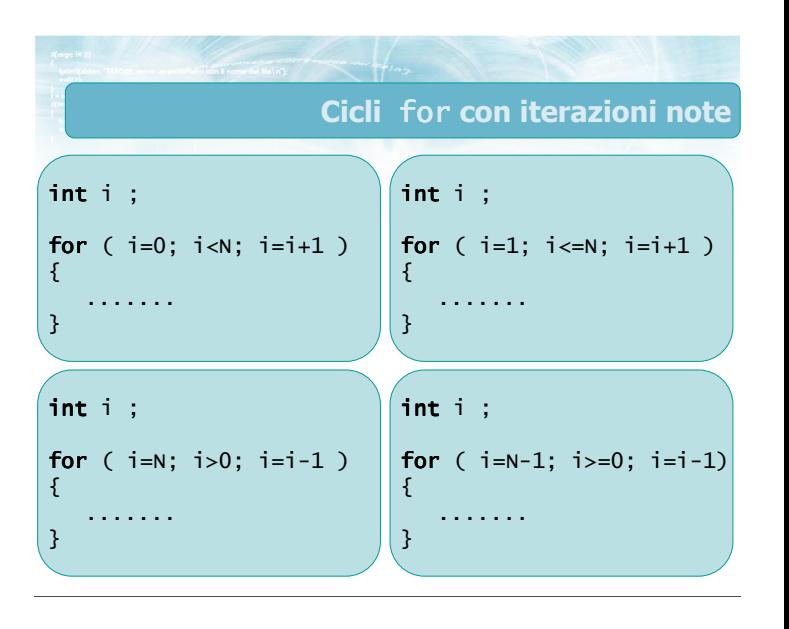

#### Casi particolari (1/6)

13

- Se non è necessario inizializzare nulla, si può omettere l'istruzione I
	- for(;  $i := 0$ ;  $i = i 1$ )
	- La condizione C viene comunque valutata prima della prima iterazione, pertanto le variabili coinvolte dovranno essere inizializzate prima dell'inizio del ciclo
	- Il simbolo ; è sempre necessario

for ( I; C; A ) { B ; } <sup>14</sup>

Casi particolari (2/6) Se l'aggiornamento viene fatto nel ciclo, si può omettere l'istruzione A • for( dato = INT\_MIN; dato  $!= 0$ ; ) La responsabilità di aggiornare la variabile di

- controllo (dato) è quindi del corpo B del ciclo
- **Il simbolo ; è sempre necessario**

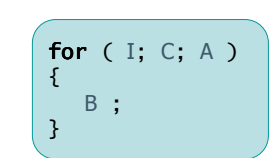

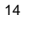

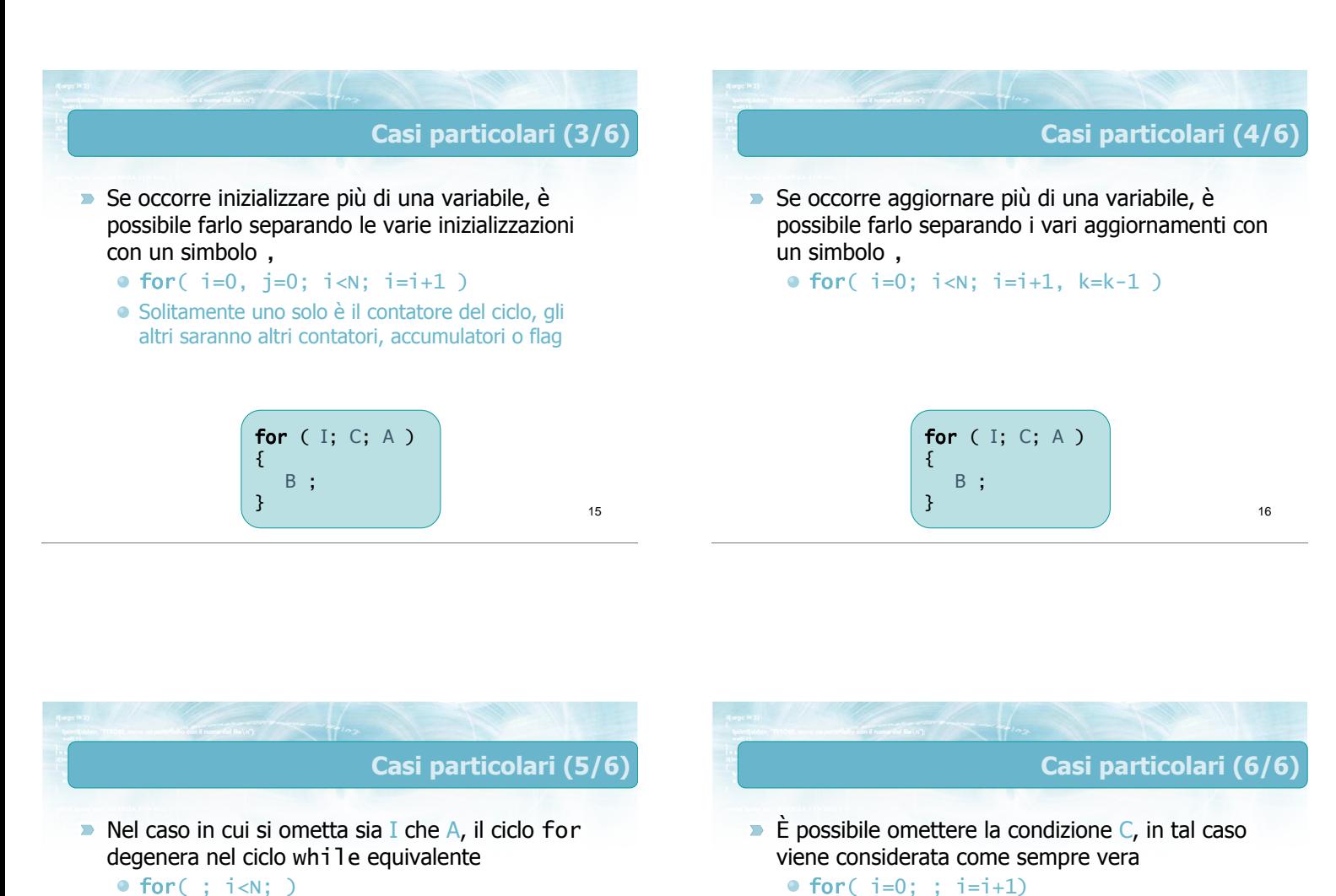

17

 $\bullet$  for( : i<N: )  $\bullet$  while(  $i < N$  )

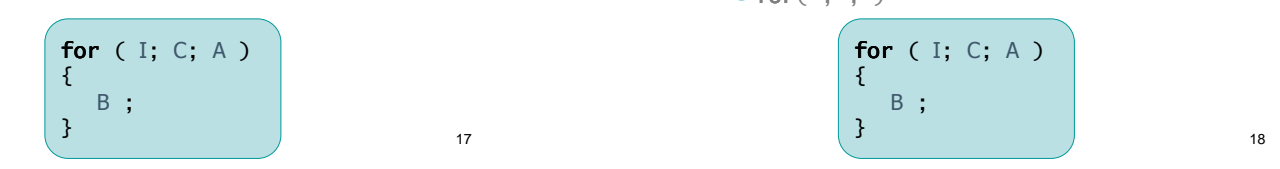

● Ouesto costrutto genera un ciclo infinito. È

meccanismo (break, return, exit

 $\bullet$  for(;;)

{ B ;

}

necessario che il ciclo venga interrotto con un altro

)Talvolta si incontra anche un ciclo infinito "puro"

for (  $I$ ;  $C$ ; A  $)$ 

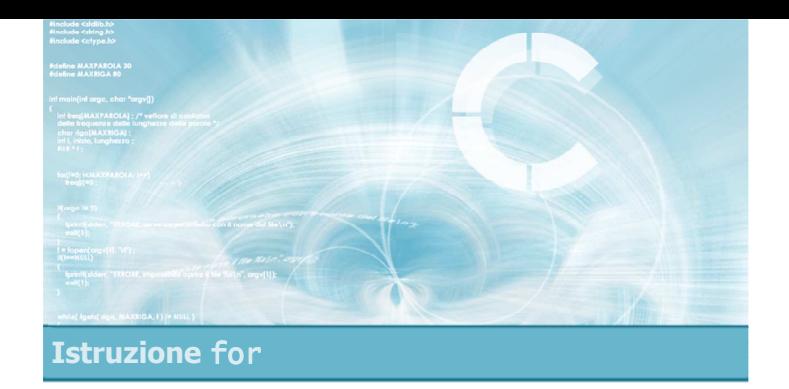

#### Operatori di autoincremento

- Nella maggioranza dei casi, l'istruzione di aggiornamento A consiste in un incremento  $\bullet i = i + 1$
- oppure in un decremento  $\overline{\phantom{0}}$ 
	- $\bullet i = i 1$
- Il linguaggio C dispone di operatori specifici per semplificare la sintassi di queste operazioni frequenti

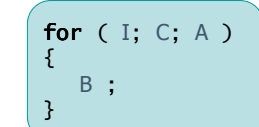

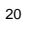

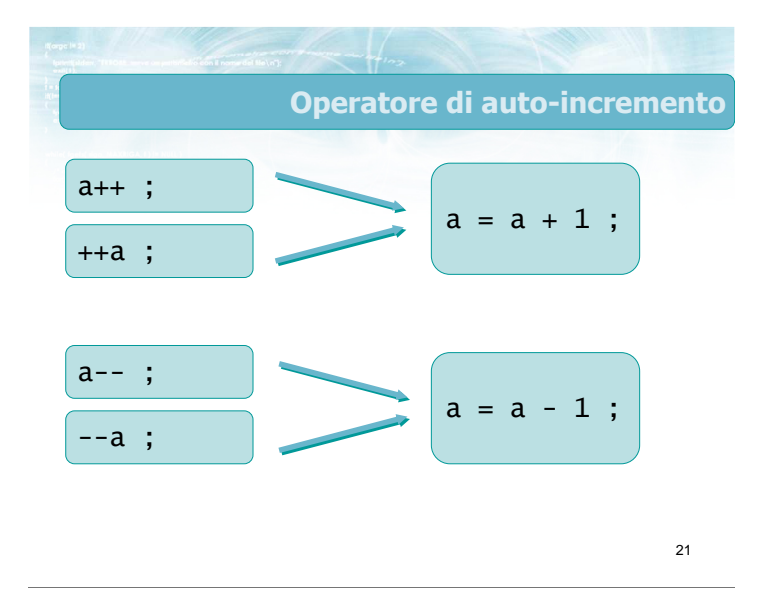

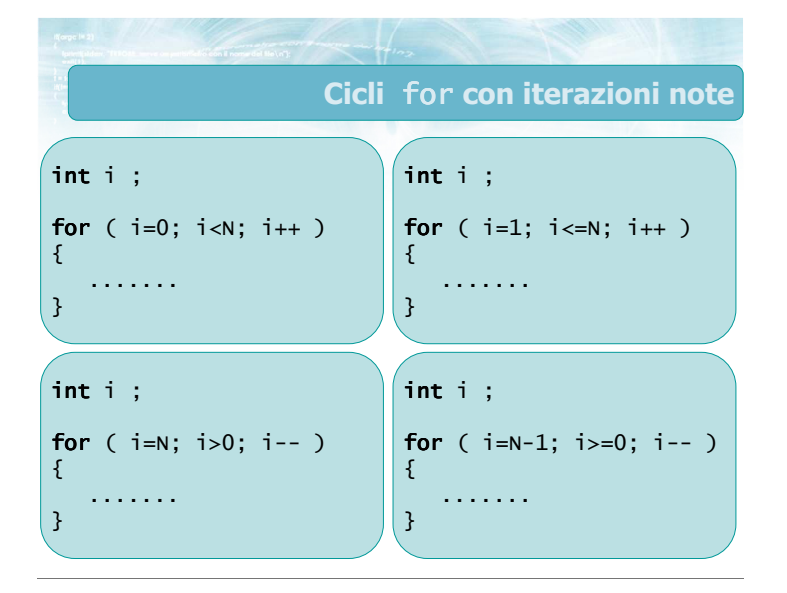

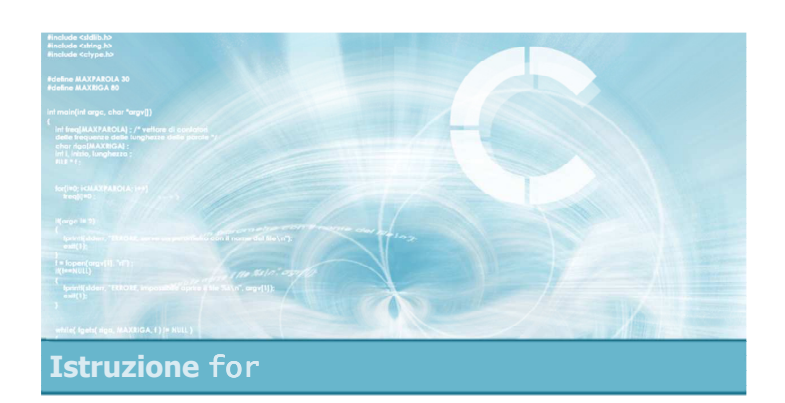

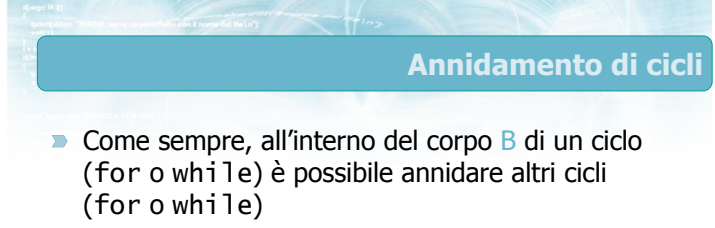

- $\blacksquare$  Non vi è limite al livello di annidamento
- **I** cicli più interni sono sempre eseguiti "più velocemente" dei cicli più esterni

#### Cicli for annidati

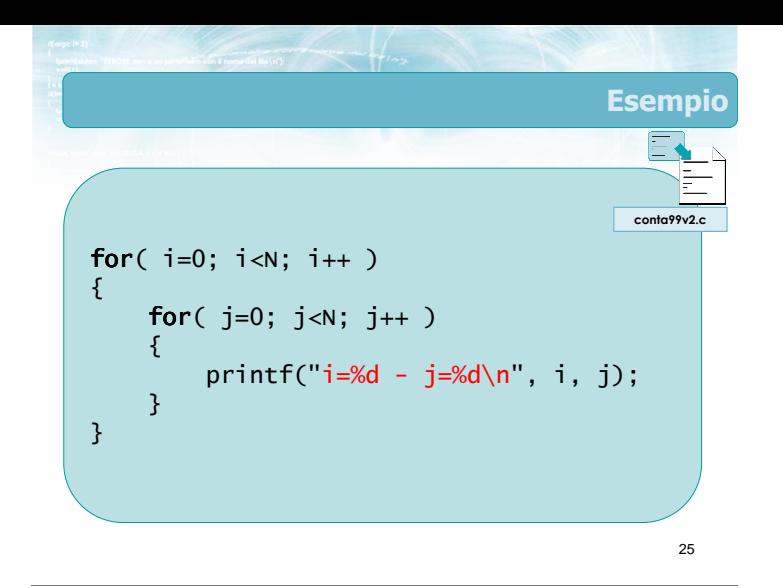

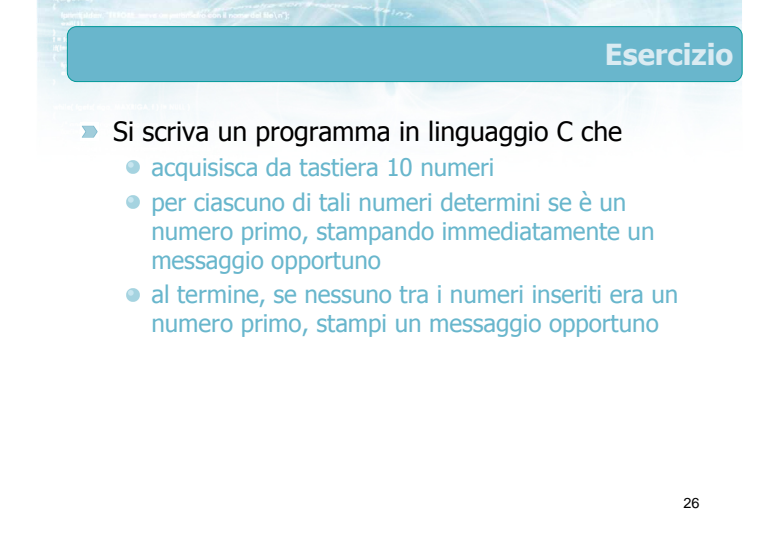

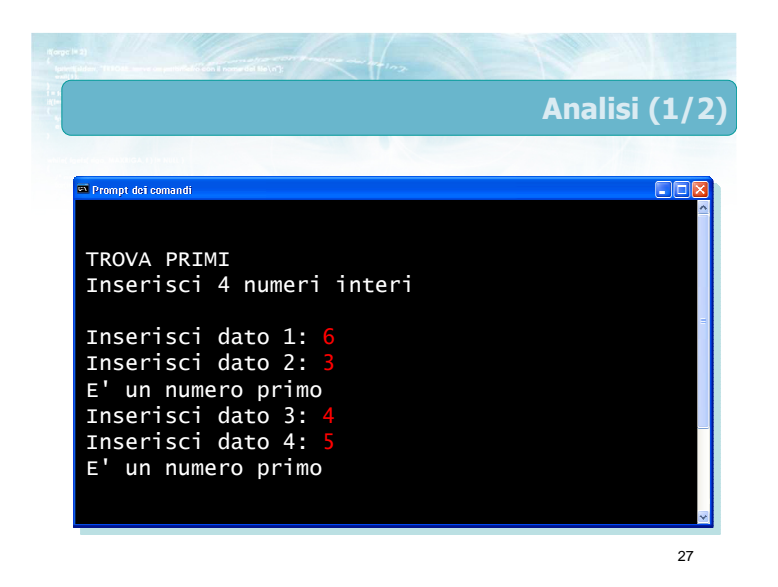

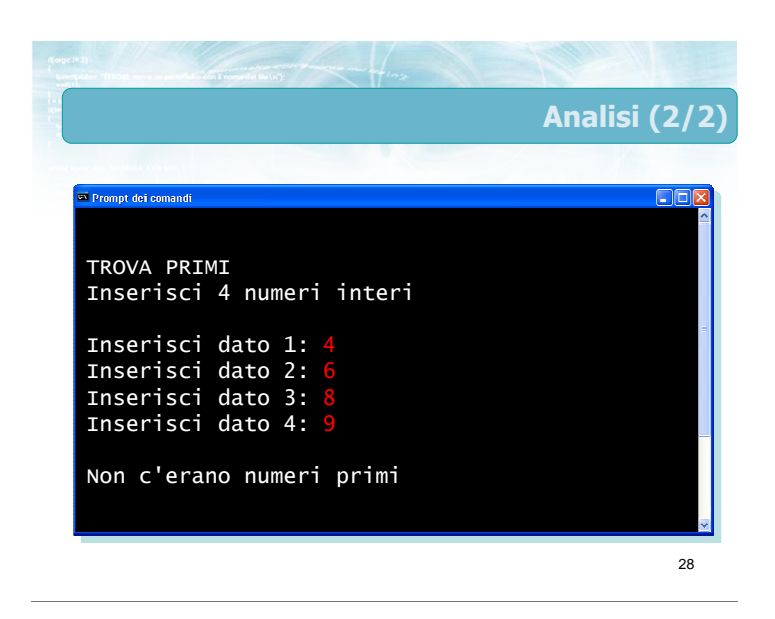

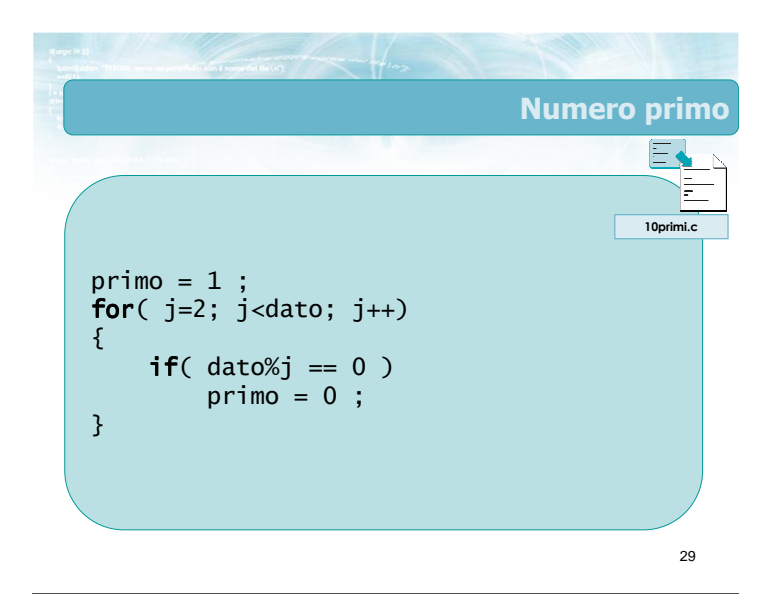

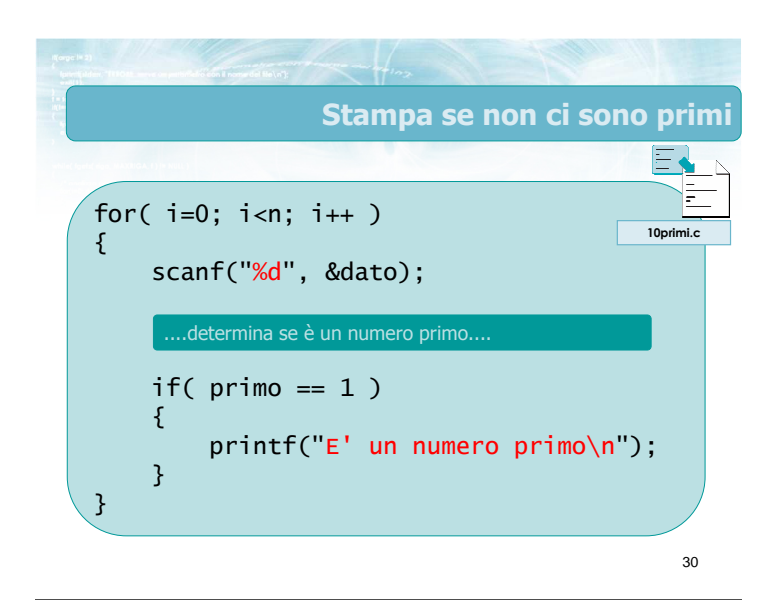

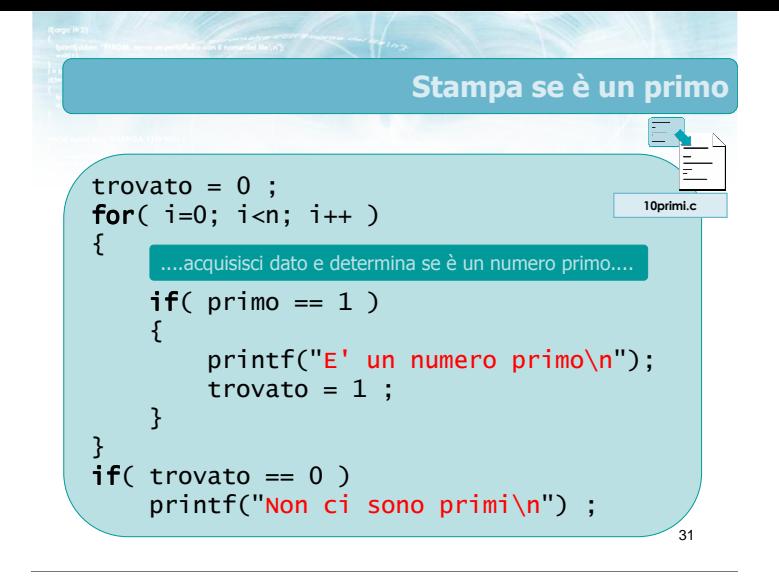

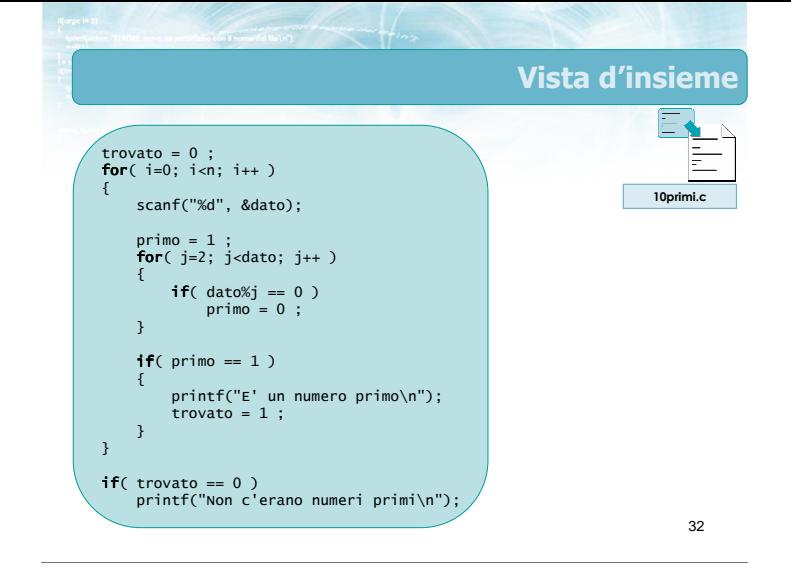

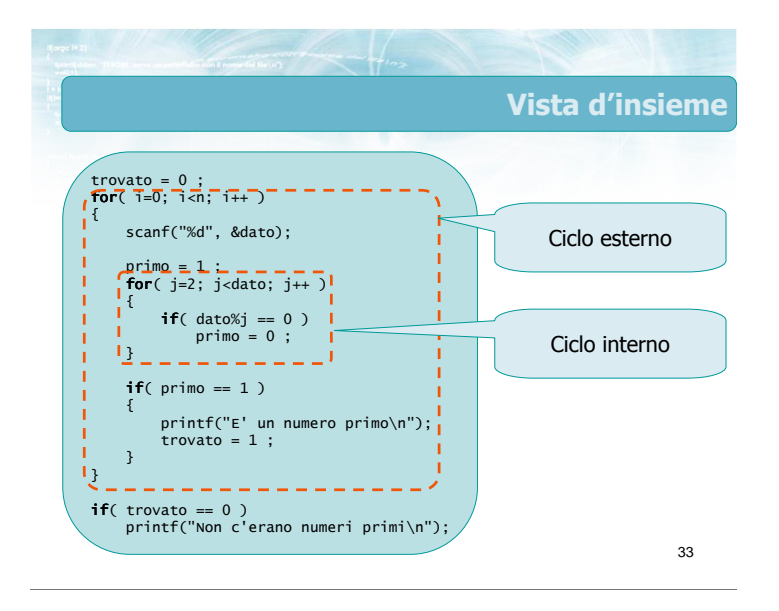

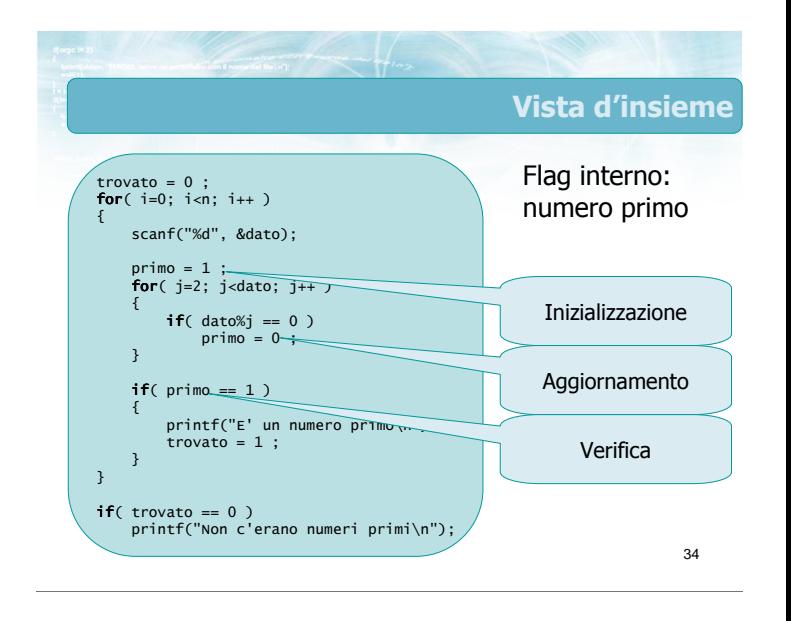

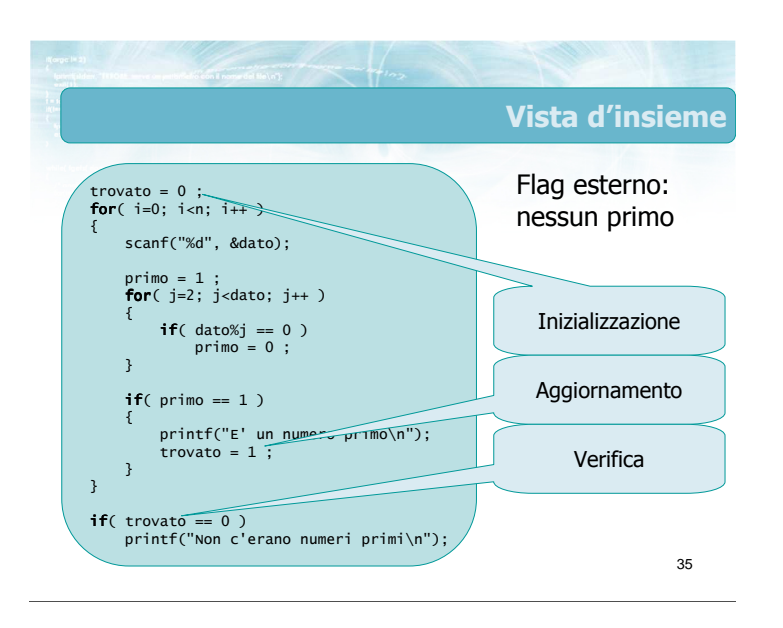

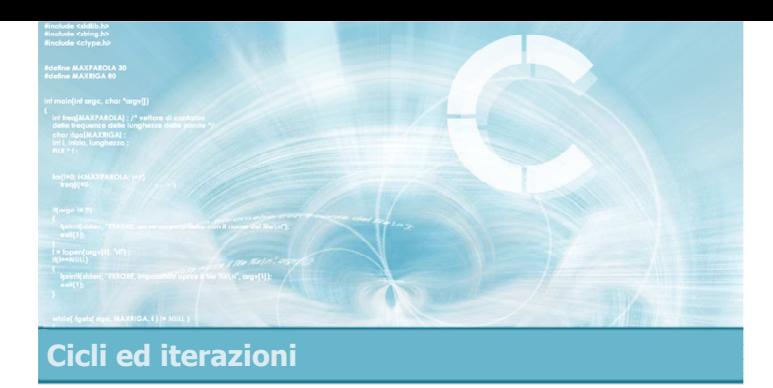

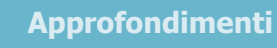

- Istruzione do -while
- **Istruzione break**
- **Istruzione continue**

#### Approfondimenti

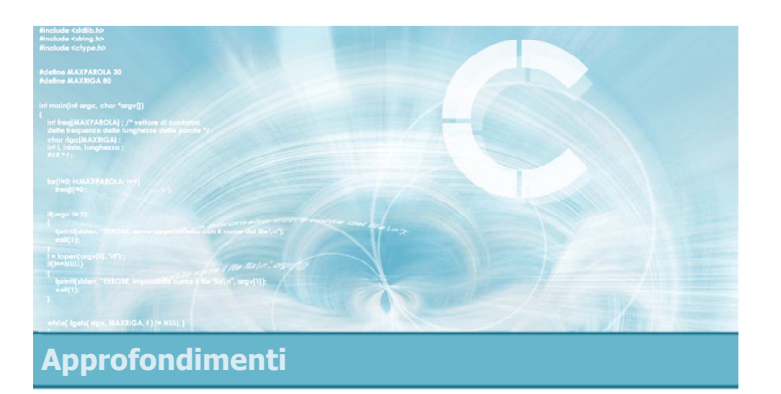

#### Istruzione do-while

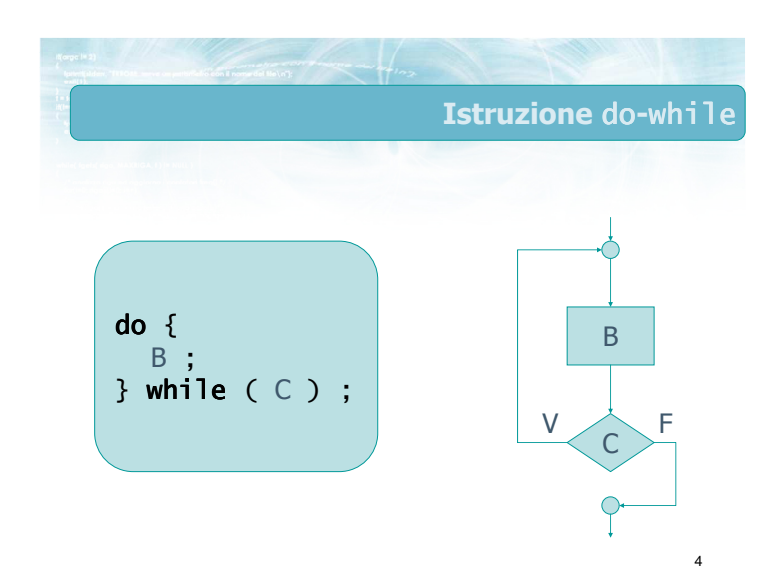

#### **Confronto**

- $\blacktriangleright$  Istruzione while
	- Condizione valutata prima di ogni iterazione
	- Numero minimo di iterazioni: 0
	- Per uscire: condizione falsa
- Istruzione do -while • Condizione valutata
	- al termine di ogni iterazione
- Numero minimo di iterazioni: 1
- Per uscire: condizione falsa

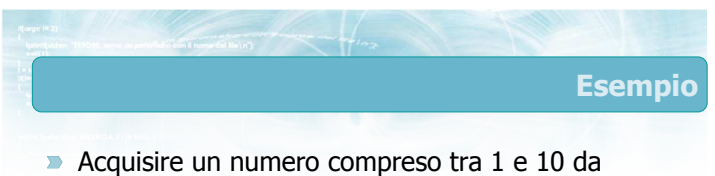

- tastiera
- Nel caso in cui l'utente non inserisca il numero correttamente, chiederlo nuovamente

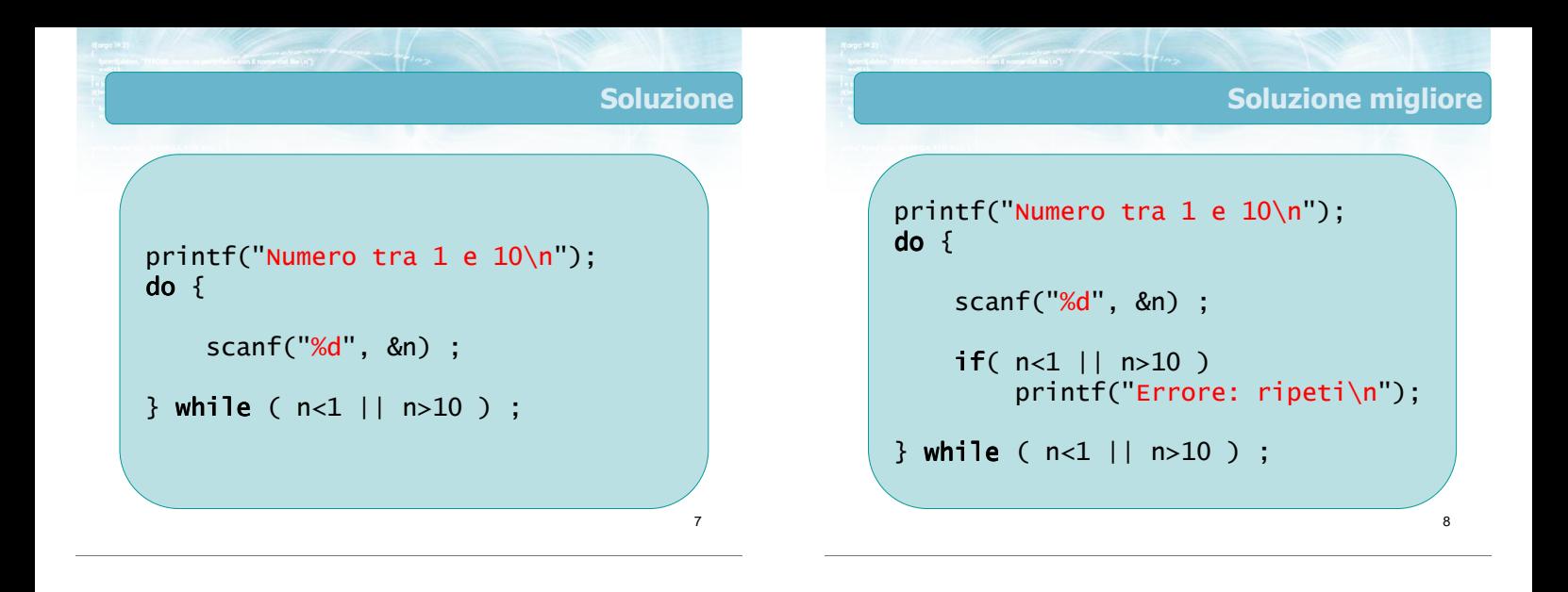

# Esempio

- Si scriva un programma in C che calcoli la somma di una sequenza di numeri interi
- **D** La sequenza termina quando l'utente inserisce il dato 9999

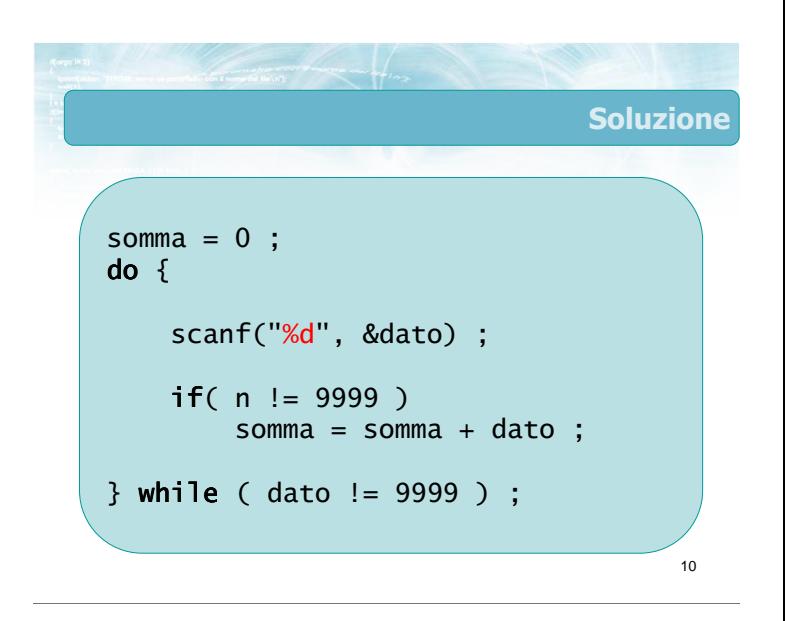

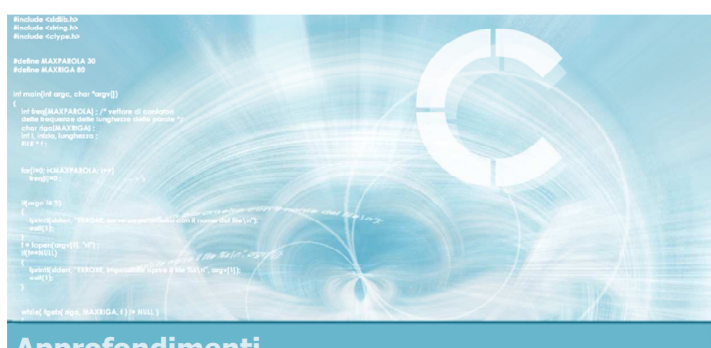

Approfondimenti

#### **Istruzione** break

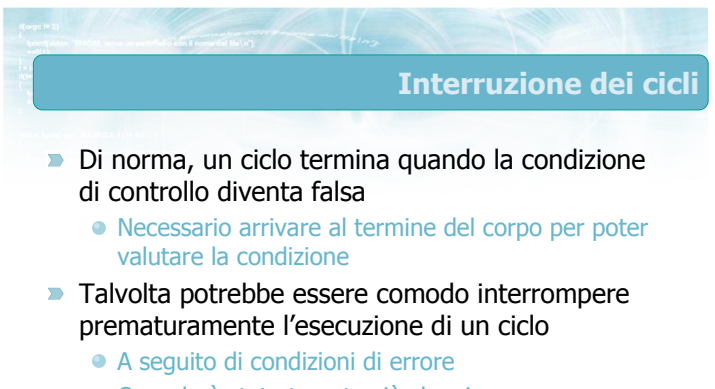

Quando è stato trovato ciò che si cercava

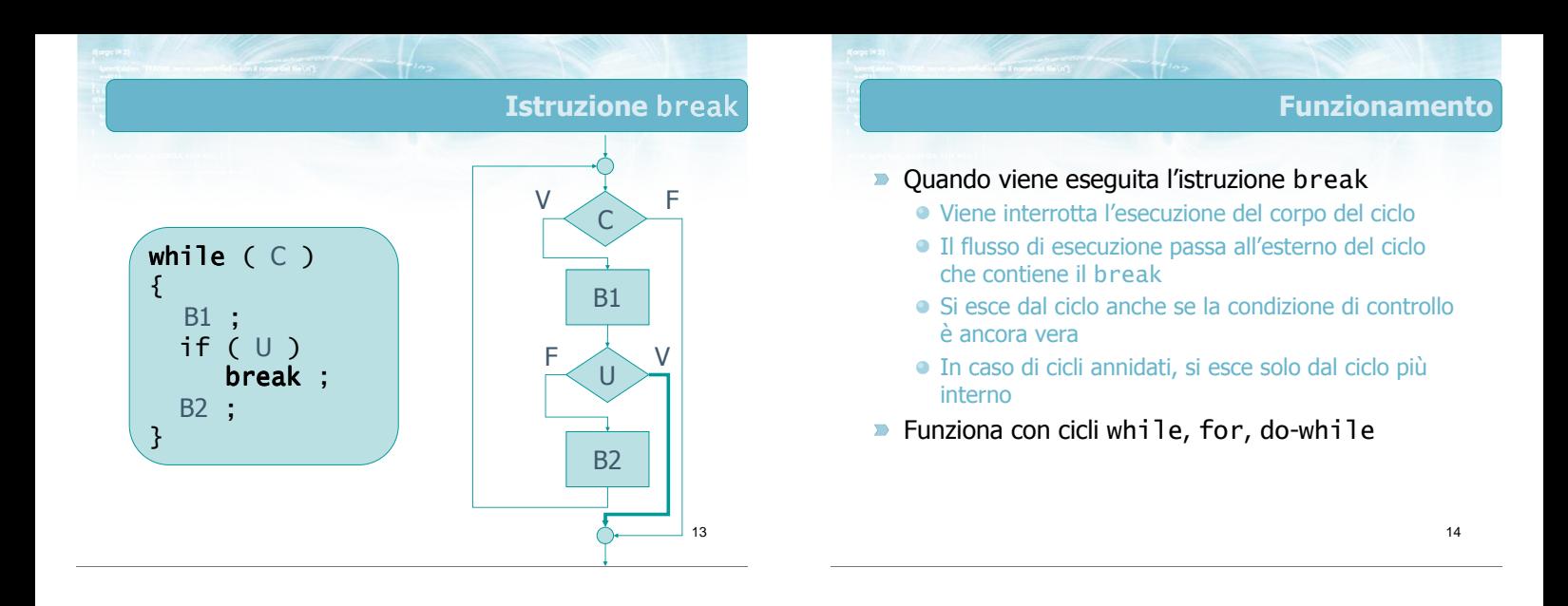

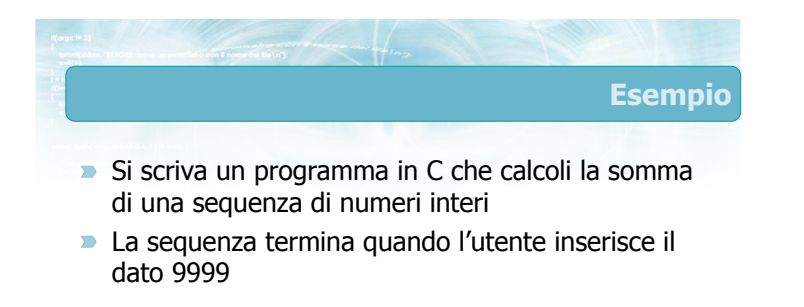

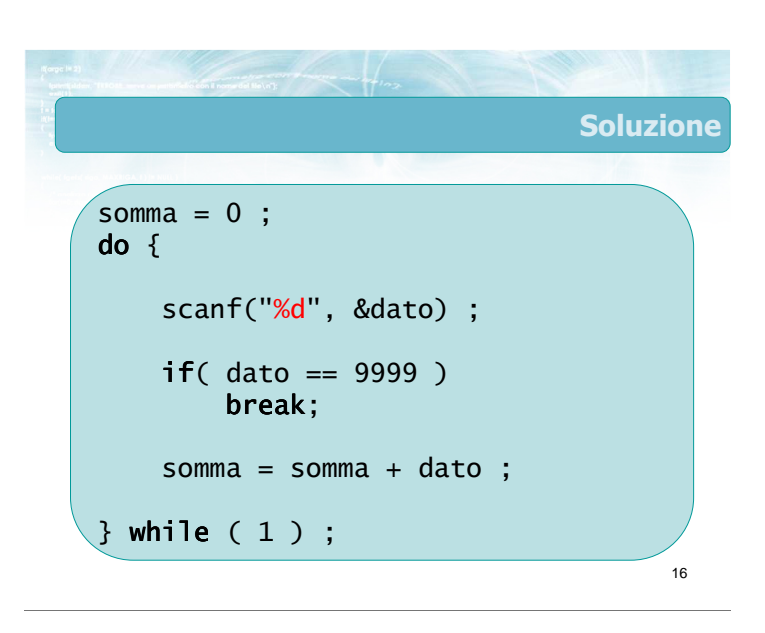

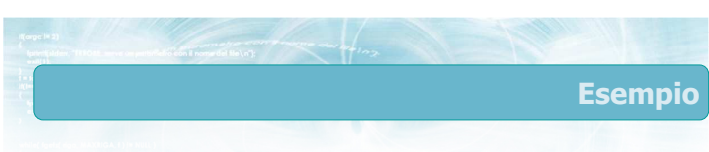

Si scriva un programma in C che determini se un numero inserito da tastiera è primo

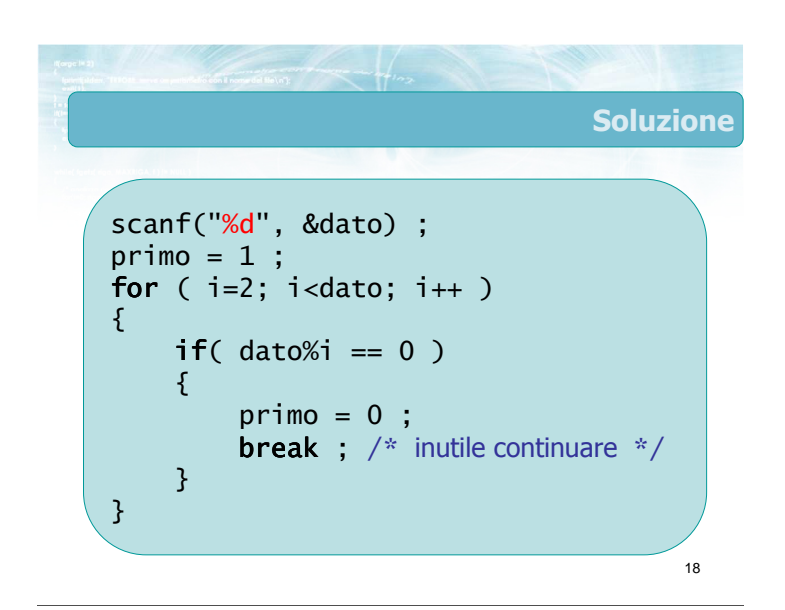

**Note** 

- **E** L'istruzione break crea programmi non strutturati: usare con cautela
- Non è possibile uscire da più cicli annidati contemporaneamente

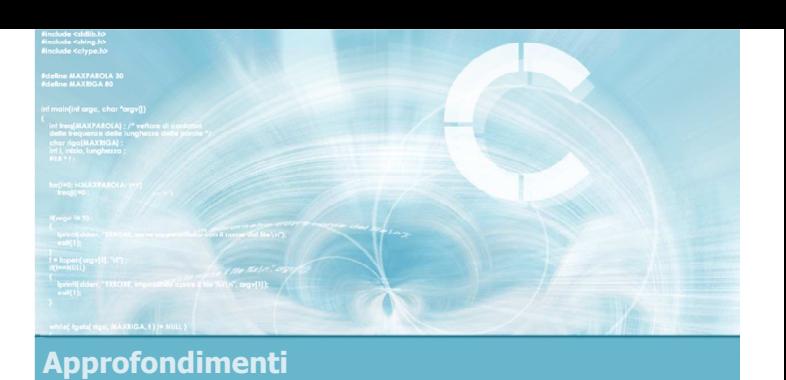

#### Istruzione continue

19

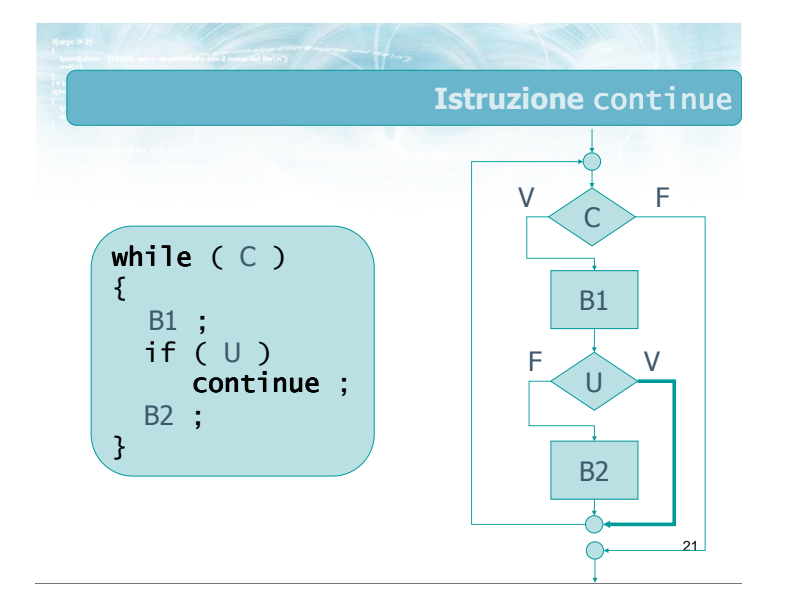

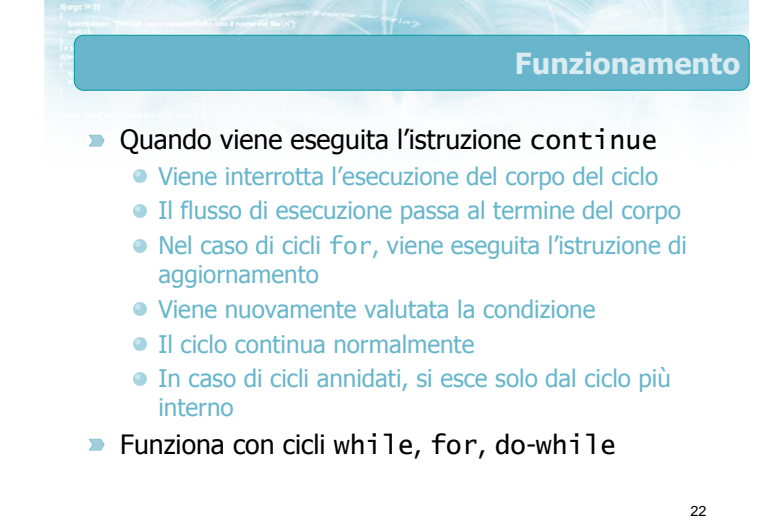

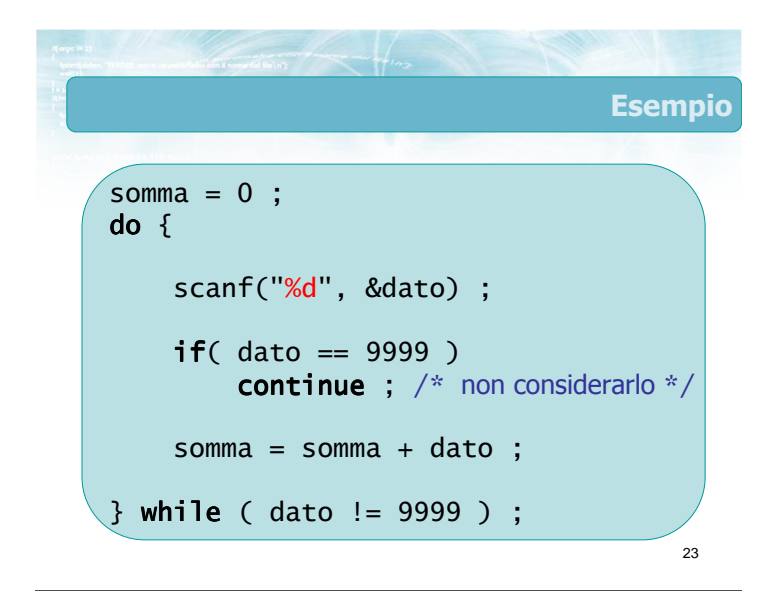

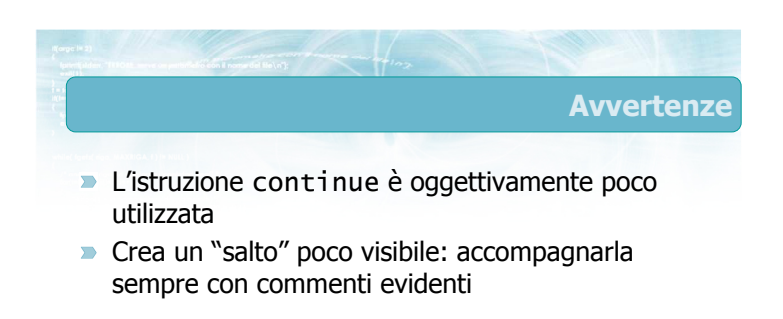

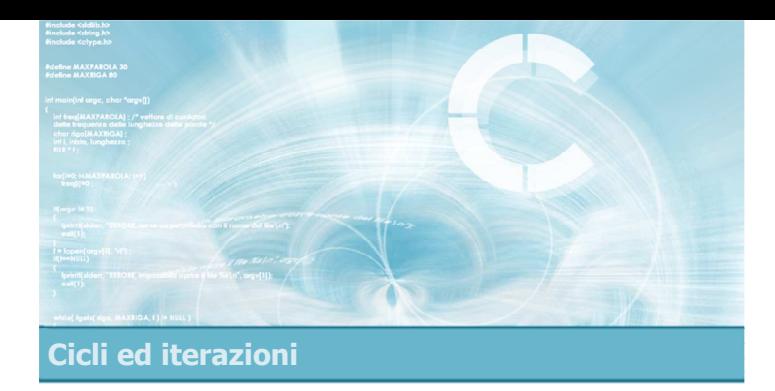

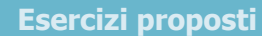

4

- **Esercizio "Decimale-binario"**
- **Esercizio "Massimo Comun Divisore"**
- **Esercizio "Triangolo di Floyd"**

#### Esercizi proposti

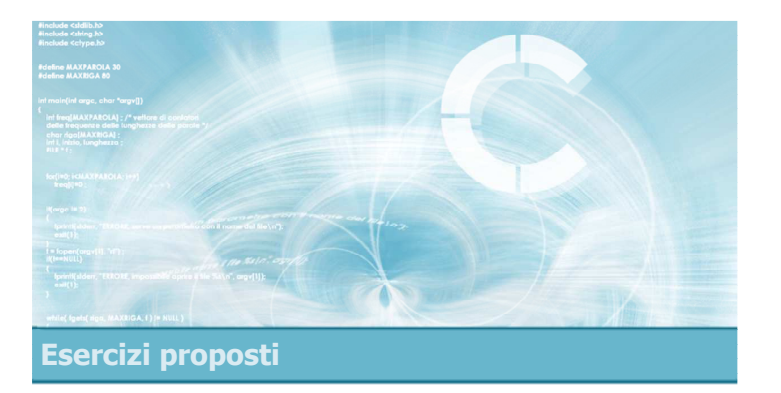

#### **Esercizio "Decimale-binario"**

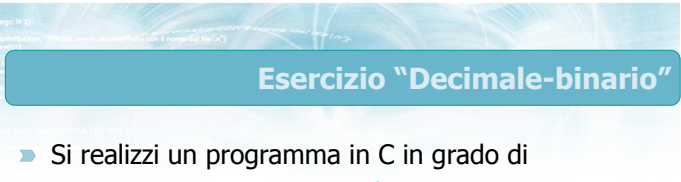

- Leggere un numero naturale n
- Convertire tale numero dalla base 10 alla base 2
- Visualizzare il risultato, a partire dalla cifra meno significativa

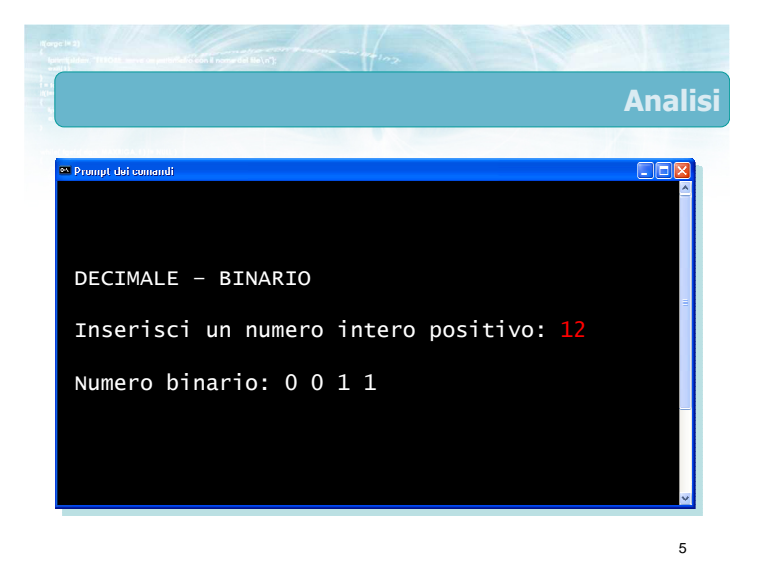

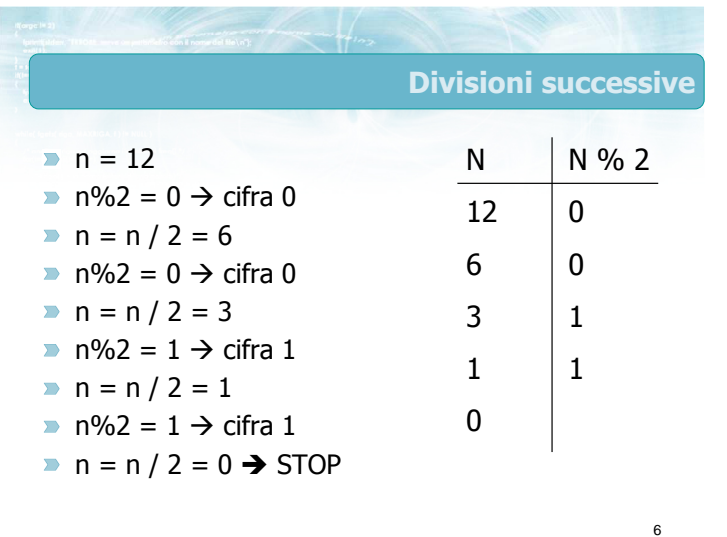

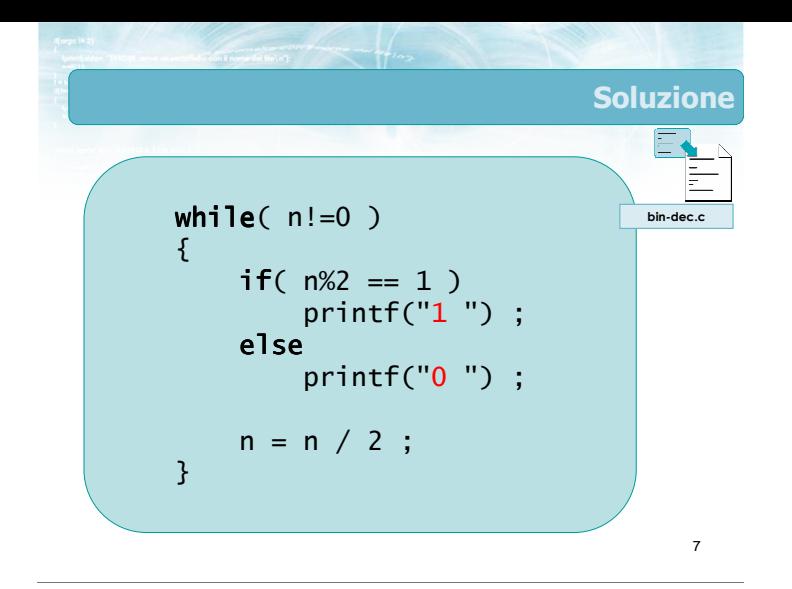

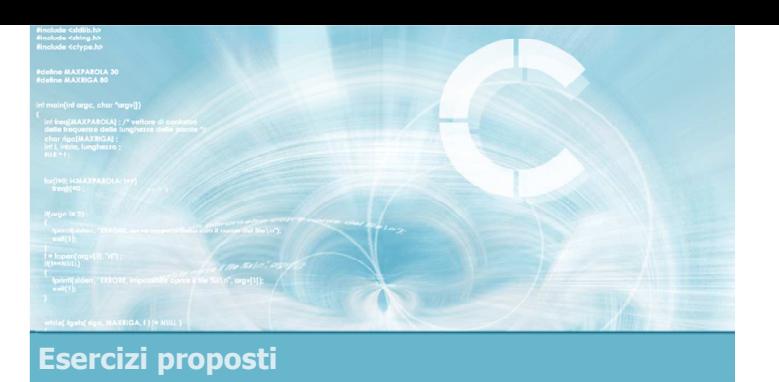

#### Esercizio "Massimo Comun Divisore"

#### Esercizio "Massimo Comun Divisore"

- Si scriva un programma in C in grado di calcolare il massimo comun divisore (MCD) di due numeri interi.
- **II** MCD è definito come il massimo tra i divisori comuni ai due numeri.

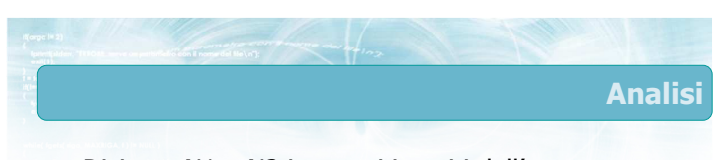

- Diciamo N1 e N2 i numeri inseriti dall'utente Il MCD di N1 e N2 è il massimo tra i numeri che sono divisori sia di N2, sia di N1.
	- Troviamo i divisori di N1 ...
	- ... tra quelli che sono anche divisori di N2 ...
	- ... calcoliamo il massimo

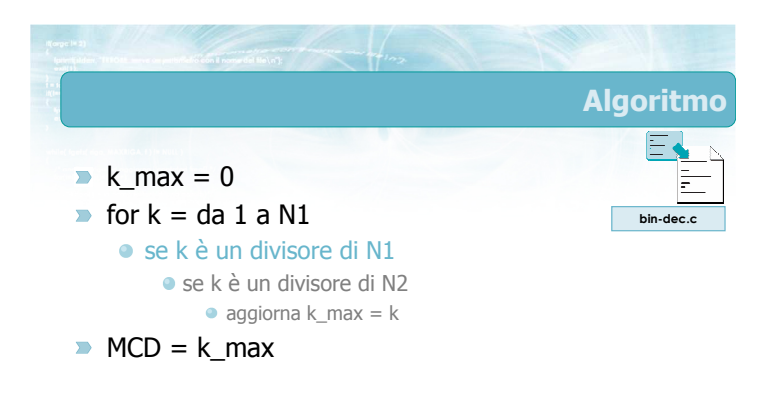

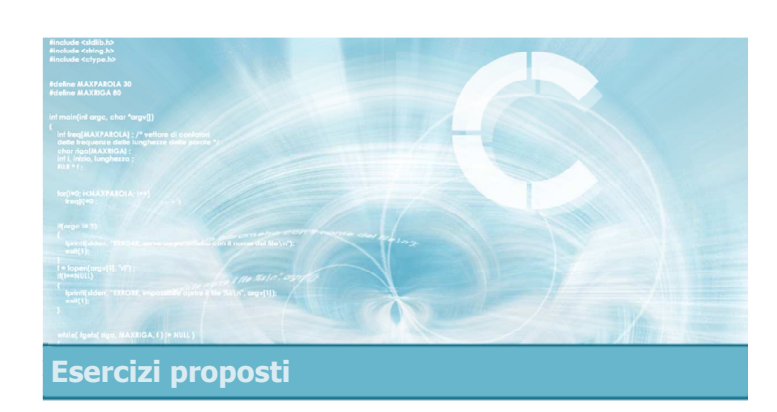

#### Esercizio "Triangolo di Floyd"

#### Esercizio "Triangolo di Floyd"

- Scrivere un programma C per la rappresentazione del triangolo di Floyd.
- Il programma riceve da tastiera un numero interno N.
- Il programma visualizza le prima N righe del triangolo di Floyd.

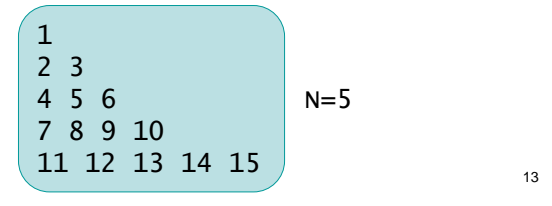

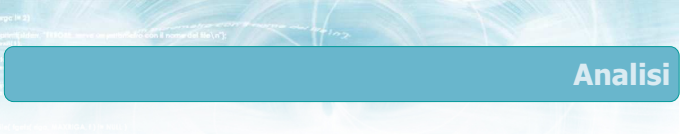

- Occorre stampare i primi numeri interi in forma di triangolo
- La riga k-esima ha k elementi

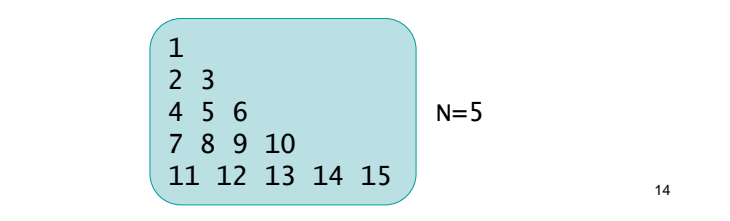

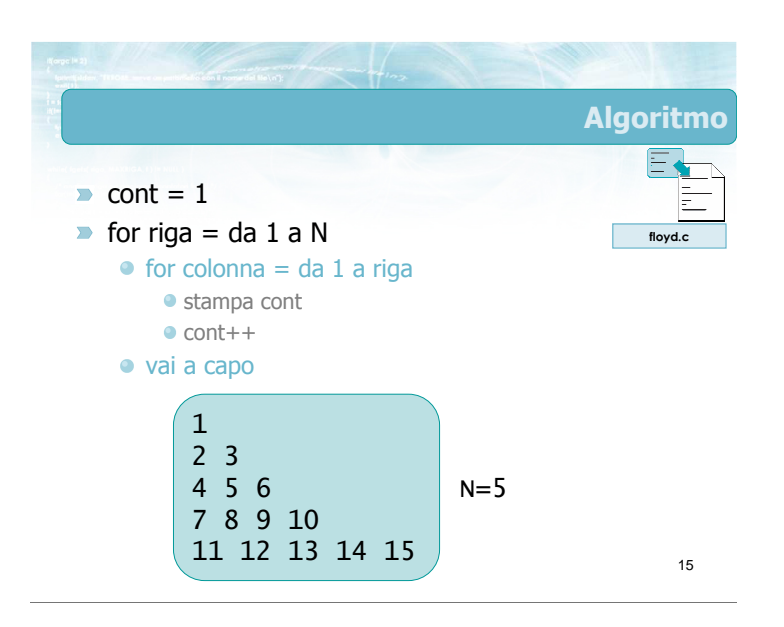

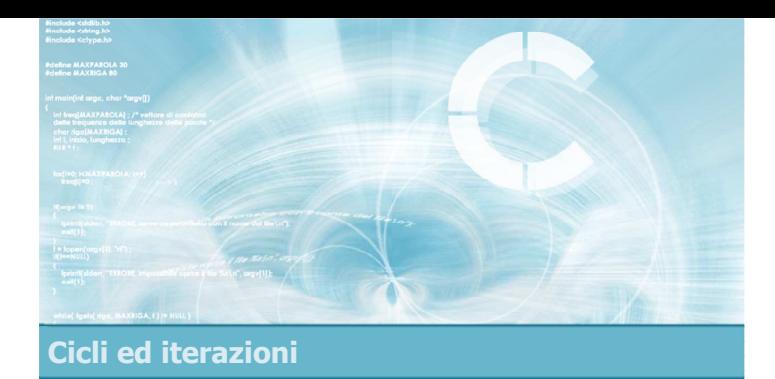

#### Sommario

2

- Ripetizione del del flusso di esecuzione
- **Inizializzazione, Condizione, Aggiornamento,** Corpo
- $\blacktriangleright$  Istruzione while
- **Istruzione for**
- Cicli annidati

#### Tecniche di programmazione

- Cicli con numero di iterazioni note o ignote
- **Contatori**
- Accumulatori
- $\blacktriangleright$  Flag

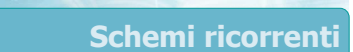

- Calcolo di somme, medie, ...
- $\blacktriangleright$  Calcolo di max, min
- Ricerca di esistenza
- Ricerca di universalità
- Controllo dei dati in input

- **Suggerimenti** Ricordare di verificare sempre le 4 parti del ciclo Inizializzazione, Condizione, Corpo, Aggiornamento
	- **D** Le complicazioni nascono da
		-
		- **•** Cicli annidati
		- Condizioni if annidate in cicli
		- Annidamento di flag o ricerche
	- **P** Procedere sempre per gradi
		- Pseudo-codice o flow chart
			- Identificare chiaramente il ruolo dei diversi cicli

Materiale aggiuntivo

#### Sul CD-ROM

- Testi e soluzioni degli esercizi trattati nei lucidi
- Scheda sintetica
- **•** Esercizi risolti
- **·** Esercizi proposti
- **Esercizi proposti da altri libri di testo**

3